SERVICIO WEB PARA LA DIVULGACIÓN DE DATOS DE EVENTOS SÍSMICOS LOCALIZADOS POR EL SISTEMA DE MONITOREO DEL OBSERVATORIO VULCANOLÓGICO Y SISMOLÓGICO DE PASTO (OVSP), SERVICIO GEOLÓGICO COLOMBIANO APLICANDO EL ESTÁNDAR *QUAKEML* 

CARLOS GUILLERMO ARAUJO MONCAYO

OSCAR DAVID RIOBAMBA ORTEGA

UNIVERSIDAD DE NARIÑO FACULTAD DE INGENIERÍA PROGRAMA DE INGENIERÍA DE SISTEMAS SAN JUAN DE PASTO 2014

SERVICIO WEB PARA LA DIVULGACIÓN DE DATOS DE EVENTOS SÍSMICOS LOCALIZADOS POR EL SISTEMA DE MONITOREO DEL OBSERVATORIO VULCANOLÓGICO Y SISMOLÓGICO DE PASTO (OVSP), SERVICIO GEOLÓGICO COLOMBIANO APLICANDO EL ESTÁNDAR *QUAKEML* 

# CARLOS GUILLERMO ARAUJO MONCAYO

# OSCAR DAVID RIOBAMBA ORTEGA

Trabajo de grado presentado como requisito principal para optar por el título de

# INGENIERO DE SISTEMAS

Asesores:

Ingeniero Especialista Franklin Eduardo Jiménez Giraldo Ingeniero Especialista Richard Andrés Mier Portilla

UNIVERSIDAD DE NARIÑO FACULTAD DE INGENIERÍA PROGRAMA DE INGENIERÍA DE SISTEMAS SAN JUAN DE PASTO 2014

## **NOTA DE RESPONSABILIDAD**

Las ideas y conclusiones aportadas en el trabajo de grado son responsabilidad exclusiva del autor.

Artículo 1º del acuerdo Nº 324 de octubre 11 de 1966, emanado del honorable Consejo Directivo De La Universidad De Nariño.

"La Universidad de Nariño no se hace responsable de las opiniones o resultados obtenidos en el presente trabajo y para su publicación priman las normas sobre el derecho de autor."

Acuerdo de 1966 y el artículo 13, acuerdo No. 05 del 26 de enero de 2010, emanado por el Honorable Consejo Académico de la Universidad de Nariño.

NOTA DE ACEPTACIÓN

<u> 1989 - Johann Stoff, deutscher Stoffen und der Stoffen und der Stoffen und der Stoffen und der Stoffen und der</u>

<u> 1989 - Johann Stoff, fransk politik (d. 1989)</u>

Firma del presidente del jurado

Firma del jurado

Firma del jurado

San Juan de Pasto, noviembre 18 de 2014

## **AGRADECIMIENTOS**

Al Observatorio Vulcanológico y Sismológico de Pasto por la colaboración prestada en el desarrollo del presente trabajo de grado.

Al Ingeniero Richard Andrés Mier Portilla por brindarnos las herramientas suficientes que facilitaron la construcción de la aplicación.

Al Ingeniero Franklin Eduardo Jiménez Giraldo quien desde la academia nos impartió los conocimientos base necesarios para el desarrollo de nuestro trabajo de grado.

## **DEDICATORIA**

A mis padres por todo el amor, el sacrificio y el apoyo incondicional que me han brindado en la consecución de cada uno de mis sueños. A mis hermanos por ser testigos y confidentes de cada parte importante en mi vida. A mis familiares que siempre han estado presentes y pendientes de cada paso que doy. A mis amigos pasados y presentes que sin esperar nada a cambio compartieron sus conocimientos, alegrías y tristezas y me apoyaron en la consecución de este logro. A esa persona especial que a pesar del tiempo y la distancia siempre ha estado conmigo deseándome lo mejor.

Gracias a todos.

Carlos Guillermo Araujo

A Dios por darme la oportunidad de culminar esta etapa, a mi familia por su apoyo incondicional en cada una de los retos que me he impuesto para cumplir con mi proyecto de vida, a mi padre que aunque hoy ya no entienda estas líneas, fue mi inspiración para cumplir con este gran objetivo, a mi madre por no desampararme en ningún momento, a Angela Moreno gracias por ayudarme a escoger esta carrera y por su constante motivación.

David Riobamba

#### **RESUMEN**

Este documento contiene el análisis y diseño del proyecto de grado denominado "SERVICIO WEB PARA LA DIVULGACIÓN DE DATOS DE EVENTOS SÍSMICOS LOCALIZADOS POR EL SISTEMA DE MONITOREO DEL OBSERVATORIO VULCANOLÓGICO Y SISMOLÓGICO DE PASTO (OVSP), SERVICIO GEOLÓGICO COLOMBIANO APLICANDO EL ESTÁNDAR *QUAKEML*", el cual tiene como finalidad el desarrollo de una herramienta que permita la publicación de información de eventos sísmicos, localizados por el Observatorio Vulcanológico y Sismológico de Pasto.

Por lo tanto, se desarrollan mecanismos que permiten obtener información de los sistemas de procesamiento del OVSP, los cuales son utilizados como herramienta y apoyo en el análisis de la actividad volcánica del sur del país. La aplicación del estándar QuakeML utilizado para unificar los datos de un evento sísmico permite el intercambio automático de información y expande las posibilidades comunicación. Esta información viaja desde los servidores del Servicio Geológico Colombiano hasta los clientes a través de la implementación de la tecnología de Servicio Web, la cual permite difundir un mensaje a muchos clientes conectados haciendo uso eficiente de recursos tecnológicos dando vuelta al proceso de consulta de estos eventos llegando con la información actualizada directamente al usuario.

El desarrollo se fundamentó se sobre la plataforma Java JEE 6, un gestor de base de datos como PostgreSQL y componentes de desarrollo Web, todo esto enmarcado en la metodología de desarrollo ágil *Extreme Programming* (XP).

## **ABSTRACT**

This document contains the analysis and design graduation project named "WEB SERVICE FOR RELEASE DATA DETECTED BY SEISMIC EVENTS SENSES MONITORING SYSTEM MONITORING Volcanological and Seismological GRASS (OVSP) COLOMBIAN GEOLOGICAL SERVICES APPLYING THE STANDARD QUAKEML" which aims at developing a tool that allows disclosure of seismic events located by the Volcanological and Seismological Observatory of Pasto.

Therefore, mechanisms for information systems processing OVSP, which are used as support tool in the analysis of volcanic activity in the south develop. The application of standard QuakeML used to unify data from a seismic event allows the automatic exchange of information and communication expands the possibilities. This information travels from source to customers through the implementation of Web service technology, which allows broadcast a message to many online customers making efficient use of technology resources by turning the consultation process these events with information coming date directly to the user.

The development was based on the platform is Java JEE 6, a database manager as PostgreSQL and Web development components, all framed in agile development methodology Extreme Programming (XP).

# **CONTENIDO**

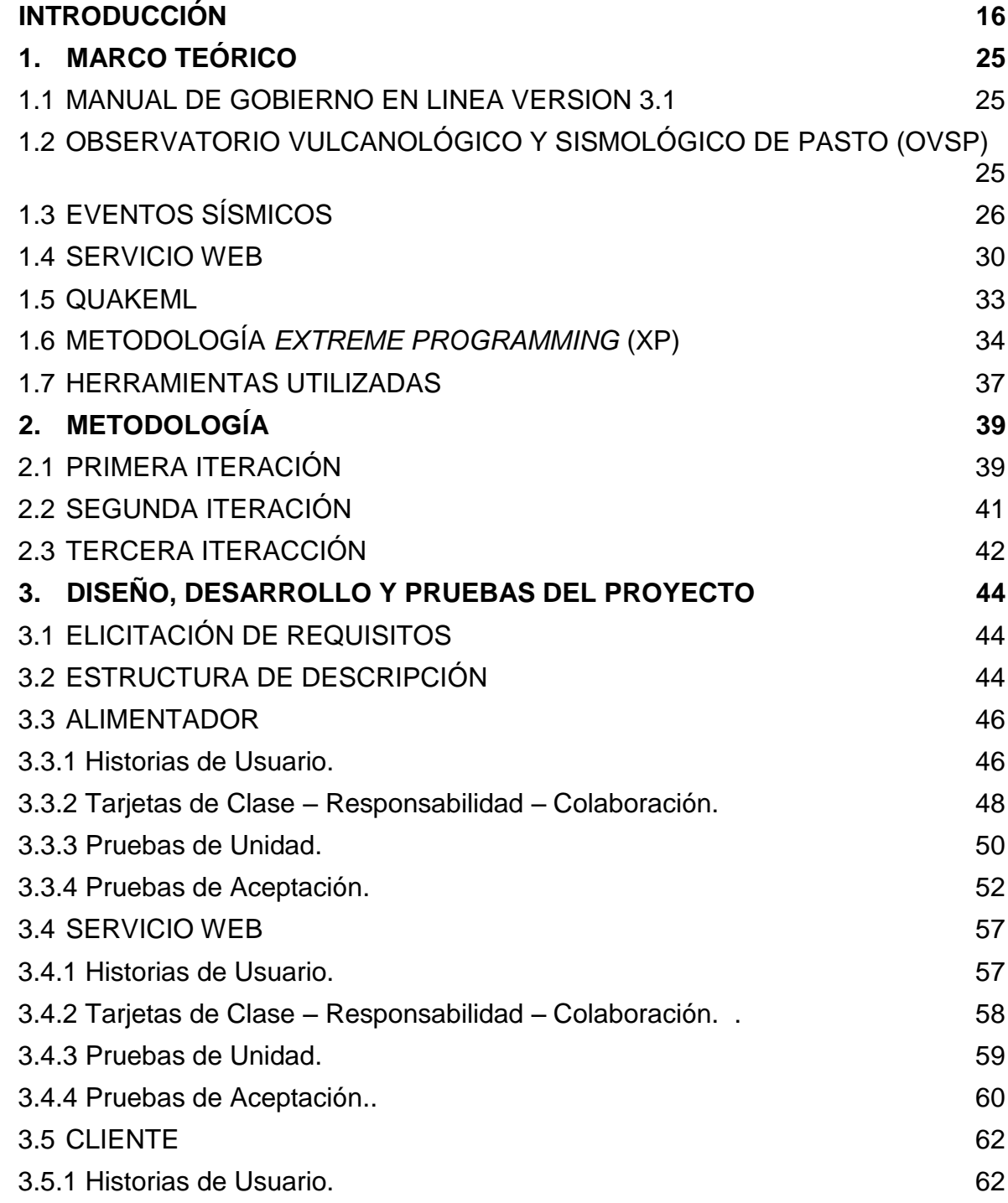

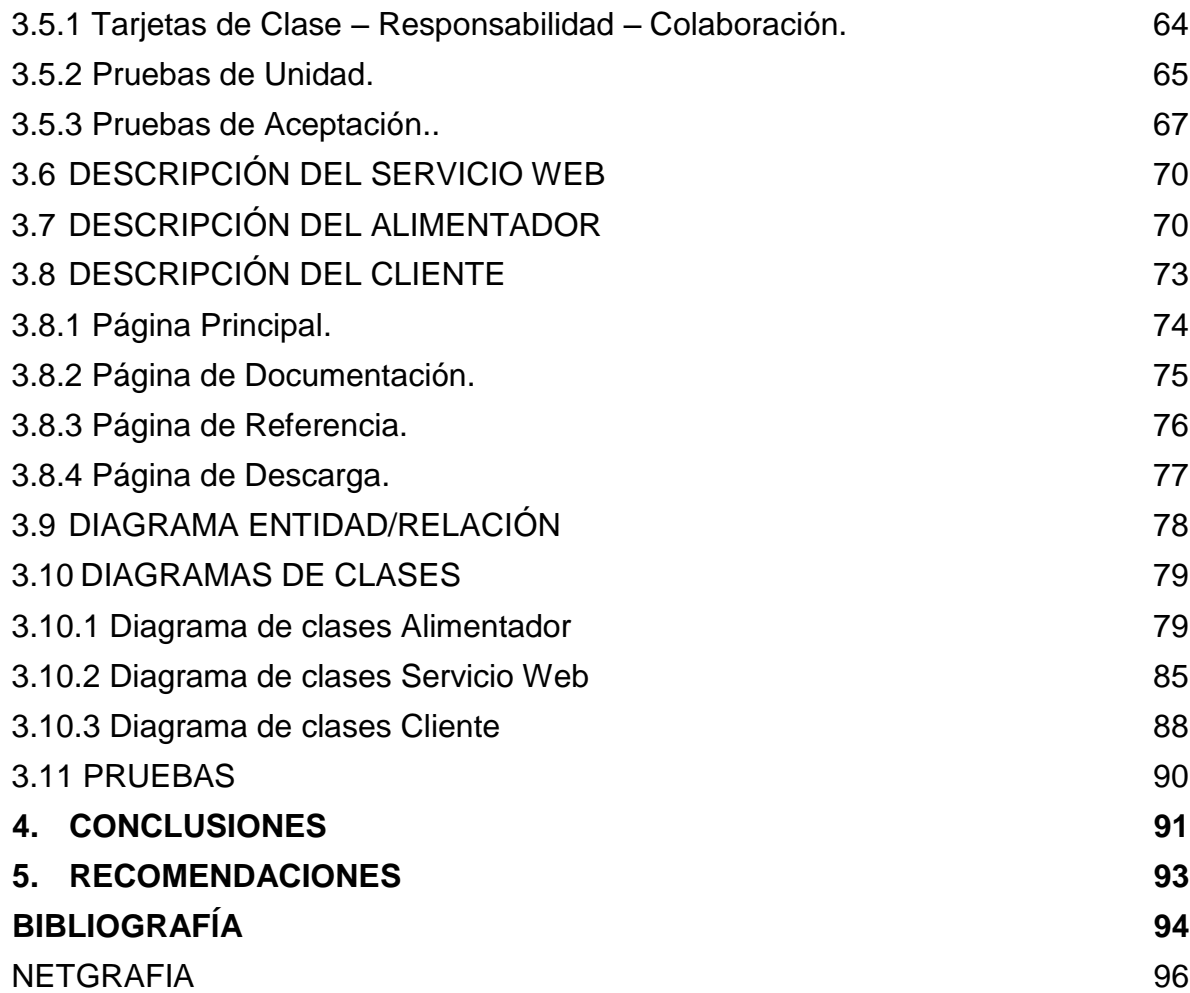

# **LISTA DE TABLAS**

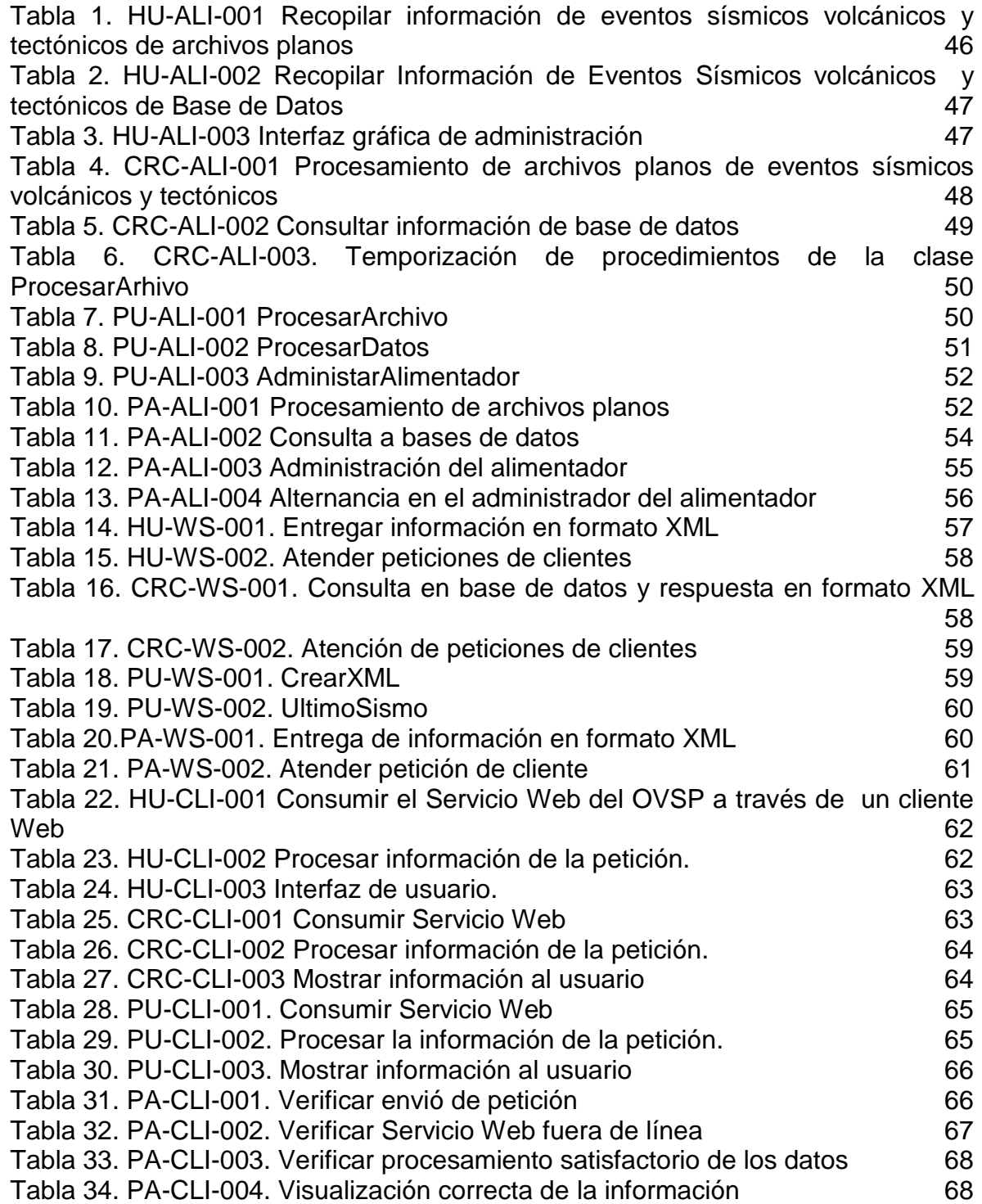

# **LISTA DE ILUSTRACIONES**

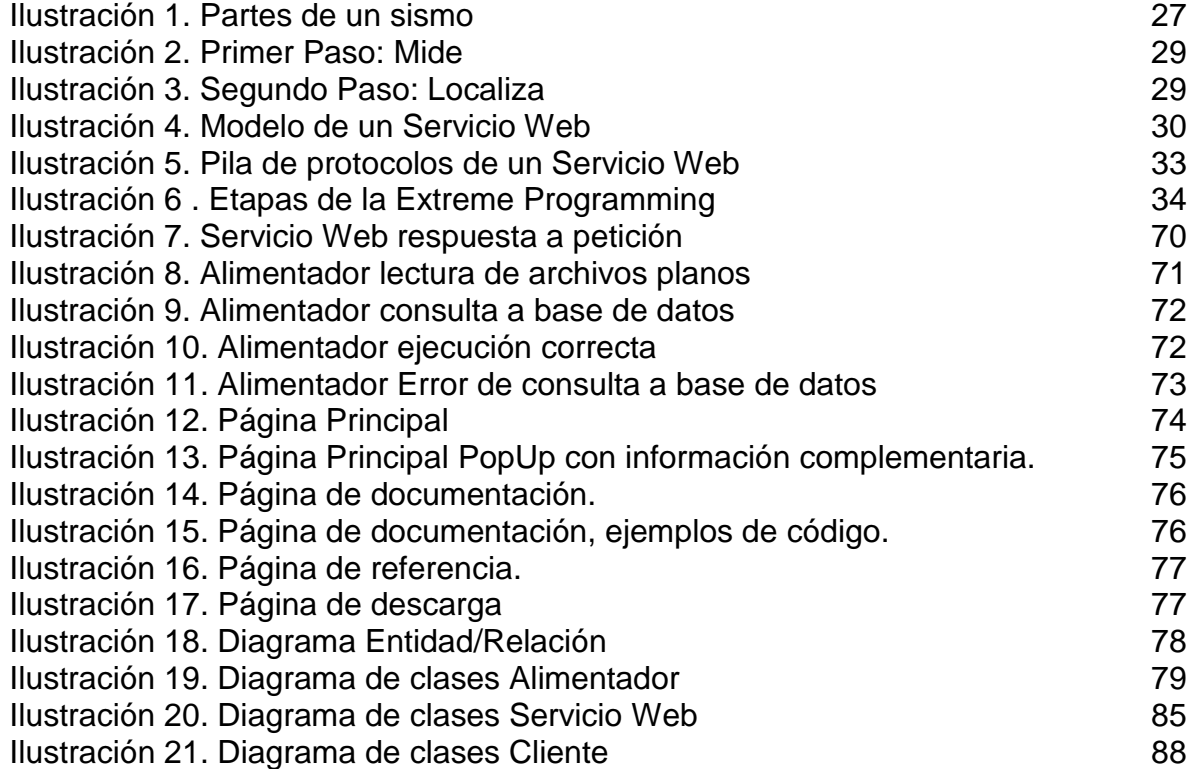

# **ANEXOS**

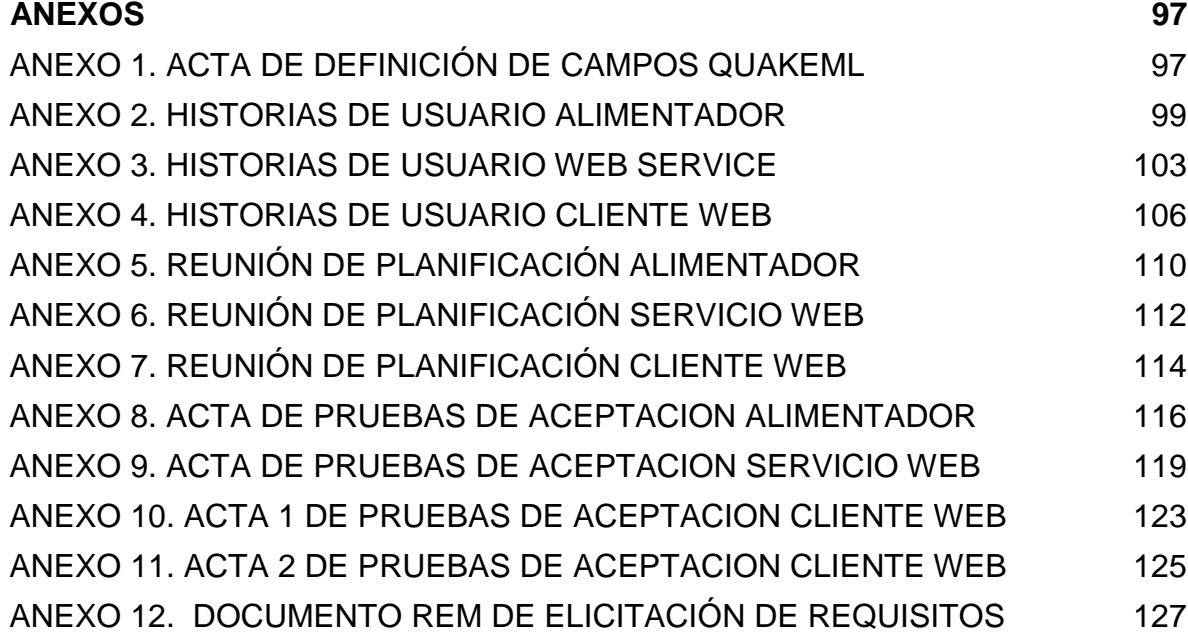

## **GLOSARIO**

Las siguientes definiciones corresponden a términos manejados en el contexto del proyecto.

ARCHIVO PLANO: son documentos, en el contexto del presente proyecto de tipo digital, compuestos por texto que carece de algún tipo de formato, como por ejemplo el uso de subrayado, cursivas, tipos o tamaños de letras.

BASE DE DATOS: es un conjunto de datos organizados que pertenecen al mismo contexto los cuales pueden ser consultados desde una aplicación o programa informático.

CLIENTE: es una aplicación informática que puede recibir o transmitir datos desde o hacia un computador o servidor, a través de una red de telecomunicaciones.

CODIFICACIÓN: actividad de escritura de código bajo un lenguaje de programación.

ESTÁNDAR: es un conjunto de reglas o guías para que se usen o implementen bajo determinas características; estas reglas debieron ser debatidas y aprobadas por un grupo reconocido en el área en que formulan.

EVENTO SÍSMICO: es un fenómeno natural que se puede asociar a diversas causas o fuentes, por ejemplo: movimiento de placas tectónicas, ruptura de fallas geológicas, actividad volcánica entre otras, que produce un movimiento temporal en la corteza terrestre.

LOCALIZACIÓN: para el contexto del proyecto hace referencia a determinar cuándo y dónde ocurrió un evento sísmico, por medio de instrumentos análogos o digitales.

PETICIÓN: es un requerimiento o solicitud de un cliente en un modelo cliente – servidor. Esta solicitud se hace bajo el protocolo HTTP usado en transacciones con la Internet.

RESPUESTA: en un entorno cliente – servidor, es un mensaje que envía el servidor contestando una solicitud enviada por el cliente.

SERVICIO WEB: es una tecnología que utiliza un conjunto de protocolos y estándares, con el fin de intercambiar información entre aplicaciones de diferente tipo.

USUARIO: son personas que interactúan con un programa, aplicación o cliente informático.

XML: es un lenguaje de marcas o etiquetas utilizado para almacenar o representar información de forma que se pueda entender, interpretar o enviar entre diferentes plataformas.

## **INTRODUCCIÓN**

<span id="page-15-0"></span>La actividad volcánico tectónica en el medio geográfico es una amenaza con la cual se vive a diario, ya que un gran porcentaje de la ciudad de Pasto se encuentra ubicada en la zona de amenaza del volcán Galeras y ante esta situación, es el Observatorio Vulcanológico y Sismológico de Pasto (OVSP), el encargado de "adelantar la actividad misional de vigilancia e investigación de los volcanes activos del territorio Colombiano."1.

Una de las manifestaciones de la actividad asociadas a un volcán, es la actividad sísmica y tectónica. Los eventos sísmicos son registrados por las estaciones de monitoreo ubicadas en campo, estos datos son enviados a través de una red de comunicaciones al Observatorio en donde se procesan, almacenan y evalúan; de un evento sísmico, se identifica su tipo y los diferentes parámetros que lo definen con la finalidad de dar un reporte temprano del fenómeno a la comunidad en general y al Consejo Departamental para la Gestión del Riesgo de Desastres, para que adopten las medidas del caso.

Teniendo en cuenta el entorno descrito, el presente trabajo de grado tiene por objetivo brindar una herramienta que facilite la divulgación de datos de eventos sísmicos localizados, ayudando a descongestionar los canales de información tradicionales (páginas web y líneas telefónicas), optimizar los recursos de tecnología de información y disminuir el tiempo en que esta información se presenta a entes gubernamentales y encargados de Gestión del Riesgo, garantizando la integridad de la información, teniendo en cuenta los parámetros indicados por los expertos del Observatorio Vulcanológico y Sismológico de Pasto, Servicio Geológico Colombiano enmarcados bajo la implementación del estándar *QuakeML*.

l

<sup>1.</sup> SERVICIO GEOLÓGICO COLOMBIANO. Historia del OVS. [En línea] [Consultado: 15 de Diciembre de 2013.]. Disponible en: (http://www.sgc.gov.co/Pasto/Sobre-Nosotros/Historia-del-OVS.aspx).

## **PRESENTACIÓN DEL PROYECTO**

#### **TEMA**

l

**Título.** SERVICIO WEB PARA LA DIVULGACIÓN DE DATOS DE EVENTOS SÍSMICOS LOCALIZADOS POR EL SISTEMA DE MONITOREO DEL OBSERVATORIO VULCANOLÓGICO Y SISMOLÓGICO DE PASTO (OVSP), SERVICIO GEOLÓGICO COLOMBIANO APLICANDO EL ESTÁNDAR QUAKEML.

**Línea de investigación.** El presente de trabajo de grado se inscribe bajo la línea de investigación denominada Línea Software y Manejo de Información, pues el trabajo "se soporta principalmente en las áreas de programación, análisis y diseño de sistemas, ingeniería de software y base de datos, componentes fundamentales de esta línea."2.

**Alcance y delimitación.** En este trabajo de grado se plantea el desarrollo de un Servicio Web el cual tiene como objetivo divulgar datos de eventos sísmicos, localizados por el Observatorio Vulcanológico y Sismológico de Pasto (OVSP), bajo la implementación de procedimientos que permitan obtener información de las bases de datos que contienen registros de eventos sísmicos o de un formulario web.

Se desarrolla de igual manera, una interfaz que permita al usuario consumir los recursos ofrecidos por el Servicio Web.

Una vez capturada la información primaria, se debe configurar mediante la aplicación del estándar QuakeML, el cual permite representar en formato XML datos sismológicos para que posteriormente sea divulgada mediante el Servicio Web.

Se realizan pruebas al interior del OVSP para avalar el desarrollo del trabajo adelantado y corre por cuenta del Observatorio Vulcanológico y Sismológico de Pasto su posterior implementación.

<sup>2.</sup> GUERRERO GARCÍA, Jairo, et al.GUÍA PARA LA ELABORACIÓN DEL ANTEPROYECTO DE GRADO. Pasto, 2004. 11 p.

**Modalidad.** El presente trabajo de grado corresponde a la modalidad de Trabajo de Aplicación, la cual se define como "la aplicación de conocimientos en la solución de un problema de tipo práctico que se propone como una solución a una necesidad de una organización y/o una comunidad."3.

## **DESCIPCIÓN DE PROBLEMA**

l

**Planteamiento del problema.** Gracias a la labor de vigilancia y monitoreo de los volcanes del Departamento de Nariño, descritos en lo que se denomina "Volcanes de Nariño"4, que adelanta el Observatorio Vulcanológico y Sismológico de Pasto (OVSP), es posible mantener informada no sólo a la comunidad sino a organismos gubernamentales y de Gestión del Riesgo, de las situaciones actuales que estos presentan y de las manifestaciones de actividad que se generan continuamente.

Dentro de las manifestaciones más evidentes en la actividad de un volcán encontramos los eventos sísmicos, los cuales una vez identificados y clasificados al interior del observatorio, deben ser reportados no solo a la comunidad en general sino también a entidades gubernamentales y de Gestión del Riesgo por los canales establecidos (página web, líneas telefónicas, servicio de fax), con la finalidad de mantenerlos informados acerca de la situación y que adopten las medidas pertinentes.

Este tipo de información cobra gran importancia en nuestro medio geográfico debido a que la ciudad de San Juan de Pasto se encuentra asentada en un importante porcentaje, en la zona de amenaza del volcán Galeras, como queda constatado en el "MAPA DE AMENAZAS"5, por lo cual se hace necesario que los canales de comunicación establecidos para este fin garanticen la integridad, confiabilidad y la fiabilidad de la información a transmitir, además de asegurar que se emita en el menor tiempo posible a todas las personas interesadas, para evitar traumatismos y desinformación a la comunidad.

Ante un evento sísmico, el observatorio no cuenta con mecanismos eficientes que masifiquen la información de forma continua a la comunidad, lo cual genera una interferencia en el desarrollo de las actividades propias del personal que labora en el observatorio, además de saturar las líneas telefónicas impidiendo en algunos

<sup>3.</sup> UNIVESIDAD DE NARIÑO**.** *Acuerdo 0005 (26, enero, 2010).* Pasto : Concejo Académico, 2010. pág. 9.

<sup>4.</sup> SERVICIO GEOLÓGICO COLOMBIANO. Volcanes de Nariño. [Online] [Consultado: noviembre 15, 2013.]. Disponible en:(http://www.sgc.gov.co/Pasto/Volcanes.aspx).

<sup>5</sup>**.** SERVICIO GEOLÓGICO COLOMBIANO. Mapa de amenazas. [Online] [Consultado: noviembre 16, 2013.]. Disponible en : (http://www.sgc.gov.co/Pasto/Volcanes/Volcan-Galeras/Mapa-deamenazas.aspx).

casos la comunicación con los diferentes entes gubernamentales y de Gestión del Riesgo quienes son los encargados de determinar los procedimientos y protocolos a seguir.

Teniendo en cuenta que un fenómeno natural como es un evento sísmico puede ocurrir en cualquier momento y que requiera adoptar medidas de manera inmediata, el observatorio no contaría con los recursos suficientes para atender la demanda de información requerida, tanto por la comunidad como de los entes gubernamentales y de Gestión de Riesgo, lo que llevaría a al retraso en las actividades propias del observatorio, saturación de los canales de comunicación y retraso en la entrega de información.

**Formulación del problema.** ¿Cómo podría obtenerse información oportuna de eventos sísmicos localizados registrados por el Observatorio Vulcanológico y Sismológico de Pasto basados en un estándar?

**Sistematización del problema.** ¿Cómo se pueden determinar los requisitos funcionales, de calidad e información para divulgar eventos sísmicos registrados por el Observatorio Vulcanológico y Sismológico de Pasto (OVSP)?

¿Qué estructura se debe seguir para divulgar eventos sísmicos registrados por el OVSP?

¿De qué manera se pueden definir la arquitectura y el diseño detallado del Servicio Web, que soporten los requisitos funcionales, los requisitos de calidad y los requisitos de información identificados?

¿Mediante que objetos del Servicio Web se soportarán los requisitos funcionales, de calidad e información identificados?

¿De qué manera se puede demostrar que el Servicio Web, cumple con los requisitos funcionales, los requisitos de información y los requisitos de calidad, identificados en las fases iníciales del proyecto?

## **OBJETIVOS**

**Objetivo General.** Desarrollar un Servicio Web para la divulgación de datos de eventos sísmicos localizados por el sistema de monitoreo del Observatorio Vulcanológico y Sismológico de Pasto (OVSP), Servicio Geológico Colombiano aplicando el estándar QuakeML.

## **Objetivos Específicos.**

- Definir las características funcionales, de calidad e información para la divulgación de datos de eventos sísmicos localizados por el sistema de monitoreo del OVSP.
- Definir la estructura de descripción de los eventos sísmicos localizados por el sistema de monitoreo del OVSP con base en el estándar *QuakeML*.
- Definir los componentes funcionales y estructurales del Servicio Web que soporten los requisitos funcionales, de calidad e información identificadas.
- Codificar mecanismos que permitan recopilar información de eventos sísmicos de las bases de datos del sistema de monitoreo del OVSP.
- Codificar la información recopilada de las bases de datos empleando la estructura de descripción basada en el estándar *QuakeML*.
- Codificar interfaces básicas de despliegue de la información entregada por el Servicio Web.
- Validar y verificar que el Servicio Web, cumple con los requisitos funcionales, los requisitos de calidad y los requisitos de información, identificados en las fases iníciales del proyecto.

## **ANTECEDENTES**

l

**SERVICIOS WEB OFRECIDOS POR EL SERVICIO GEOLOGICO ESTADOUNIDENCE (USGS)**. Su principal objetivo es "proporcionar conexiones de servicios web para sus conjuntos de datos"6, todos ellos relacionados con la cobertura vegetal del suelo de los Estados Unidos, para ello cuenta con módulos que entregan mapas en diferentes formatos de imagen (PNG32, PNG24, PNG, JPG, DIB, TIFF, EMF, PS, PDF, GIF, SVG, SVGZ, BMP), dependiendo de la clasificación que se deseé, soportado por consultas en formatos JSON y AMF. Finalmente, presenta opciones de exportación de mapas, buscador, actualizaciones y generación de código KML.

La principal similitud con el presente trabajo corresponde a la utilización de los Servicios Web para difundir información geológica pero su marcada diferencia radica en que proporciona información geológica centrada en la cobertura vegetal de los suelos estadounidenses.

*GLOBAL WEATHER.* Su principal objetivo es brindar información acerca de "las condiciones meteorológicas actuales para las principales ciudades de todo el mundo."7. Una vez ingresado el país y la ciudad de interés, devuelve en formato XML la localización geográfica, viento, temperatura, visibilidad, humedad, presión atmosférica, entre otros. Este servicio es extensible a una gran mayoría de países de todo el mundo y a sus ciudades principales, intercambiando información en formato XML gracias a la utilización del protocolo SOAP.

La principal similitud con el presente trabajo radica en la utilización del Servicio Web para difundir información pero de tipo climatológica de las principales ciudades del mundo.

**PORTAL DE DATOS SÍSMICOS (***Earthquake Data Portal***).** *WEB SERVICES***.** Su principal objetivo es "proporcionar con el apoyo de servicios Web información de eventos sísmicos, su forma de onda y algunos datos del usuario."8. Con respecto a la información de eventos sísmicos provee la búsqueda de eventos, ultimo evento registrado y detalle de un evento. Finalmente, permite obtener información de un evento sísmico mediante la parametrización de la información de entrada. Los resultados son entregados en formato *QuakeML* o JSON.

<sup>6.</sup> USGS. Web Services. [Online] [Consultado: diciembre 10, 2013.]. Disponible en: [\(http://gapanalysis.usgs.gov/data/web-services/\)](http://gapanalysis.usgs.gov/data/web-services/).

<sup>7.</sup> GLOBALWEATHER**.** Global Weather. [Online] [Consultado: diciembre 10, 2013.]. Disponible en: [\(http://www.webservicex.net/ws/WSDetails.aspx?CATID=12&WSID=56\)](http://www.webservicex.net/ws/WSDetails.aspx?CATID=12&WSID=56).

<sup>8.</sup> EARTHQUAKE DATA PORTAL. *Web Services.* [Online] [Consultado: diciembre 10, 2013.]. Disponible en: (http://www.seismicportal.eu/jetspeed/portal/web-services.psml).

La principal similitud con el presente trabajo corresponde al Uso de Servicio Web para compartir información relacionada con eventos sísmicos utilizando el estándar *QuakeML* pero su alcance llega solo a proveer información de eventos sísmicos ocurridos en Europa y sus alrededores.

**IRIS. WEB SERVICE: WS-EVENT.** Su principal objetivo es "devolver información de eventos sísmicos, más concretamente terremotos, de los catálogos presentados al IRIS."9. Los eventos pueden ser seleccionados basados en la localización, tiempo, catálogo, colaborador e identificadores internos. Finalmente permite obtener información de un evento sísmico mediante la parametrización de la información de entrada. Los resultados son entregados en formato *QuakeML* o JSON.

La principal similitud con el presente trabajo corresponde al uso de Servicio Web para compartir información relacionada con eventos sísmicos utilizando el estándar *QuakeML*, pero desafortunadamente no provee información relacionada con sismos de origen volcánico para Colombia.

**NCEDC.** *WEB SERVICES***. FDSN** *EVENT*. Su principal objetivo es "devolver por medio de Servicios Web información del evento presentado a los catálogos presentados al NCEDC (*NORTHERN CALIFORNIA EARTHQUAKE DATA CENTER*)."10. Los eventos pueden ser seleccionados basados en la localización, tiempo, catálogo, colaborador e identificadores internos. Finalmente permite obtener información de un evento sísmico mediante la parametrización de la información de entrada. Los resultados son entregados en formato *QuakeML* o JSON.

La principal similitud con el presente trabajo corresponde al uso de Servicio Web para compartir información relacionada con eventos sísmicos utilizando el estándar *QuakeML*, pero desafortunadamente no provee información relacionada con sismos de origen volcánico para Colombia.

Adicional a los anteriores antecedentes, en el año 2012 se desarrolló por parte de INGEOMINAS, hoy Servicio Geológico Colombiano, en conjunto con el Sistema Nacional para la Gestión de Riesgo de Desastres (UNGRD), un Servicio Web que permitiera compartir entre estas entidades el estado de actividad de los volcanes de Colombia. Los resultados que arrojo este proyecto fueron módulos cliente/servidor, los cuales tras realizar varias pruebas resultaron inestables, motivo por el cual no llegaron a implementarse.

l 9. IRIS. Web Service: WS-EVENT. [Online] [Consultado: noviembre 10, 2013.]. Disponible en: [\(http://www.iris.edu/wsbeta/doc/event\\_help.html\)](http://www.iris.edu/wsbeta/doc/event_help.html).

<sup>10.</sup> FDSN Event Web Service. [Online] [Consultado: noviembre 10, 2013.]. Disponible en: (http://service.ncedc.org/fdsnws/event/help/index.html).

Si bien los antecedentes expuestos cumplen con la metodología de un Servicio Web, las características propias que se dan en el OVSP y más aún las del proyecto en sí son muy puntuales, en este caso, la divulgación de datos de eventos sísmicos localizados por el sistema de monitoreo del Observatorio Vulcanológico y Sismológico de Pasto, por lo cual se hace viable su desarrollo, ya que las alternativas planteadas no alcanzan a cubrir las necesidades expuestas en capítulos anteriores.

## **JUSTIFICACIÓN**

Teniendo en cuenta el avance en las tecnologías de la información y las telecomunicaciones y la masificación en el uso del INTERNET, se hace posible contar con información actualizada, relevante y accesible obtenida a través las diferentes actividades asociadas a la vigilancia volcánica, en particular a los eventos sísmicos que son una de las manifestaciones que preocupan y alertan a la ciudadanía en general, como a los entes gubernamentales y entidades de gestión del riesgo.

Ante un evento sísmico sentido, se desencadenan una serie de protocolos al interior del Observatorio Vulcanológico y Sismológico de Pasto (OVSP), que van desde la identificación del evento, su localización, realización del reporte respectivo y la comunicación a la comunidad y a los órganos que conforman el Consejo Departamental para la Gestión del Riesgo de Desastres, ante lo cual se debe pensar en un mecanismo que de manera eficiente se encargue de informar a todos los actores interesados, en el menor tiempo posible y descongestionando los canales tradicionales de comunicación como líneas telefónicas y páginas web.

Con el desarrollo de la aplicación, se garantiza la difusión de la información minimizando el tiempo de su entrega, cubriendo de una mejor manera a todos los interesados además, la información publicada estará bajo el estándar *QuakeML*, lo cual garantiza su homogeneidad haciéndola compatible y permitiendo la integración a nuestro sistema de las localizaciones de otras instituciones que utilicen este estándar. Por otro lado, se hace evidente el ahorro de tiempo y esfuerzo por parte del encargado de la labor de vigilancia, en cuanto al manejo de este tipo de información hacia el exterior del observatorio ya que esto se haría de manera automática.

Por lo anterior, se propone el desarrollo de un Servicio Web el cual facilitaría la disponibilidad, integridad y seguridad de la información del observatorio; proporcionar un mecanismo eficiente que permita la divulgación y el intercambio de datos de eventos sísmicos localizados producto de la vigilancia y monitoreo que se lleva a cabo en el OVSP representados en el estándar *QuakeML*, todo esto basado en el uso de la INTERNET. Además este servicio puede ser consumido por cualquier sitio Web como por ejemplo: prensa, entidades educativas, entidades gubernamentales, entidades de investigación, entre otros.

De igual manera se constituirá en una herramienta que permitirá el intercambio de información de eventos sísmicos entre los diferentes observatorios sismológicos de Colombia y la Red Sismológica Nacional de Colombia, facilitando la interacción y colaboración entre las mismas.

# **1. MARCO TEÓRICO**

## <span id="page-24-1"></span><span id="page-24-0"></span>**1.1 MANUAL DE GOBIERNO EN LINEA VERSION 3.1**

La normatividad vigente referente al acceso de la información pública por parte de los ciudadanos, utilizando para ello diferentes formas de Tecnologías de Información, está enmarcada en el Manual de Gobierno en Línea; para el presente trabajo se tuvo como referencia la versión 3.1 del mismo.

"Mediante los decretos 1151 de 2008 y 2693 de 2012, se establecen los lineamientos generales, plazos, términos de cumplimiento de la Estrategia de Gobierno en Línea de la República de Colombia. Para su implementación en las organizaciones gubernamentales se dan a conocer por parte del Ministerio de las Tecnologías de información y las Comunicaciones, los manuales de gobierno en línea."11.

Dentro de los objetivos primordiales está el dar inició a un proceso de evolución hacia un nuevo modelo que exige a las entidades públicas esfuerzos cada vez mayores que permitan, no solo aumentar el número y uso de servicios en línea, sino también mejorar la calidad y el acceso a los mismos, así como el acceso a mayor cantidad de información y datos, que permita el involucramiento de forma directa de los demás actores de la sociedad en su construcción, garantizando en todo momento la accesibilidad, usabilidad, calidad, seguridad, reserva y privacidad de la información. Todo lo anterior debe ser fundamentado en el aprovechamiento de los avances de la tecnología para garantizar una mejor comunicación e interacción con la ciudadanía, que permita además la prestación de más y mejores servicios por parte del Estado.

# <span id="page-24-2"></span>**1.2 OBSERVATORIO VULCANOLÓGICO Y SISMOLÓGICO DE PASTO (OVSP)**

El Observatorio Vulcanológico y Sismológico de Pasto (OVSP), hace parte de la red de Observatorios con que cuenta el Servicio Geológico Colombiano (antes INGEOMINAS), para adelantar la actividad misional de vigilancia e investigación de los volcanes activos del territorio Colombiano.

El OVSP fue creado en el año de 1989 producto de la reactivación del Volcán Galeras y viene adelantando de manera ininterrumpida su labor misional por algo más de 24 años. El OVSP se encarga de la vigilancia e investigación de

l

<sup>11</sup>**.** MINISTERIO DE TECNOLOGÍAS DE LA INFORMACIÓN Y LAS COMUNICACIONES. Dirección de Gobierno en línea. [Online] 2013. [Consultado: julio 10, 2014.]. Disponible en:(http://programa.gobiernoenlinea.gov.co/apc-aa-

files/eb0df10529195223c011ca6762bfe39e/manual-3.1.pdf)

los centros volcánicos activos que conforman el denominado "segmento sur" y que incluyen los volcanes Chiles, Cerro Negro, Cumbal, Azufral, Galeras y Doña Juana.

El monitoreo o vigilancia volcánica se realiza a través de diferentes disciplinas de tipo geofísico y geoquímico que a su vez involucran estaciones o equipos tanto de campo (o portátiles) como telemétricos.

La sede propia del OVSP se ubica desde el año 2009, en el sector suroriental de la ciudad de San Juan de Pasto, en inmediaciones del Barrio La Carolina, en vecindad de instituciones regionales como el SENA y CORPONARIÑO.12

En el desarrollo del presente trabajo se utilizó la información que se procesa, evalúa y avala por parte del equipo técnico del OVSP, la cual será transmitida a los clientes que consuman el Servicio Web propuesto.

## <span id="page-25-0"></span>**1.3 EVENTOS SÍSMICOS**

l

Los sismos se pueden definir como sacudidas o movimientos bruscos y pasajeros de la superficie terrestre, generalmente producidos por la liberación de energía acumulada en forma de ondas sísmicas. La ocurrencia de estos eventos se puede deber a ruptura de fallas geológicas, movimientos o roces de placas tectónicas, procesos volcánicos o incluso ser de carácter antrópico.

Los sismos llamados tectónicos son aquellos producidos por rupturas de grandes dimensiones en la zona de contacto entre placas tectónicas (sismos interplaca) o bien en zonas internas de éstas (sismos intraplaca).

Los sismos de origen volcánico se deben al movimiento de fluidos en el sistema volcánico. Para medir los sismos debidos a la actividad volcánica se utilizan redes con equipos portátiles y telemétricos localizadas sobre el volcán y en sus cercanías. La captación y el registro de las señales sísmicas se realizan mediante sismógrafos. Los terremotos volcánicos se clasifican en: a) Sismos vulcano-tectónicos, asociados a la fracturación que se producen como respuesta a cambios de esfuerzos en las áreas activas por movimiento de fluidos. Su frecuencia generalmente es > 5 Hz. b) Sismos de largo período que se atribuyen a la resonancia en grietas, cavidades y conductos, debido a cambios de presión en los fluidos que existen en los volcanes. Son, por lo general, eventos de baja frecuencia. c) Tremor volcánico, caracterizado por la llegada de formas de onda de manera persistente o sostenida en el tiempo. El tremor refleja una vibración continua del suelo o pequeños movimientos muy frecuentes cuyas ondas se superponen. Si la señal mantiene una frecuencia constante, estamos en presencia de tremor armónico. Algunos autores

<sup>12.</sup> SERVICIO GEOLÓGICO COLOMBIANO. Historia del OVS. op. cit.

denominan tremor espasmódico a una señal que varía significativamente en frecuencia o amplitud.13

Las partes de un sismo se ven con claridad en la [Ilustración 1](#page-26-0) y se describen a continuación

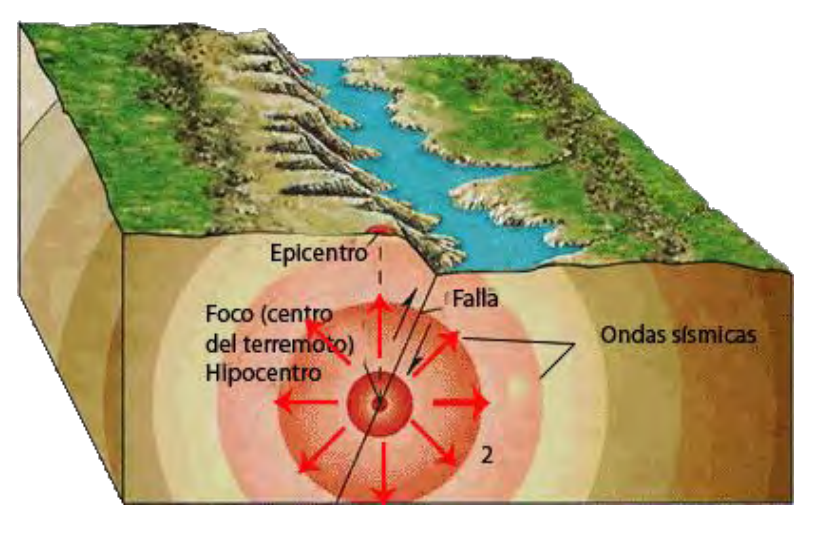

**Ilustración 1. Partes de un sismo** 

<span id="page-26-0"></span>**Hipocentro (foco).** Es el punto en la profundidad de la Tierra desde donde se libera la energía en un terremoto. Cuando ocurre en la corteza de ella (hasta 70 km de profundidad) se denomina superficial. Si ocurre entre los 70 y los 300 km se denomina intermedio y si es de mayor profundidad: profundo (recordemos que el centro dela Tierra se ubica a unos 6.370 km de profundidad).

El punto donde se origina el sismo en el interior de nuestro planeta es denominado hipocentro. El hipocentro se localiza frecuentemente entre 15 y 45 Km de la superficie, pero algunas veces su profundidad se ha calculado en más de 600 Km.

**Epicentro.** Es el punto de la superficie de la Tierra directamente sobre el hipocentro. Es, desde luego, la localización de la superficie terrestre donde la intensidad del terremoto es mayor. Las características de la falla, sin embargo, pueden hacer que el punto de mayor intensidad esté alejado del epicentro

l

**Fuente: http://elblogdesaloua.blogspot.com/2014\_02\_01\_archive.html**

<sup>13.</sup> UNIVERSIDAD DE CASTILLA-LA MANCHA. Sismo volcánico. [Online] [Consultado: octubre

<sup>30, 2014.].</sup> Disponible en: (https://www.uclm.es/profesorado/egcardenas/tremor.htm)

El punto situado en el interior de la corteza donde se produce el choque y de donde se propagan las ondas sísmicas se llama hipocentro o centro sísmico; el punto situado sobre la superficie terrestre en dirección vertical al centro se llama epicentro.

La zona que lo rodea y donde los efectos de la sacudida han sido percibidos se llama zona epicentral. Las vibraciones longitudinales y transversales que llegan a esta zona originan ondas superficiales que irradiando del epicentro se propagan paralelamente a la superficie de la tierra, de la misma manera que las ondas del mar.

**Ondas Sísmicas.** Las ondas sísmicas son un tipo de onda elástica consistentes en la propagación de perturbaciones temporales del campo de esfuerzos que generan pequeños movimientos en un medio.

Para realizar la localización de un sismo se tiene en cuenta las denominadas ondas P (primarias) y ondas S (secundarias). . Las ondas P son las más veloces y llegan primero. Las ondas S viajan a la mitad de la velocidad que las ondas P, por eso llegan después. La estación sísmica que se encuentra cerca del sismo registra ondas P y ondas S en rápida sucesión. A medida que la distancia de la estación sísmica al sismo va creciendo, la diferencia en tiempo de llegada entre las onda P y las ondas S también aumentan.

Si bien las técnicas modernas son más complicadas, describiremos el concepto básico usando el ejemplo de un terremoto cerca de México y las estaciones sísmicas en Norte América. Los siguientes dos pasos muestran cómo determinamos la distancia de un sismograma y estimamos el lugar donde ocurrió el sismo usando 3 estaciones.

**Primer paso**.- El tiempo de llegada entre la onda P y la llegada de la onda S (tiempo S-P) es medido en cada estación. El tiempo S-P indica la distancia del terremoto de manera similar a la diferencia de tiempo entre el reflejo de la luz de un rayo y el sonido de un trueno que indican la distancia de una tormenta. En nuestro ejemplo, la estación TEIG (con un tiempo S-P de 1.5 minutos) es la más cercana al terremoto y la estación SSPA (con un tiempo S-P de 5 minutos) está mucho más lejos.

Observando y analizando varios sismos, conocemos la relación entre el tiempo S-P y la distancia entre la estación y el terremoto. Por lo tanto podemos convertir cada medida de tiempo S-P a distancia. Un intervalo de 1.5 minutos corresponde a 900 kilómetros, 3 minutos a 1800 kilómetros y 5 minutos a 3300 kilómetros. Ver [Ilustración 2.](#page-28-0)

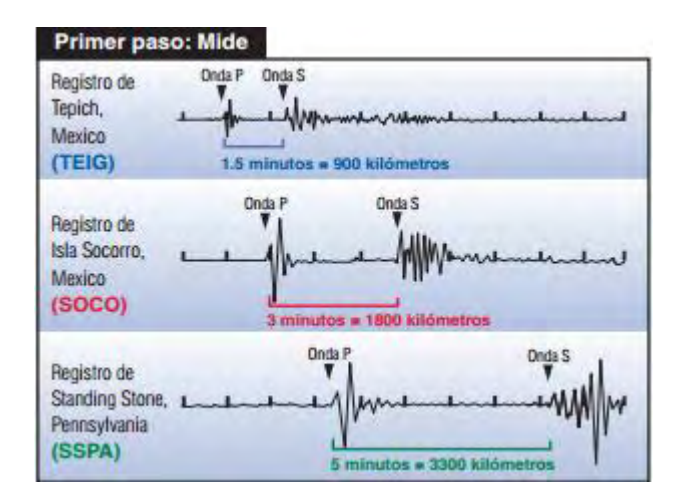

**Ilustración 2. Primer Paso: Mide** 

<span id="page-28-0"></span>**Fuente: http://www.iris.edu/hq/files/publications/brochures\_onepagers/doc/SpOnePager6.pdf**

Segundo paso.- Una vez que sabemos la distancia del terremoto a las 3 estaciones, podemos determinar la ubicación del terremoto. Hacemos un círculo alrededor de la estación con un radio igual a la distancia de la estación y el terremoto. El terremoto ocurrió en el punto donde los 3 círculos se cruzan, como lo muestra la [Ilustración 3.](#page-28-1) 14

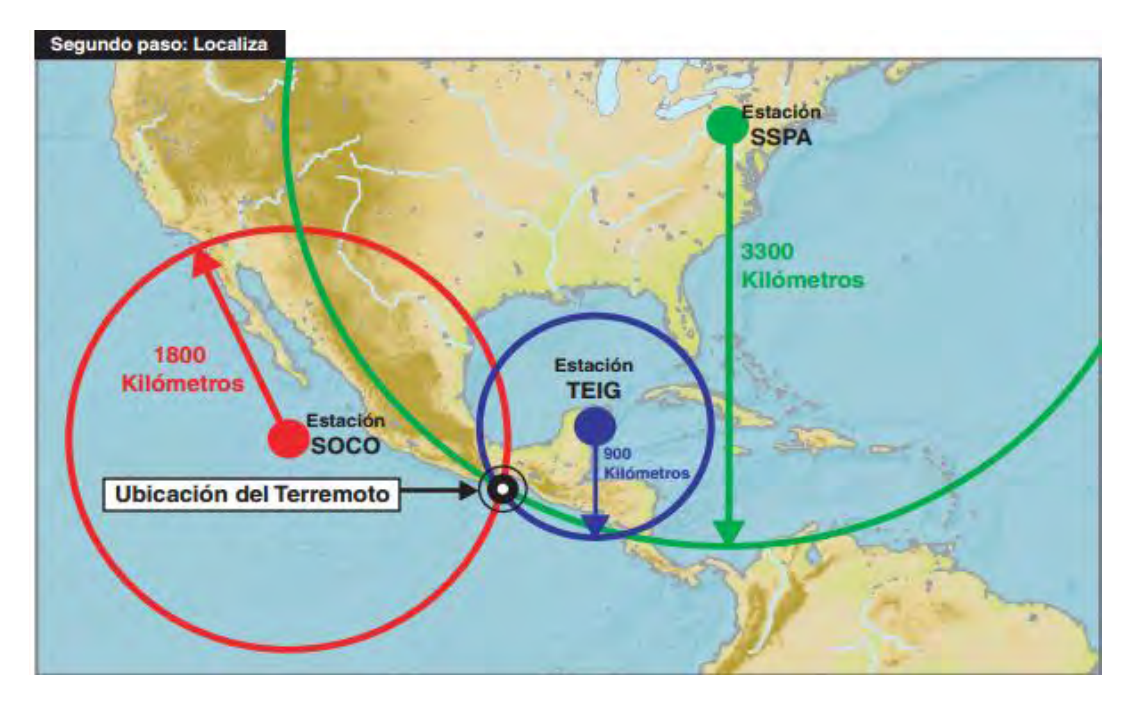

**Ilustración 3. Segundo Paso: Localiza** 

<span id="page-28-1"></span>**Fuente: http://www.iris.edu/hq/files/publications/brochures\_onepagers/doc/SpOnePager6.pdf**

l 14. IRIS. Cómo son Localizados los Sismos?. [Online] [Consultado: octubre 30, 2014]. Disponible en: (http://www.iris.edu/hq/files/publications/brochures\_onepagers/doc/SpOnePager6.pdf).

## <span id="page-29-0"></span>**1.4 SERVICIO WEB**

Un Servicio Web se puede describir como una arquitectura de software que utiliza un conjunto de protocolos y estándares que sirven para intercambiar datos entre aplicaciones que pueden estar desarrolladas en diferentes lenguajes de programación y que pueden ser ejecutadas sobre cualquier plataforma todo esto sobre la red de Internet.

La interoperabilidad entre lenguajes y plataformas se consigue mediante la adopción de estándares abiertos; para la W3C (*World Wide Web Consortium*) es el comité responsable de la arquitectura y estandarización de los Servicios Web, además para mejorar dicha interoperabilidad entre las distintas implementaciones de Servicios Web se ha creado el organismo WS-I, el cual es el encargado de desarrollar diversos perfiles para definir de manera más exhaustiva dichos estándares.

La [Ilustración 4](#page-29-1) representa de manera resumida el modelo de un Servicio Web el cual interactúa con un cliente que consume su servicio.

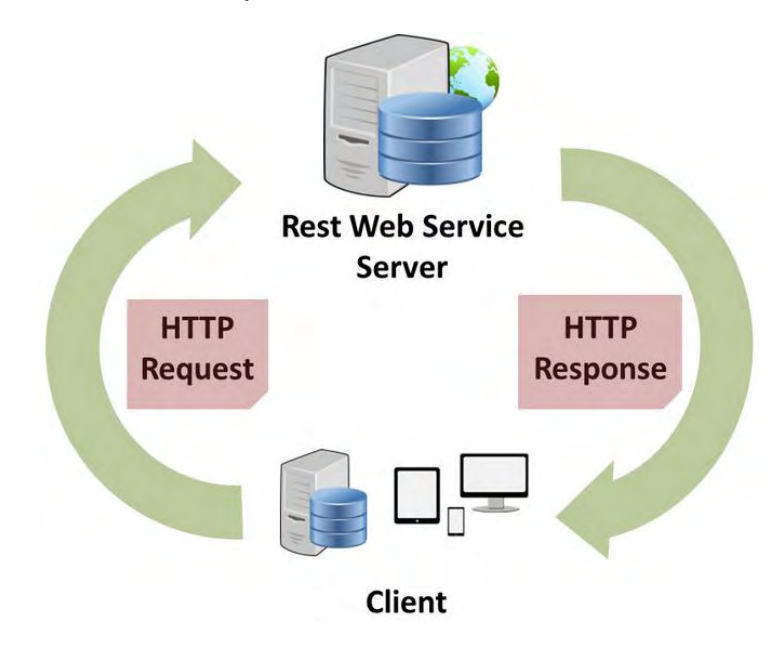

**Ilustración 4. Modelo de un Servicio Web** 

**Fuente:<http://www.chemaxon.com/products/jchem-web-services/>**

<span id="page-29-1"></span>La W3C define un Servicio Web como un sistema de software diseñado para soportar la comunicación entre dos aplicaciones software que interactúan sobre una red, para ello se describe una interfaz en un formato entendible por ambos llamado el Descriptor de Lenguaje de Servicios Web (WSDL – *Web Service Description Language*).

Se puede decir que los Servicios Web forman parte del denominado SOA o Arquitectura Orientada a Servicios. SOA se basa en el uso de servicios para resolver las necesidades de los requerimientos de los usuarios. Los servicios que proporciona la arquitectura SOA se caracterizan por ofrecer un acoplamiento débil pero en donde la interoperabilidad es máxima, y para ello la definición de los servicios, operaciones y mensajes que se intercambian se definen de una manera abstracta e independiente de las plataformas.

Los principales protocolos que componen un Servicio Web son los siguientes:

**UDDI (***Universal Description, Discovery and Integration***).** El principal objetivo del estándar UDDI es ser accedido por los mensajes SOAP y dar paso a documentos WSDL, en los que se describen los requisitos del protocolo y los formatos.

**WSDL (***Web Service Description Language***).** Describe la interfaz pública de los Servicios Web, está basado en XML y describe la forma de comunicación, como: el protocolo y los mensajes de interacción. Tanto las operaciones y mensajes que soporta se describen en abstracto y se ligan después al protocolo concreto de red y al formato del mensaje; entonces tenemos que el WSDL que se usa es la combinación de un protocolo de comunicación y el XML

Para definir un Servicio Web, WSDL utiliza los siguientes elementos:

Tipos: es el mecanismo contenedor para definiciones de tipo de datos, por defecto se utiliza *XMLSchema* (XSD) para estas definiciones apareciendo generalmente el documento de definición de tipos siguiendo al tipo que se define.

Mensaje: es la definición abstracta de los datos que se están comunicando. Es bastante común que aparezcan varios elementos de este tipo en el documento WSDL y dependerá de los tipos de mensajes que se intercambien entre el cliente y el servicio web. Los mensajes se componen de elementos denominados "Parte" que describen cada una de las piezas de las que consta el mensaje.

Tipos de Puerto: se corresponde con el conjunto abstracto de operaciones admitidas. Hay cuatro tipos de puertos diferentes:

- Petición-respuesta: es una comunicación del tipo RPC en la que le cliente realiza una petición y el servidor envía la correspondiente respuesta.
- Solicitud-respuesta: este puerto es contrario a la operación peticiónrespuesta. El servidor envía una petición y el cliente le envía de vuelta una respuesta.
- Un-sentido: Comunicación del estilo documento en la que el cliente envía un mensaje pero no recibe una respuesta del servidor indicando el resultado del mensaje procesado.

 Notificación: Es la operación contraria a la operación un-sentido, en este caso el servidor envía una comunicación del estilo documento al cliente.

Enmarcado: sirven para la especificación del protocolo y del formato de datos para un tipo de puerto determinado. El elemento enmarcado contiene las definiciones de la asociación de un protocolo (como SOAP) a un determinado tipo de enmarcado. Las definiciones de enmarcado especifican detalles de formatos del mensaje y el protocolo.

Puerto: es el punto final único que se define como la combinación de un enlace y una dirección de red.

Servicio: Es una colección de puntos finales relacionados.

**SOAP (***Simple Object Access Protocol***).** Es un protocolo estándar que define cómo dos objetos en diferentes procesos pueden comunicarse por medio de intercambio de datos XML y HTTP/HTTPS como protocolo de transmisión de los mensajes.

Las principales características de SOAP, son:

- No está sujeto a ningún lenguaje de programación: en SOAP no se especifica una API determinada, por lo que la implementación se deja al lenguaje de programación, como pueden ser la plataforma .NET o Java.
- No está sujeto a ningún protocolo de transporte: en SOAP no se describe como se deberían asociar sus mensajes con HTTP/HTTPS. Un mensaje SOAP no es más que un XML, por lo que puede transportarse utilizando cualquier protocolo capaz de transmitir texto.
- Utilización de Estándares Comunes: SOAP aprovecha XML para la codificación de los mensajes, en lugar de utilizar su propio sistema de tipo que ya están definidas en la especificación esquema de XML.

**XML (***eXtensible Markup Language***).** Este lenguaje desarrollado por la W3C que viene siendo más bien un meta-lenguaje el cual permite definir lenguajes de marcado adecuados a usos determinados. Su uso es muy importante ya que permite la compatibilidad entre sistemas para compartir la información de una manera segura, fiable y fácil.

**HTTP (***Hypertext Transfer Protocol***).** Es el protocolo usado en cada transacción de la World Wide Web y está basado en transacciones siguiendo un esquema de petición-respuesta entre un cliente y un servidor.

La [Ilustración 5,](#page-32-1) refleja los protocolos utilizados por un Servicio Web.

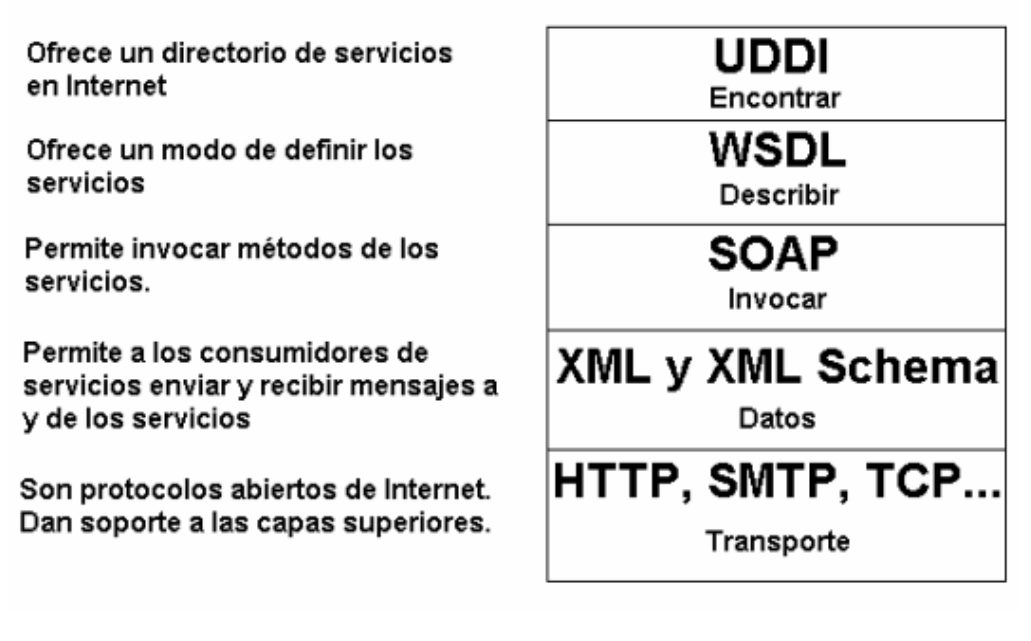

**Ilustración 5. Pila de protocolos de un Servicio Web** 

<span id="page-32-1"></span>**Fuente: http://www.ehu.es/mrodriguez/archivos/csharppdf/ServiciosWeb/WebServices.pdf** 

## <span id="page-32-0"></span>**1.5 QUAKEML**

l

La información base de este proyecto corresponde a eventos sísmicos asociados a los volcanes del Departamento de Nariño, que son localizados y clasificados por el Observatorio Vulcanológico y Sismológico de Pasto (OVSP). Tras una fase de exploración se observó que dicha información se manejaba sin seguir un estándar y su presentación no se encontraba disponible al público siguiendo los lineamientos de las entidades de Gestión de Riesgo (Locales y Nacionales) y la normatividad establecida en la política de gobierno en Línea, para ello se encontró que la mejor forma de gestionar esta información era bajo el estándar QuakeML el cual se define como:

"QuakeML es una representación XML flexible, ampliable y modular de los datos sismológicos que está destinada a cubrir una amplia gama de campos de aplicación de la sismología moderna."15.

Se observó al analizar los antecedentes, que instituciones como IRIS (Incorpotated Research Institutions For Seismology - Europa) y USGS (U.S. Geological Survey), utilizan QuakeML lo cual facilitará el intercambio de datos

<sup>15.</sup> SWISS SEISMOLOGICAL SERVICE. QuakeML. [Online] Swiss Seismological Service, 2008. [Consultado en: marzo, 2014].Disponible en: (https://quake.ethz.ch/quakeml).

sísmicos con estas entidades y da píe para que a nivel local, la información de este tipo se gestione teniendo en cuenta estos lineamientos.

# <span id="page-33-0"></span>**1.6 METODOLOGÍA** *EXTREME PROGRAMMING* **(XP)**

Después de analizar las diferentes metodologías de desarrollo de software mediante una matriz de evaluación de metodologías, se obtuvo como resultado que la más acertada para el desarrollo de este proyecto sea la metodología *Extreme Programming* (XP).

XP aporta una metodología de desarrollo ágil, donde la comunicación constante con los funcionarios del OVSP permitió asimilar los cambios, en su gran mayoría provenientes de la información que se iba a manejar, lo cual facilitó la adaptabilidad y el progreso en el proyecto.

Teniendo en cuenta las premisas sobre las que se basa la metodología *Extreme Programming*, resultó ser una herramienta fundamental en el desarrollo de este proyecto, permitiendo en todo momento realizar cambios en los requisitos o en los enfoques iniciales. Además, para el desarrollo se tuvo en su modelo iterativo e incremental un gran aliado al momento de incorporar nuevas funcionalidades, sin perder tiempo o grandes esfuerzos en cada uno de los acoplamientos al desarrollo final.

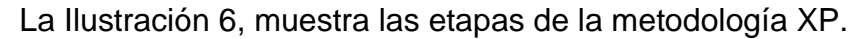

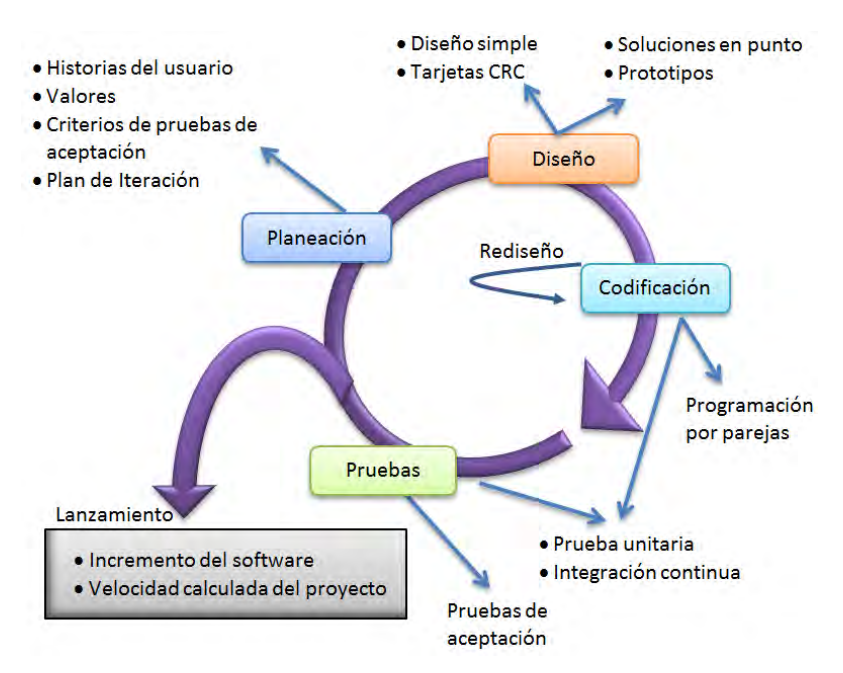

<span id="page-33-1"></span>**Ilustración 6 . Etapas de la Extreme Programming** 

XP tiene como herramientas fundamentales las historias de usuario, los roles, el proceso y las prácticas, y aunque no cuentan con una guía clara que planteé su aplicación, existen conceptos que permiten la construcción de una documentación más clara y completa.

**Historias de Usuario.** "Las historias de usuario son la técnica utilizada en XP para especificar los requisitos del software. Se trata de tarjetas de papel en las cuales el cliente describe brevemente las características que el sistema debe poseer, sean requisitos funcionales o no funcionales."16.

Las historias de usuario en este proyecto estuvieron enfocadas al manejo de la información de eventos sísmicos sobre la cual gira el desarrollo del mismo.

**Roles.** Dentro de los roles la metodología propone los siguientes: "programador, cliente, encargado de pruebas, encargado de seguimiento, entrenador, consultor y gestor."17. Por la limitación en el número de personas, los desarrolladores asumen los roles de mayor actividad en el transcurso del proyecto.

- Programador. Está presente desde el inicio hasta el final del proyecto pues es quién "escribe las pruebas unitarias y produce el código del sistema. Debe existir una comunicación y coordinación adecuada entre los programadores y otros miembros del equipo."18.
- Cliente**.** Se propone que solo sea uno dentro del proyecto o que sea un interlocutor de los demás, pero por la diversidad de áreas comprometidas dentro del proyecto en el OVSP, fue necesaria su participación debido a que es "escribe las historias de usuario y las pruebas funcionales para validar su implementación."19.
- Encargado de Pruebas y de Seguimiento. Estos dos roles se manejaron teniendo en cuenta las necesidades del proyecto debido al número limitado de participantes. "El encargado de pruebas ayuda al cliente a escribir las pruebas funcionales"20. "El encargado de seguimiento proporciona realimentación al equipo en el proceso XP."21.

l

20. Ibíd., p. 10.

<sup>16</sup>**.** LETELIER, Patricio; PENADÉS, Maria Carmen. Métodologías ágiles para el desarrollo de software: eXtreme Programming (XP) . [Online] [Consultado: julio 14, 2014.]. Disponible en: [\(http://www.willydev.net/descargas/masyxp.pdf\).p.8](http://www.willydev.net/descargas/masyxp.pdf).p.8)

<sup>17.</sup> Ibíd., p. 9.

<sup>18.</sup> Ibíd., p. 9.

<sup>19.</sup> Ibíd., p. 9.

**Proceso XP.** El proceso de desarrollo XP basa su ciclo de vida en seis fases, las cuales en el desarrollo del presente proyecto se describen a continuación:

- Fase de exploración. En esta fase los clientes plantean las historias de usuario las cuales sirven como punto de partida del proyecto, además de realizar una familiarización con las herramientas y tecnologías a utilizar por parte del grupo de desarrollo. En este proyecto, se analizó el tipo de información con que se iba a trabajar, las diferentes formas de acceder, procesar dicha información y realizar el estudio de la tecnología de Servicios Web como base central del proyecto.
- Planificación de la entrega. Se establecen las prioridades de cada una de las historias de usuario y el programador hace una estimación del esfuerzo que conlleva su implementación. Esta fase estuvo ligada a los protocolos de entrega de avances propuestos por la Universidad de Nariño y más concretamente por la Facultad de Ingeniería.
- Iteraciones. Para que el desarrollo del sistema pueda ser entregado en su totalidad, debe haberse cumplido todas las iteraciones propuestas, para el presente proyecto se estimó un total de tres iteraciones las cuales se identifican como: definición, codificación y VVPP (Validación, verificación y puesta a punto). Al no ser un proyecto modular que intervenga directamente con los usuarios, se definió por parte de los desarrolladores y los asesores como la mejor manera de abordar la metodología sin salirse de ella.
- Fase de producción. En los alcances del proyecto se contempla pruebas al interior del observatorio, pero gracias a la oportunidad brindada y la colaboración por parte del observatorio, se realizó la implementación del Servicio Web en un dominio del Servicio Geológico Colombiano.
- Fase de mantenimiento. Al utilizar la arquitectura de Servicio Web que en su mayor parte es código fuente que permite, a grandes rasgos, "el intercambio de datos y funcionalidad entre aplicaciones sobre una red. Esta soportado en diferentes estándares que garantizan la interoperabilidad de los servicios"22, el mantenimiento se haría por parte de los ingenieros programadores del observatorio basados en los manuales de programador que se entregan para tal fin.
- Muerte del proyecto. Debe darse cuando el Observatorio Vulcanológico y Sismológico de Pasto, cuente con una primera versión del Servicio Web en funcionamiento incluyendo un cliente que presente la información entregada.

l

<sup>21.</sup> Ibíd., p. 10.

<sup>21.</sup> MORALES MACHUCA, Carlos Andrés. Estado del Arte: Servicios Web. [ed.] Universidad Nacional de Colombia. Bogotá : s.n., 2012. p. 9.
### **1.7 HERRAMIENTAS UTILIZADAS**

l

La construcción y desarrollo de este proyecto se hace posible gracias a que se cuenta con nuevas tecnologías para el desarrollo de software, las cuales van desde plataformas de trabajo robustas, hasta entornos de desarrollo sencillos y fáciles de usar.

A continuación se dará una descripción general acerca de estas tecnologías para el desarrollo de software.

**Java EE 6.** Plataforma de programación que permite desarrollar y ejecutar software de aplicaciones en el lenguaje de programación Java. De igual manera ofrece "especificaciones de API (Interfaz de Programación de Aplicaciones), algunas de ellas son JDBC, RMI, e-mail, JMS, Servicio Web, XML, etc. y precisa cómo ordenarlos. Tiene especificaciones únicas para componentes las cuales incluyen Enterprise JavaBeans, servlets, portlets"23; esto con el fin de poder crear aplicaciones de modo que estas sean portables entre plataformas y escalables, con lo cual sea posible combinarlas con tecnologías anteriores.

Las aplicaciones Java pueden correr en una amplia gama de sistemas operativos (desde sistemas como Windows 2000, OS/390, Solaris, HP-UX, IRIX u otras versiones de Unix, Mac OS, Windows 9x o Linux y en sistemas operativos para dispositivos móviles) y de arquitecturas hardware, lo cual le da una gran ventaja frente a otras plataformas o lenguajes de desarrollo.

El desarrollo de este proyecto se basa en la construcción de un Servicio Web, JAVA EE 6 proporciona herramientas sencillas que permiten su construcción y despliegue.

Además de la arquitectura de Servicio Web, se utilizó la plataforma para la creación de clases JAVA que cumplen tareas específicas en otras partes del desarrollo, como extracción y procesamiento de información, interacción con base de datos y construcción de estructuras de datos.

<sup>23.</sup> ORACLE. The Java EE 6 Tutorial. [En línea]. enero de 2013.[Consultado: mayo 15, 2014]. Disponible en: (http://docs.oracle.com/javaee/6/tutorial/doc/bnaaw.html)

**Servidor Glassfish 4.0.** "Glassfish es un servidor de aplicaciones para el despliegue de aplicaciones que estén bajo las tecnologías definidas en la plataforma Java EE, lo cual permitió un acople sencillo de tecnologías y códigos, facilitando el trabajo de los desarrolladores y la administración del servidor."24.

**JavaScript.** Este lenguaje permitió atender operaciones básicas utilizando recursos del equipo del cliente evitando así, saturar con procesos innecesarios al servidor. Su utilización facilita la interacción del contenido de las páginas Web con otras tecnologías o en el acoplamiento con API's existentes, en nuestro caso colaboro de gran manera en la implementación del API de Google Maps, utilizado para el despliegue de la información de eventos sísmicos localizados por el Observatorio Vulcanológico y Sismológico de Pasto (OVSP).

**PHP.** Es un lenguaje de programación del lado del servidor, en el cual se envían peticiones desde un cliente web cualquiera y estas son atendidas y resueltas a través de este lenguaje por parte de un servidor de aplicaciones. En nuestro caso, desde un cliente HTML se refinan solicitudes con JavaScript, las cuales son enviadas mediante PHP hacia el servidor para que estas sean atendidas y entreguen una respuesta que será visualizada en cliente HTML inicial.

**PostgreSQL.** PostgreSQL es un sistema gestor de base de datos relacional, el cual almacenará la información de eventos sísmicos localizados por el Observatorio Vulcanológico y Sismológico de Pasto y que sean susceptibles de ser comunicados a los clientes que estén consumiendo el Servicio Web. Fue de gran utilidad que la información del OVSP, en un alto porcentaje, se guarde en este mismo gestor por lo cual no existieron problemas de integridad con la información.

Cabe resaltar que las herramientas utilizadas para el desarrollo del proyecto y anteriormente mencionadas son software libre, lo cual no generan costos adicionales para los desarrolladores ni las entidades involucradas.

l

<sup>24</sup>**.** ORACLE. GlassFish Server Documentation. [Online] mayo 2013.[Consultado: mayo 15, 2014]. Disponible en:(https://glassfish.java.net/docs/4.0/quick-start-guide.pdf)

## **2. METODOLOGÍA**

Gracias a la utilización de la metodología Extreme Programming (XP), fue posible adaptar cambios en las diferentes fases del proyecto según estos fueran necesarios. El desarrollo se realizó paralelo a las fases de exploración, planificación, diseño, pruebas y documentación de los distintos componentes que fueron necesarios para cumplir con los objetivos planteados. El acompañamiento del personal del Observatorio Vulcanológico y Sismológico de Pasto (OVSP), no solo en el área de sistemas sino también en las áreas de sismología, fueron determinantes en la conceptualización, aportes y sugerencias que realizaron sobre el proyecto.

A continuación, se describe las diferentes iteraciones que se desarrollaron en el transcurso del proyecto, en las cuales se evidencia la aplicación de la metodología XP en menor o mayor proporción, dependiendo de las necesidades.

## **2.1 PRIMERA ITERACIÓN**

La fase de exploración abarco en su totalidad el desarrollo de esta iteración, la cual se inició con la elicitación de requisitos por medio de entrevistas y encuestas al personal técnico encargado del área de sismología y monitoreo volcánico del OVSP; este proceso se llevó a cabo centrándose en el análisis, parametrización y alcances definidos por el estándar QuakeML, además, se realizó un análisis de cada uno de los pasos realizados en el proceso de localización y notificación de eventos sísmicos, el cual es realizado por los estudiantes que cumplen funciones de monitoreo en el OVSP.

Con el fin de comprender y apropiar conocimiento que facilite el desarrollo del aplicativo se realizó el estudio de la tecnología Java EE6, definiendo así las configuraciones que establece para los servicios web.

Las actividades realizadas, se describen a continuación.

#### **Actividad: fase de exploración**

- Análisis del estándar QuakeML con el fin de determinar sus características, propiedades, estructura de datos y factibilidad de acoplamiento con la información existente en el OVSP.(Ver anexos 3 y 6 )
- Análisis del proceso de localización de eventos sísmicos volcánicos para determinar cuál es la información con la que cuenta el OVSP y que sea factible de ser acoplada al estándar QuakeML. (Ver anexos 3 y 6 )
- Estructurar la información de eventos sísmicos manejada por el OVSP, permitiendo así la equivalencia con los parámetros requeridos por el estándar QuakeML .(Ver anexos 3 y 6 )
- Análisis de la tecnología JAVA EE 6 definiendo las configuraciones que establece para los servicios web.

#### **Actividad: planificación**

 Se estableció las estructuras de información correspondientes a eventos sísmicos con la autorización del personal del OVSP, que cumplen con los parámetros requeridos por el estándar QuakeML que serían utilizados en el desarrollo del proyecto. (Ver Anexo 6)

#### **Actividad de diseño**

 Se realizó las tarjetas CRC referentes a los objetivos correspondientes a las actividades de codificación.

#### **Actividad: codificación.**

 La codificación en esta etapa estuvo centrada en el aprendizaje la tecnología Servicio Web y las políticas de desarrollo utilizando la plataforma JAVA EE 6.

#### **Actividad: pruebas**

 Se diseñaron las pruebas unitarias y de aceptación para la primera versión del Servicio Web.

#### **Actividad: documentación**

La documentación se ha llevado de manera adecuada y ordenada de acuerdo a las etapas que se han desarrollado para esta iteración, se han realizado los siguientes documentos:

- Documento de Historias de Usuario
- Documento de Tarjetas CRC
- Documento de Pruebas Unitarias
- Documento de Pruebas de Aceptación.

## **2.2 SEGUNDA ITERACIÓN**

Las fases de planificación, diseño y codificación fueron el eje central de esta iteración. Se analizaron las mejores estrategias para almacenar los datos a ser publicados y los respectivos mecanismos para recolectar dicha información. Se avanzó en la codificación del Servicio Web, el cliente y una librería para que usuarios desarrolladores puedan interactuar a la medida de sus necesidades con el servicio.

Las actividades realizadas, se describen a continuación.

#### **Actividad: fase de exploración**

- Análisis de los Sistemas Gestores de Base de Datos (SGDB) que cumplan las necesidades de almacenamiento del proyecto y del OVSP. (Ver anexo 5)
- Exploración de mecanismos para trabajar con estructuras XML.

#### **Actividad: planificación**

- De manera conjunta con el personal del OVSP se seleccionó el SGDB más acorde con las necesidades del proyecto. (Ver anexo 5 )
- Se planificaron los mecanismos de acceso y almacenamiento de la información de eventos sísmicos. (Ver anexos 2 y 5 )
- Se acordó mecanismos de visualización de la información con los cuales debería contar el cliente que consumiría el Servicio Web. (Ver anexo 4 )

### **Actividad de diseño**

- Se realizó las tarjetas CRC faltantes referentes a los objetivos correspondientes a las actividades de codificación.
- Análisis, diseño y normalización de la base de datos que almacenará la información de eventos sísmicos.

#### **Actividad: codificación.**

- Producción de la base de datos que almacenará la información de eventos sísmicos que se publicaran a través del Servicio Web.
- Codificación del Servicio Web para trabajar con información de eventos sísmicos, inicialmente mediante la lectura de archivos como fuente de información.
- Codificación de procedimientos actualizadores de la base de datos del proyecto, teniendo en cuenta las bases de datos del OVSP.
- Codificación del cliente que consumirá la información enviada por el Servicio Web.

#### **Actividad: pruebas**

 Se diseñaron las pruebas unitarias y de aceptación para la segunda versión del Servicio Web y demás objetos desarrollados.

#### **Actividad: documentación**

La documentación se ha llevado de manera adecuada y ordenada de acuerdo a las etapas que se han desarrollado para esta iteración, se han realizado los siguientes documentos:

- Documento de Historias de Usuario
- Documento de Tarietas CRC
- Documento de Pruebas Unitarias
- Documento de Pruebas de Aceptación.

## **2.3 TERCERA ITERACCIÓN**

Las fases de codificación y pruebas centraron la atención en esta iteración. Se realizó el refinamiento del cliente que consumirá el servicio del Servicio Web , se codifico una interfaz con el fin de que un usuario solicite información directamente al servicio, se codifico una librería JavaScript la cual se convierte en una herramienta para usuarios desarrolladores. Por último, se hizo el acoplamiento de todas las funcionalidades, realizando las respectivas pruebas a las mismas cumpliendo de esta manera todos los requerimientos establecidos al inicio del presente proyecto.

Las actividades realizadas, se describen a continuación.

#### **Actividad: fase de exploración**

No se registraron actividades para esta fase.

### **Actividad: planificación**

- Se realizó una reunión con el personal del área de Tecnologías de la Información del Observatorio Vulcanológico y Sismológico de Pasto, donde se realizan pruebas de aceptación y se hace la entrega del proyecto. (Ver anexos 8, 9, 10 y 11 )
- Se realizó la socialización del proyecto ante el personal técnico del Observatorio Vulcanológico y Sismológico de Pasto

#### **Actividad de diseño**

 Se reúnen toda la documentación necesaria para definir el documento final, se organiza y construye en su totalidad.

#### **Actividad: codificación.**

- Refinamiento de la interfaz cliente en la cual se incluye un mapa que muestra la ubicación del último evento localizado por el OVSP y que sea susceptible de ser notificado.
- Codificación de una interfaz Web que permita al personal del OVSP publicar información en el Servicio Web como mecanismo de contingencia en las conexiones con las bases de datos.
- Codificación de librería Java Script que permita a usuarios desarrolladores trabajar con la información entregada por el Servicio Web de acuerdo con sus necesidades.

#### **Actividad: pruebas**

 Se diseñaron las pruebas unitarias y de aceptación para la tercera versión del Servicio Web y demás objetos desarrollados. (Ver anexos 8, 9 y 11 )

#### **Actividad: documentación**

Se revisó toda la documentación avanzada y organizó para dar por terminado el documento.

## **3. DISEÑO, DESARROLLO Y PRUEBAS DEL PROYECTO**

En este capítulo del documento se presenta el análisis inicial del problema objeto de este trabajo, así como la documentación elaborada para las tareas descritas en cada una de las iteraciones. Aquí se incluyen las Historias de Usuario (HU), las tarjetas de Clase – Responsabilidad – Colaboración (CRC), las Pruebas de Unidad (PU) y las Pruebas de Aceptación (PA) donde cada una de ellas cuenta su formato respectivo, basado en la metodología aplicada para el desarrollo de este trabajo.

## **3.1 ELICITACIÓN DE REQUISITOS**

Con el fin de definir las características funcionales, de calidad e información para la divulgación de datos de eventos sísmicos localizados por el sistema de monitoreo del OVSP, se utilizó la herramienta REM que permite elaborar el desarrollo del análisis de requisitos de un proyecto de software de una manera rápida y sencilla; además permite realizar los pasos más importantes del proceso de análisis de requisitos de cualquier proyecto, en los que se destacan los requisitos funcionales, no funcionales, adición de sus respectivos actores y casos de uso. (Ver Anexo 12).

### **3.2 ESTRUCTURA DE DESCRIPCIÓN**

En el desarrollo de este trabajo se hace la implementación del estándar QuakeML para publicar información de eventos sísmicos localizados por el sistema de monitoreo del Observatorio Vulcanológico y Sismológico de Pasto (OVSP).

Como el estándar contempla una gran cantidad de campos, fue necesario delimitar cuáles de ellos serían publicados entendiendo que el OVSP no cuenta por el momento con la información necesaria para cubrir la totalidad del estándar, por lo cual se definió unos componentes básicos y relevantes, de los cuales se puede ver el siguiente ejemplo.

```
<quakeml xmlns='http://quakeml.org/xmlns/bed/1.2' > 
         <eventParameters publicID='orig-344828'> 
                 <event publicID='ovsp-344828'> 
                          <type>Sismo</type>
                          <description> 
                                  <type>GALERAS</type> 
                                 <text></text>
                          </description> 
                          <origin> 
                                  <time> 
                                          <value>2014-10-06 20:03:36+00</value> 
                                  </time> 
                                  <creationInfo> 
                                          <author>OVSP</author> 
                                  </creationInfo> 
                                  <latitude> 
                                          <value>1.218</value> 
                                  </latitude> 
                                  <longitude> 
                                          <value>-77.36316666666667</value> 
                                  </longitude> 
                                  <depth> 
                                          <value>3.18000</value> 
                                  </depth> 
                          </origin> 
                          <magnitude> 
                                  <originID></originID> 
                                  <type>ML</type> 
                                  <mag> 
                                          <value>0.5</value> 
                                  </mag> 
                                  <creationInfo> 
                                         <author>OVSP</author>
                                  </creationInfo> 
                          </magnitude>
                 </event> 
         </eventParameters> 
</quakeml>
```
La definición de los campos que serían publicados se realizó en conjunto con el personal del OVSP. (Ver Anexo 1)

### **3.3 ALIMENTADOR**

**3.3.1 Historias de Usuario.** En esta sección se describen las historias de usuarios del componente denominado Alimentador. La [Tabla 1,](#page-45-0) [Tabla 2](#page-46-0) y [Tabla](#page-46-1)  [3,](#page-46-1)**¡Error! No se encuentra el origen de la referencia.** contienen información detallada de cada historia de usuario de este componente.

<span id="page-45-0"></span>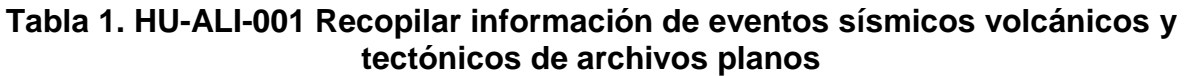

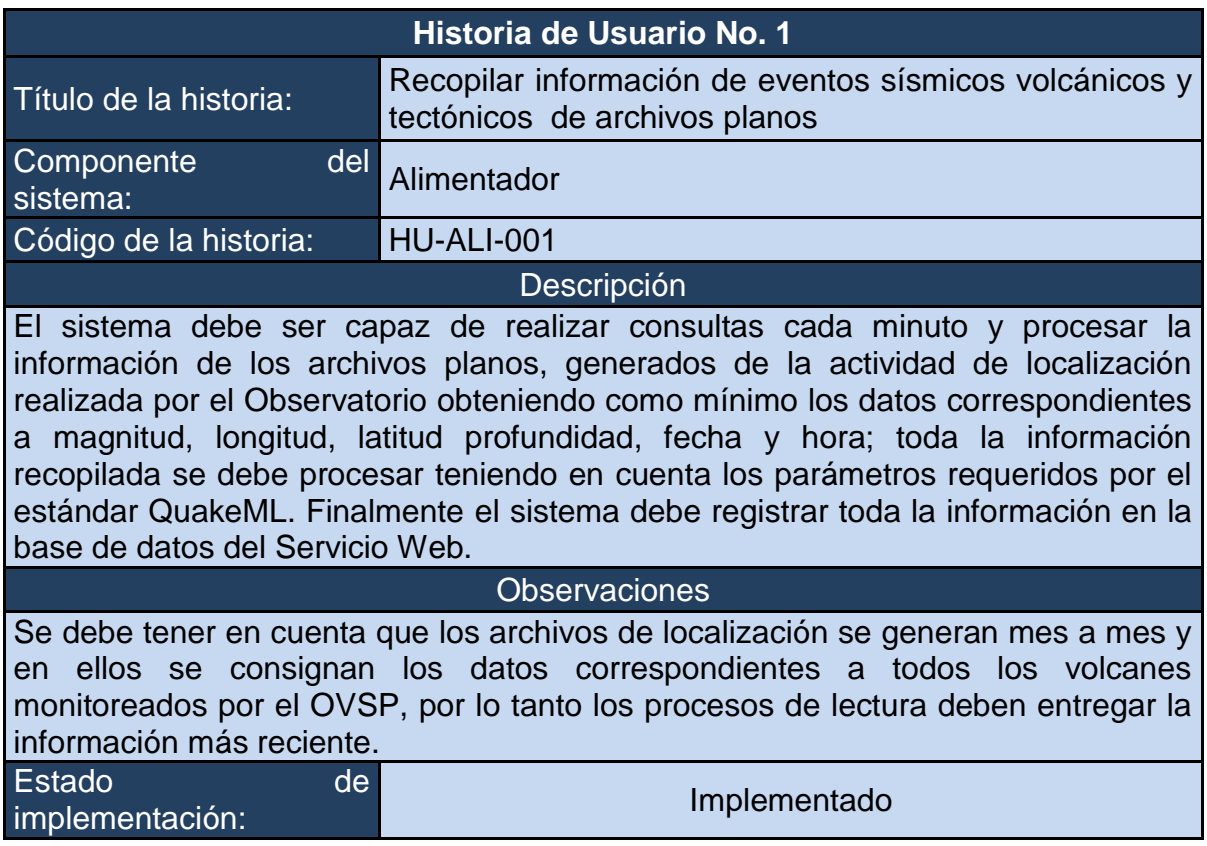

## <span id="page-46-0"></span>**Tabla 2. HU-ALI-002 Recopilar Información de Eventos Sísmicos volcánicos y tectónicos de Base de Datos**

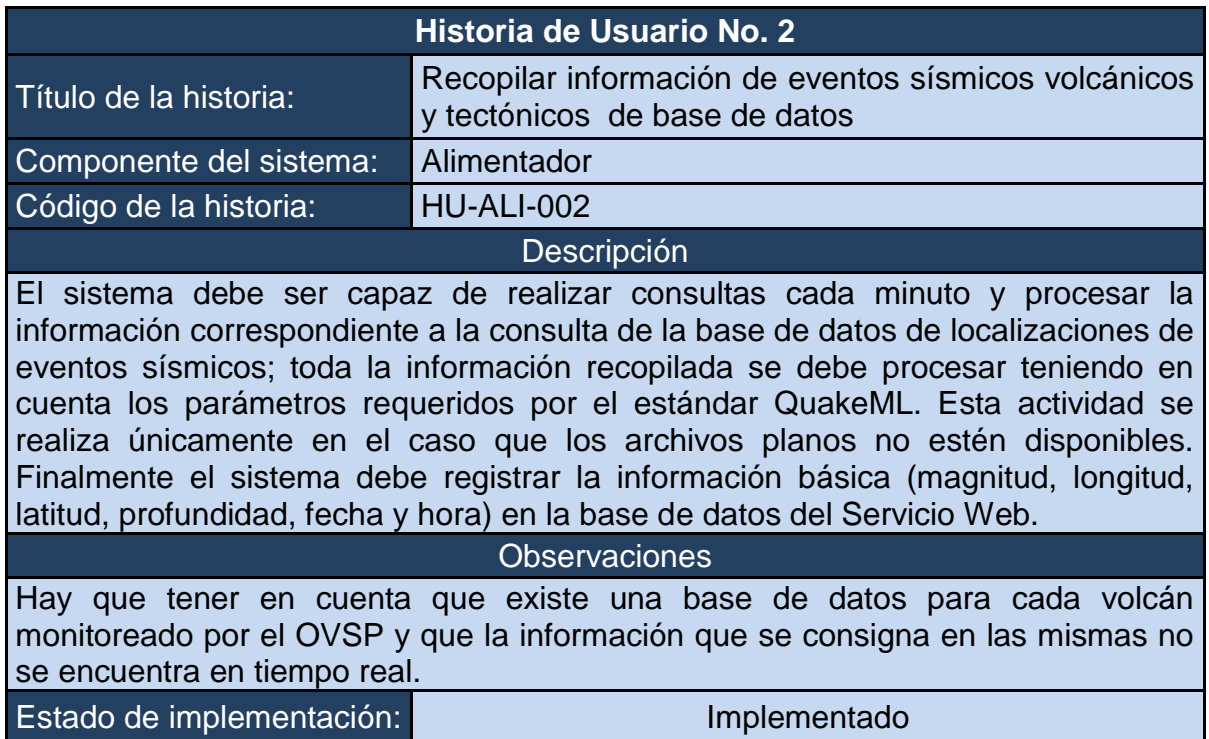

## **Tabla 3. HU-ALI-003 Interfaz gráfica de administración**

<span id="page-46-1"></span>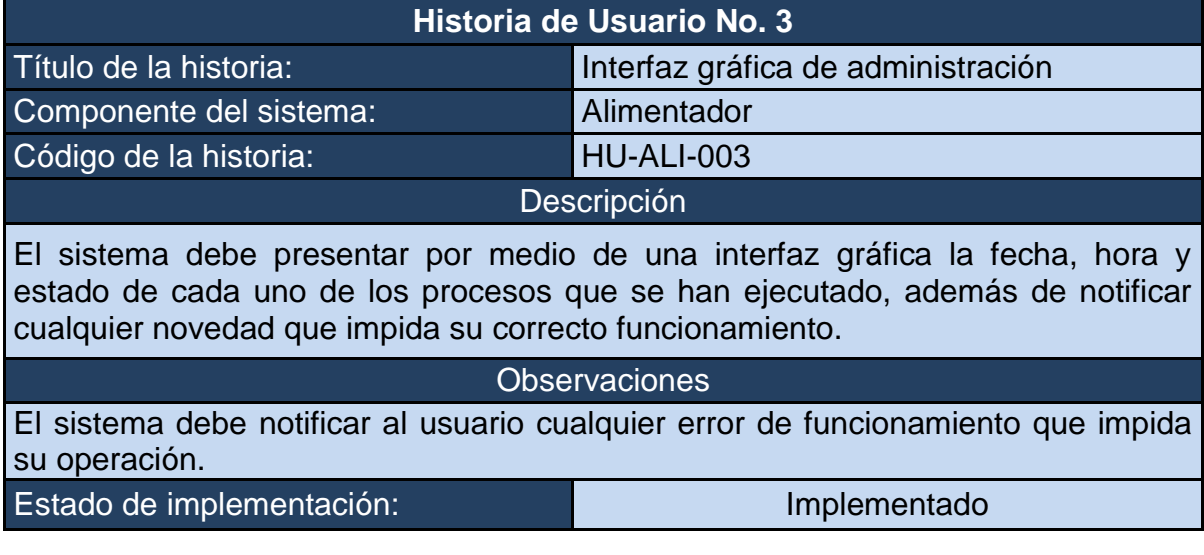

**3.3.2 Tarjetas de Clase – Responsabilidad – Colaboración.** En esta sección se describen las tarjetas de Clase – Responsabilidad – Colaboración o tarjetas CRC del componente denominado Alimentador. La **¡Error! No se encuentra el origen de la referencia.** [Tabla 4,](#page-47-0) [Tabla 5](#page-48-0) y [Tabla 6,](#page-49-0) contienen información detallada de cada tarjeta CRC de este componente.

#### <span id="page-47-0"></span>**Tabla 4. CRC-ALI-001 Procesamiento de archivos planos de eventos sísmicos volcánicos y tectónicos**

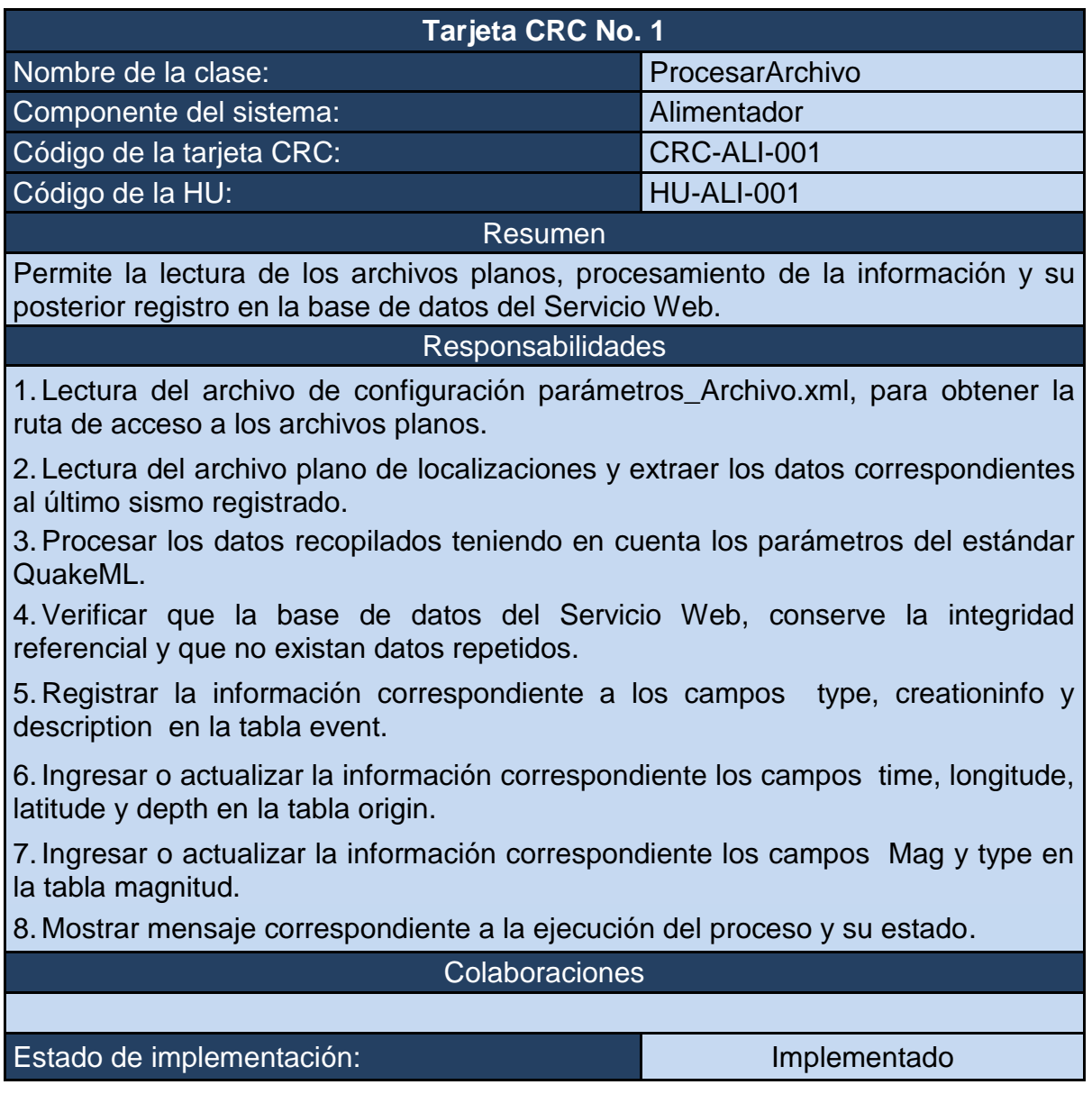

## **Tabla 5. CRC-ALI-002 Consultar información de base de datos**

<span id="page-48-0"></span>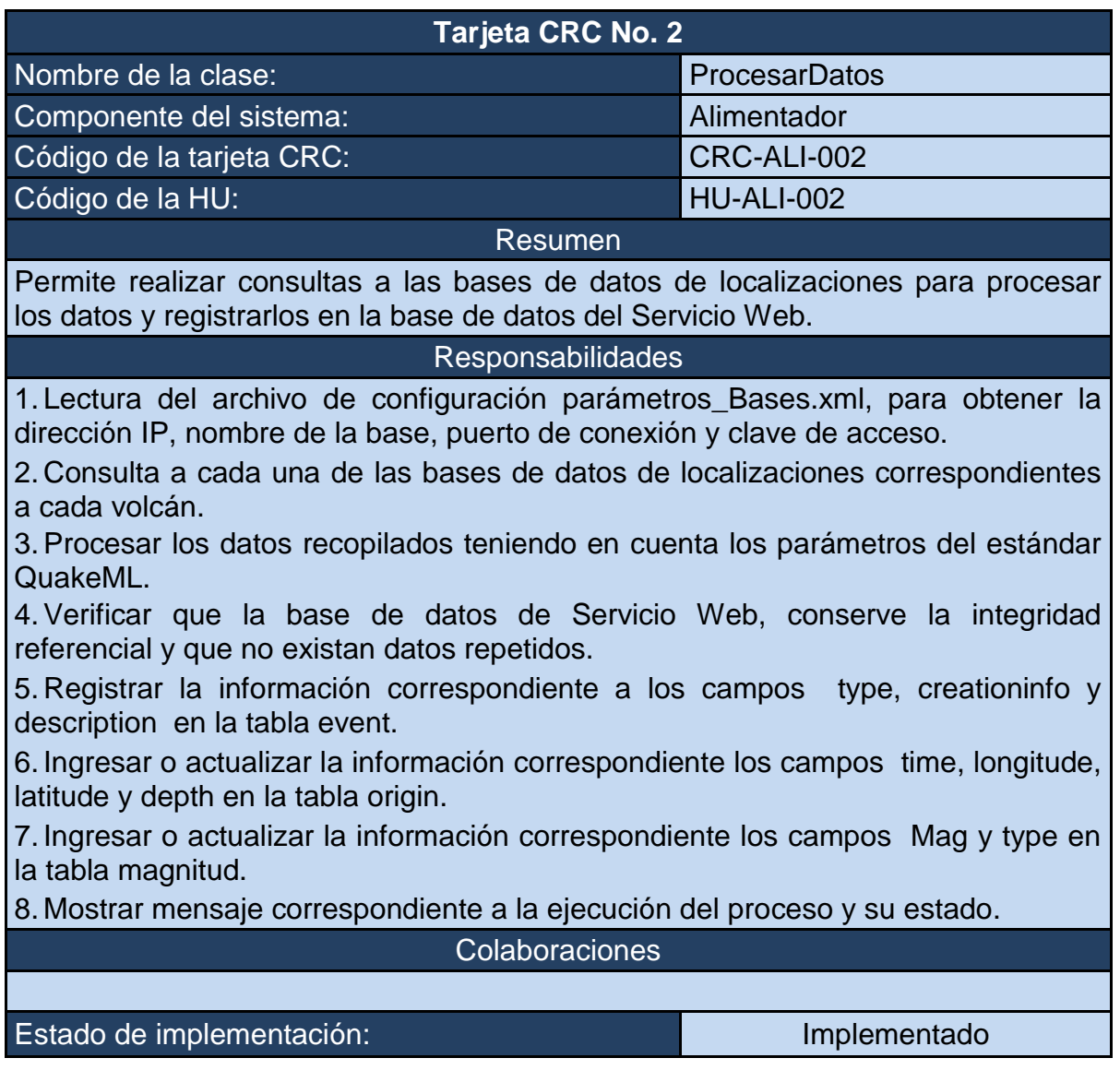

### <span id="page-49-0"></span>**Tabla 6. CRC-ALI-003. Temporización de procedimientos de la clase ProcesarArhivo**

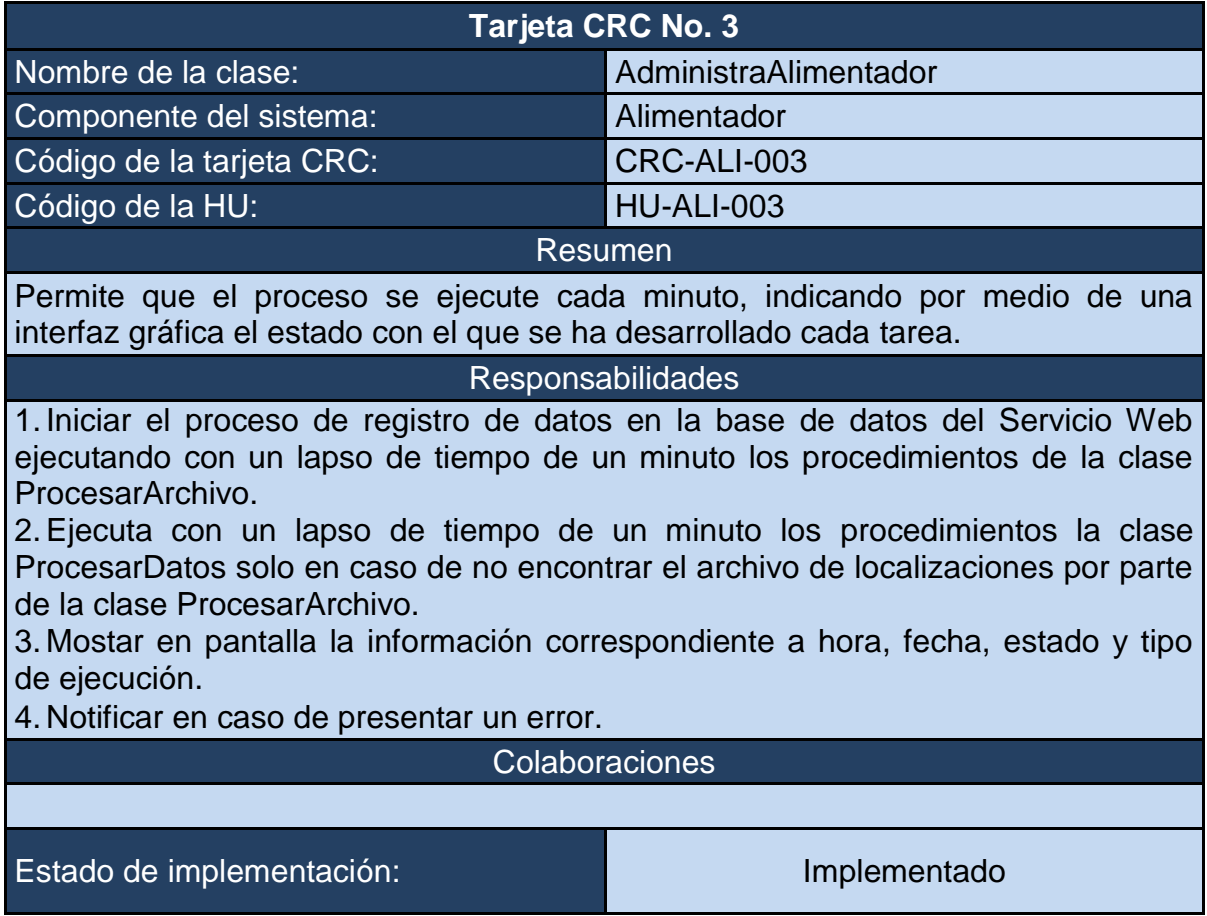

**3.3.3 Pruebas de Unidad.** En esta sección se describen las pruebas de unidad del componente denominado Alimentador. La [Tabla 7,](#page-49-1) [Tabla 8](#page-50-0) y [Tabla 9,](#page-51-0)**¡Error! No se encuentra el origen de la referencia.** contienen información detallada de cada prueba de unidad de este componente.

#### **Tabla 7. PU-ALI-001 ProcesarArchivo**

<span id="page-49-1"></span>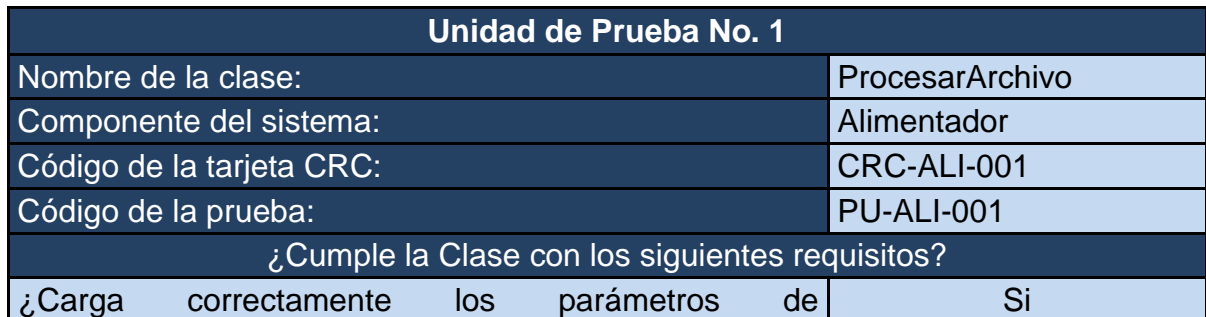

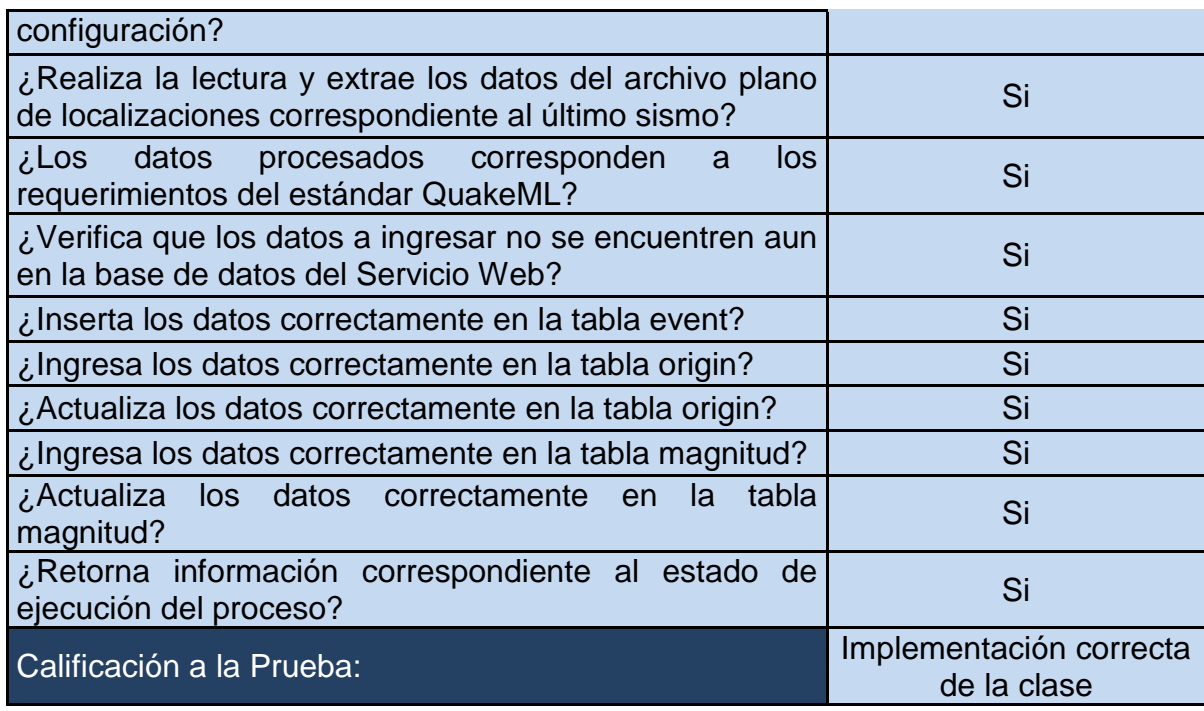

## **Tabla 8. PU-ALI-002 ProcesarDatos**

<span id="page-50-0"></span>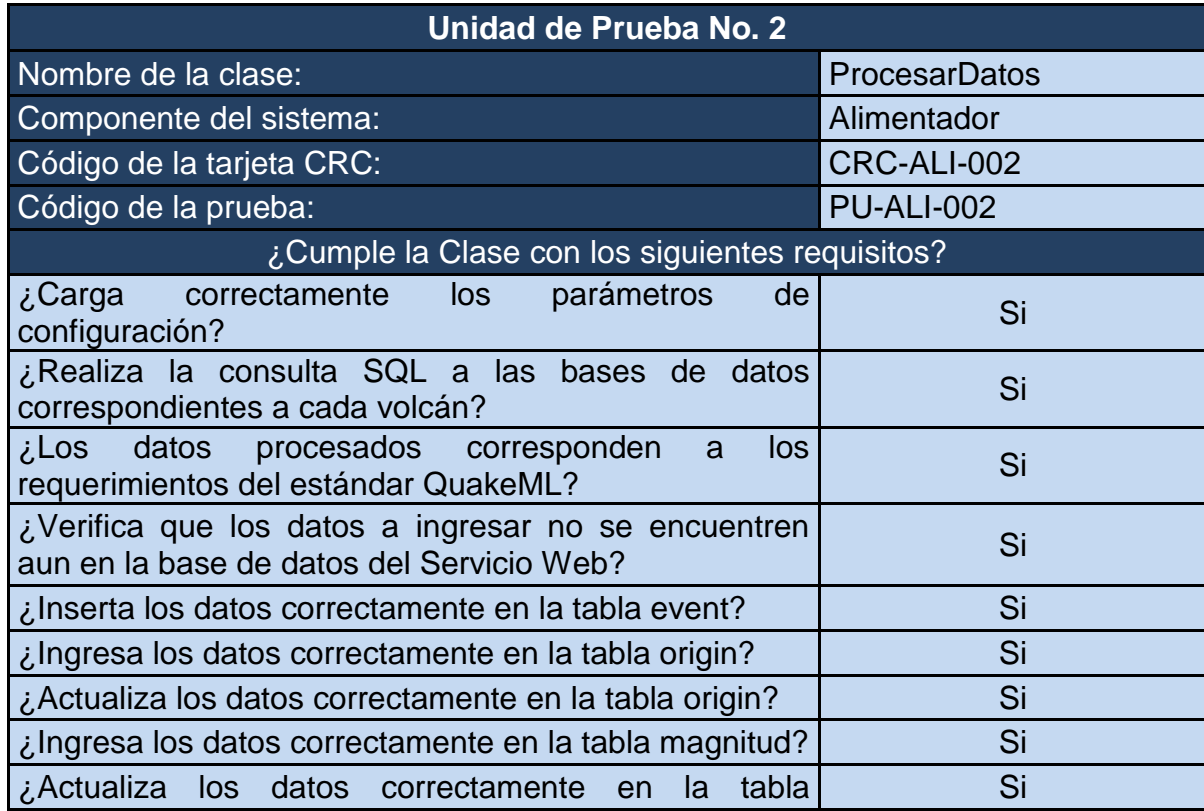

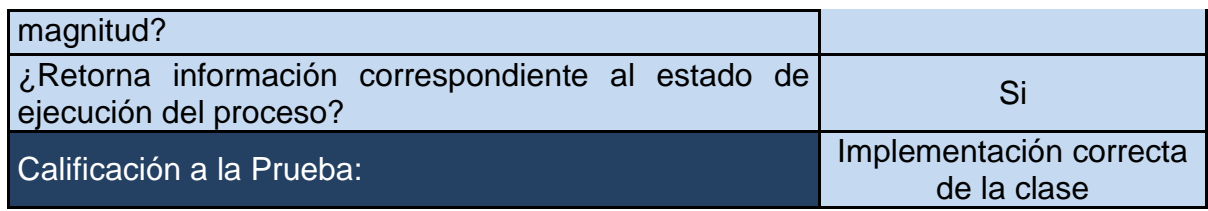

#### **Tabla 9. PU-ALI-003 AdministarAlimentador**

<span id="page-51-0"></span>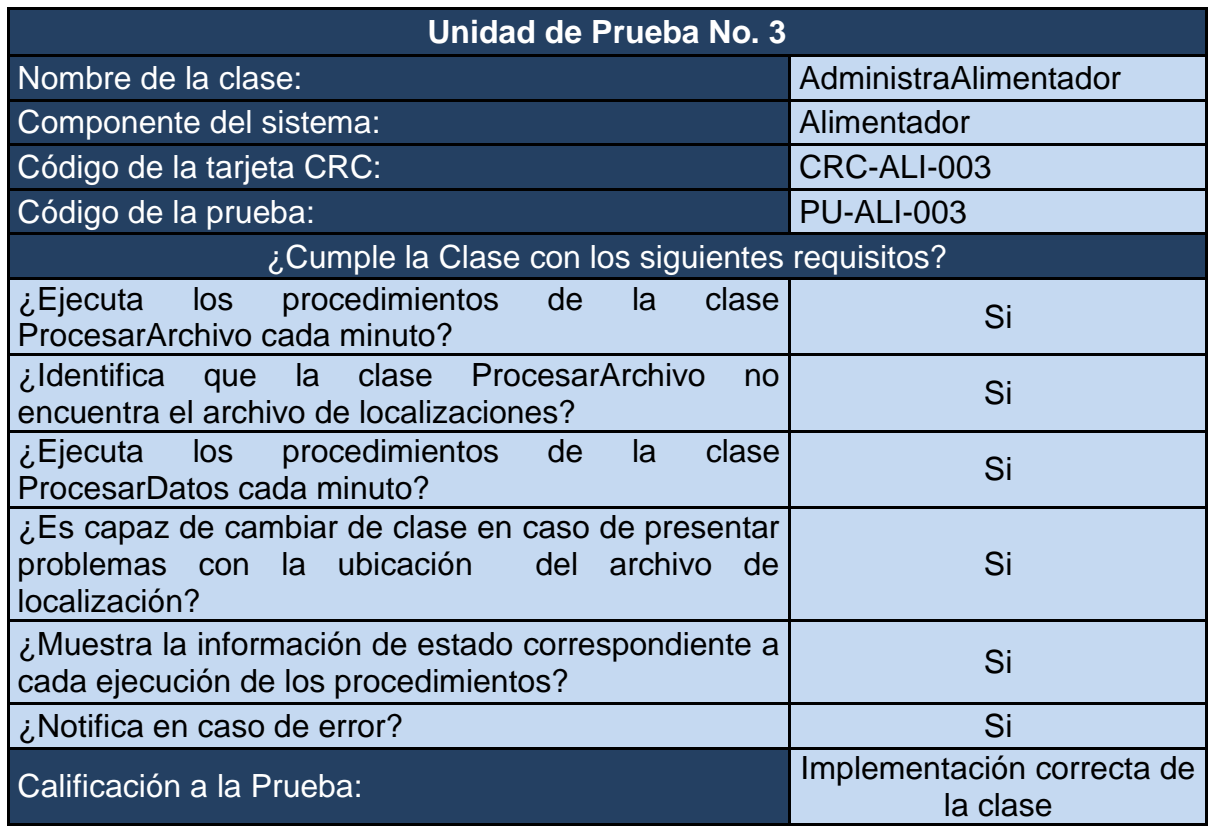

**3.3.4 Pruebas de Aceptación.** En esta sección se describen las pruebas de aceptación del componente denominado Alimentador. La [Tabla 10,](#page-51-1) [Tabla 11,](#page-53-0) [Tabla 12](#page-54-0) y [Tabla 13,](#page-55-0)**¡Error! No se encuentra el origen de la referencia.** contienen información detallada de cada prueba de aceptación de este componente.

#### **Tabla 10. PA-ALI-001 Procesamiento de archivos planos**

<span id="page-51-1"></span>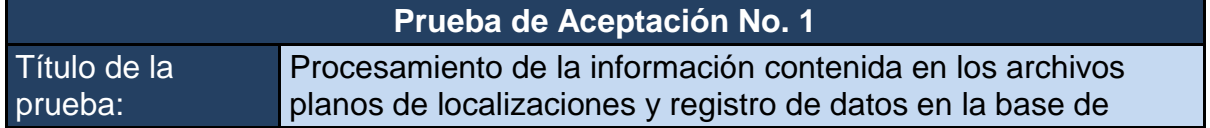

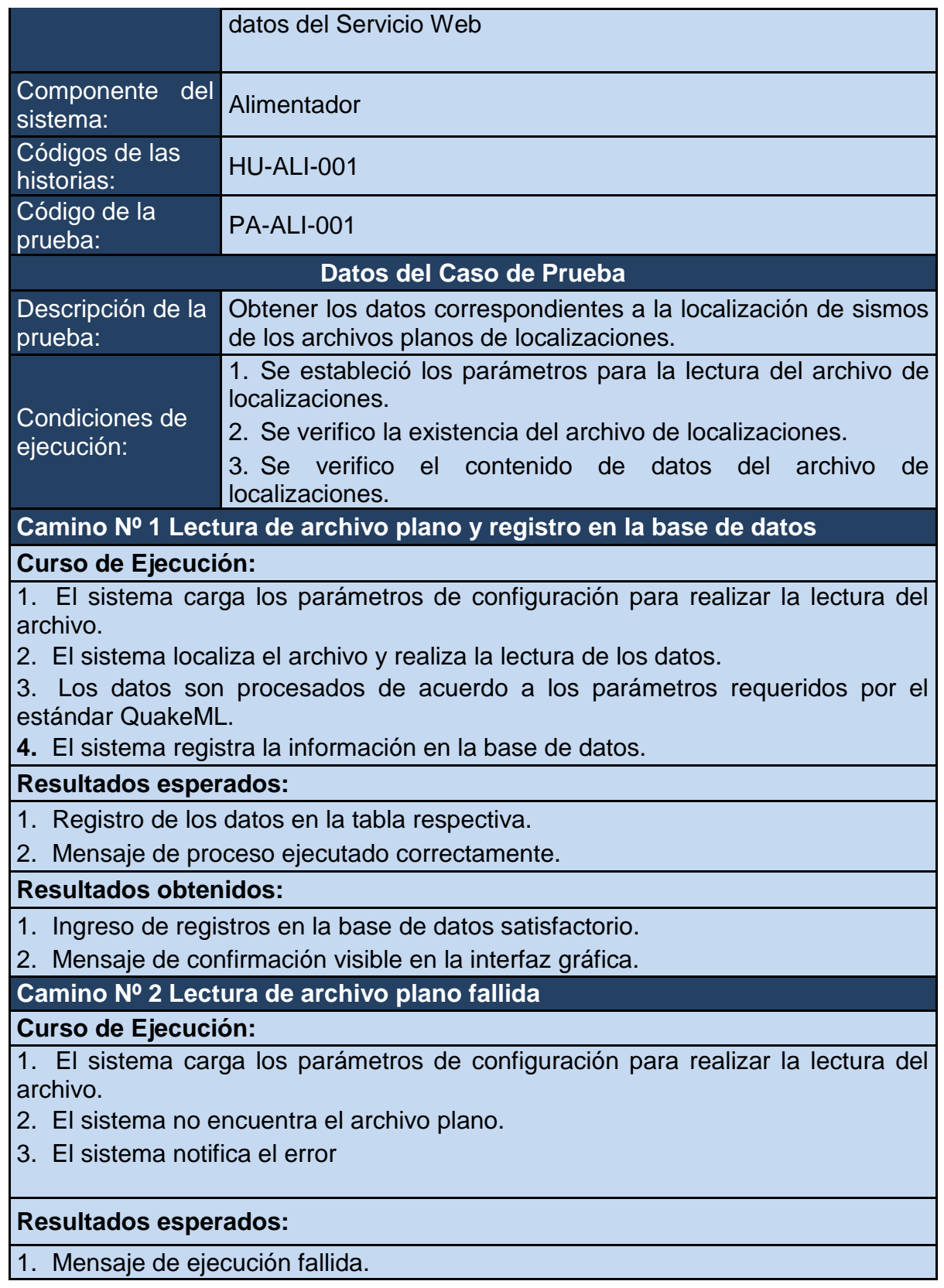

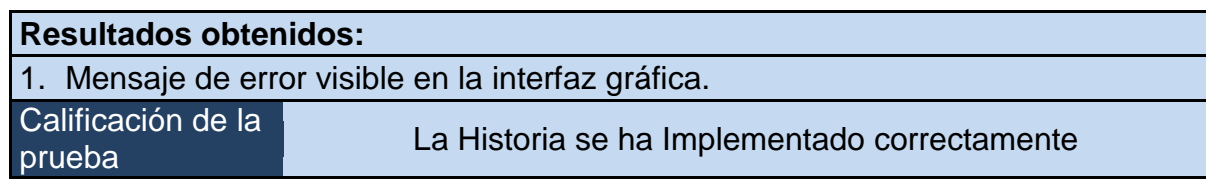

## **Tabla 11. PA-ALI-002 Consulta a bases de datos**

<span id="page-53-0"></span>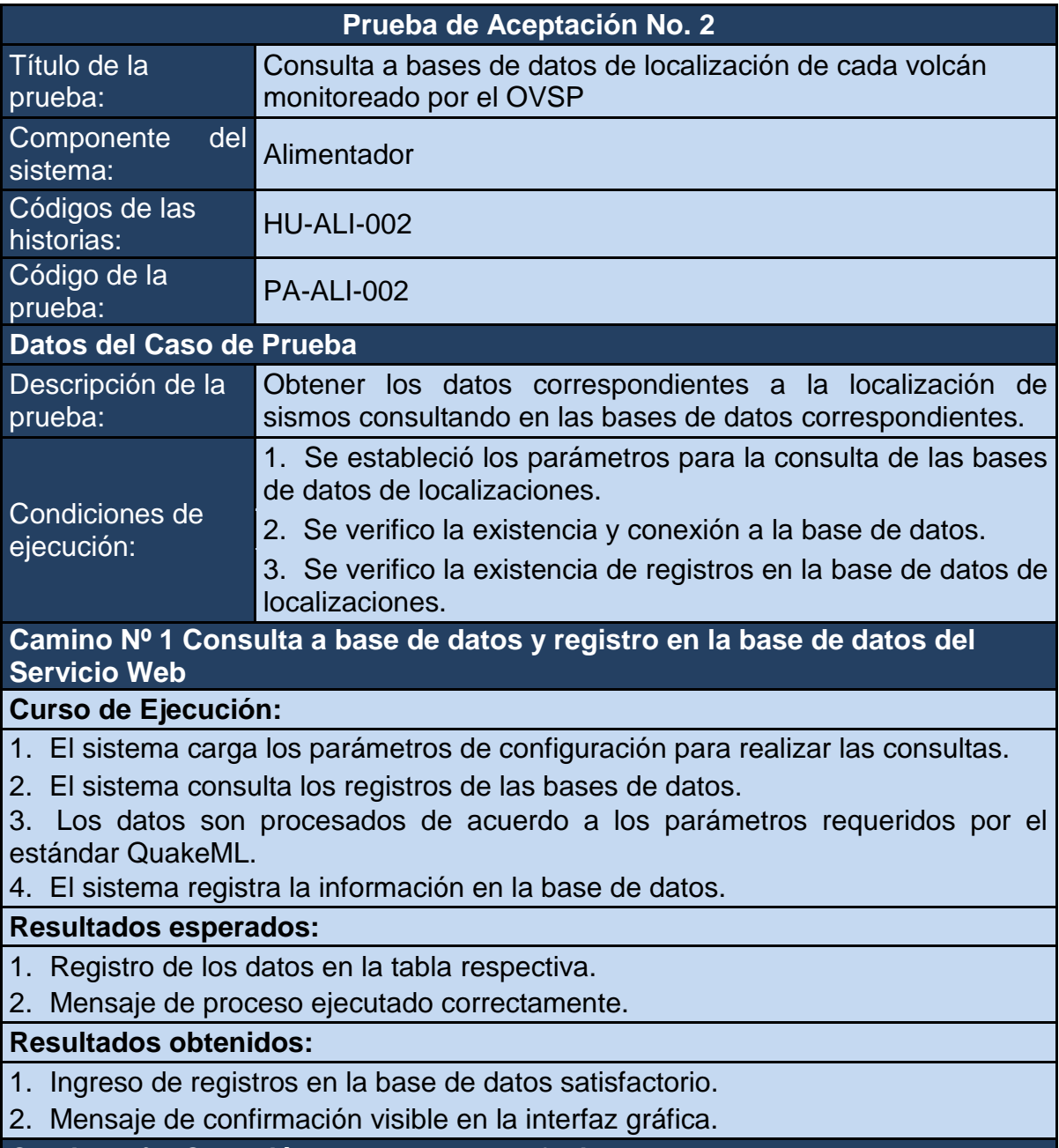

**Camino Nº 2 Conexión a base de datos fallida**

#### **Curso de Ejecución:**

1. El sistema carga los parámetros de configuración para realizar las consultas.

- 2. El sistema no puede conectarse con las bases de datos.
- 3.El sistema notifica el error

**Resultados esperados:** 1. Mensaje de ejecución fallida. **Resultados obtenidos:** 2. Mensaje de error visible en la interfaz gráfica. Calificación de la<br>prueba La Historia se ha Implementado correctamente

## **Tabla 12. PA-ALI-003 Administración del alimentador**

<span id="page-54-0"></span>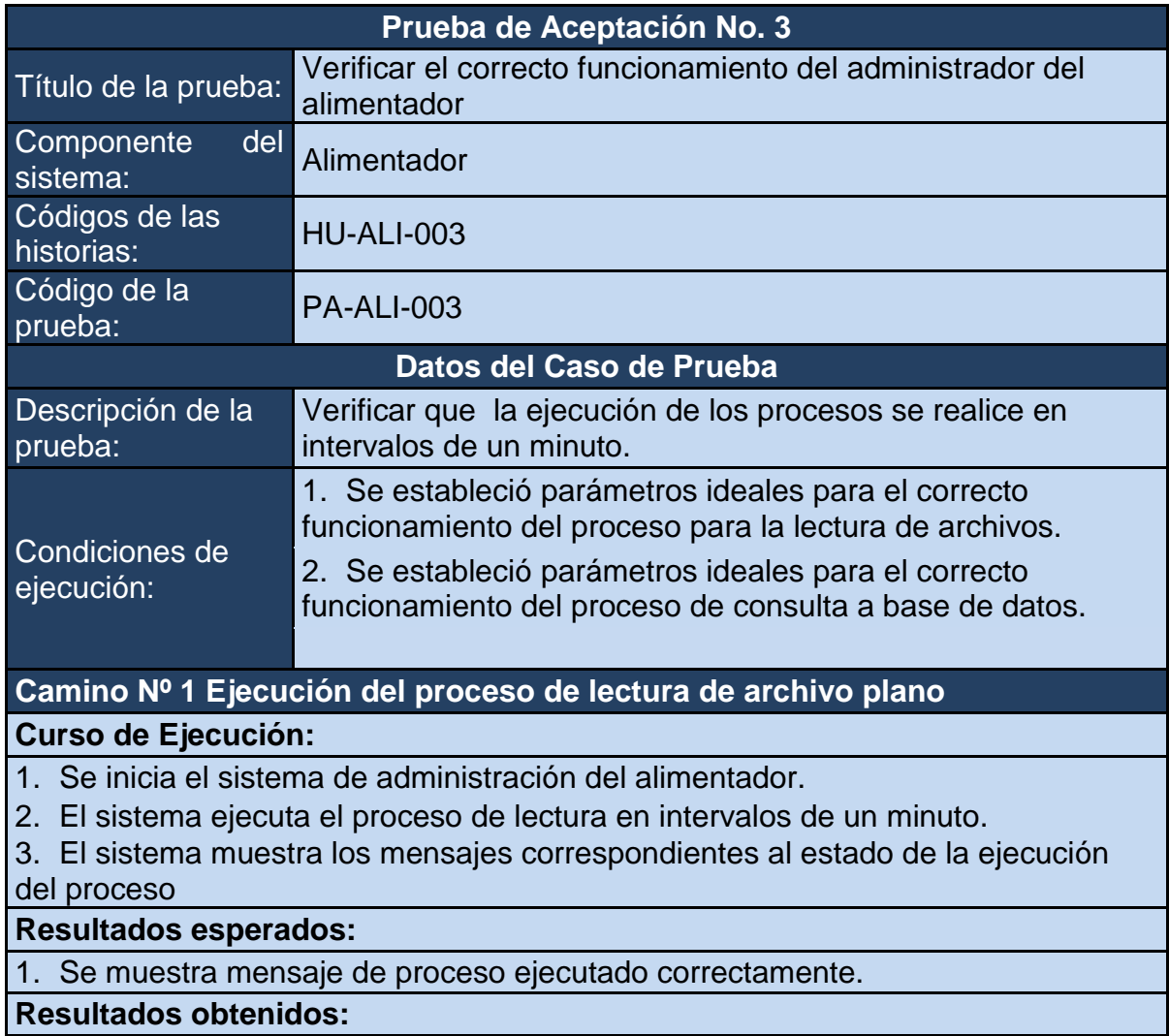

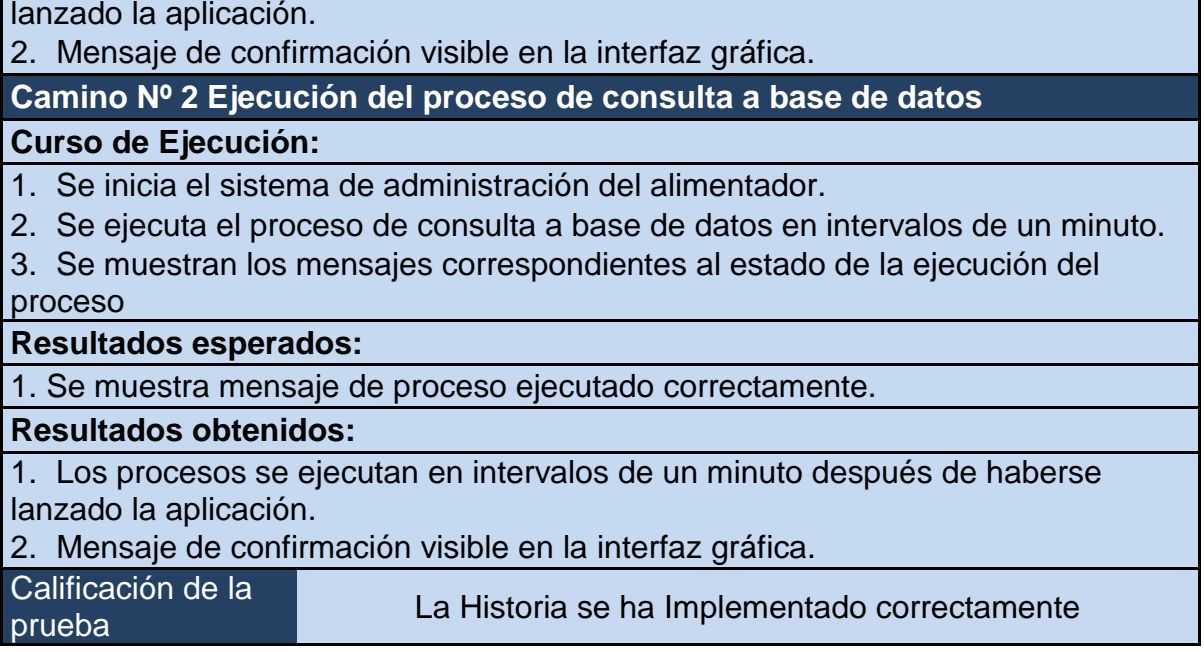

1. Los procesos se ejecutan en intervalos de un minuto después de haberse

## **Tabla 13. PA-ALI-004 Alternancia en el administrador del alimentador**

<span id="page-55-0"></span>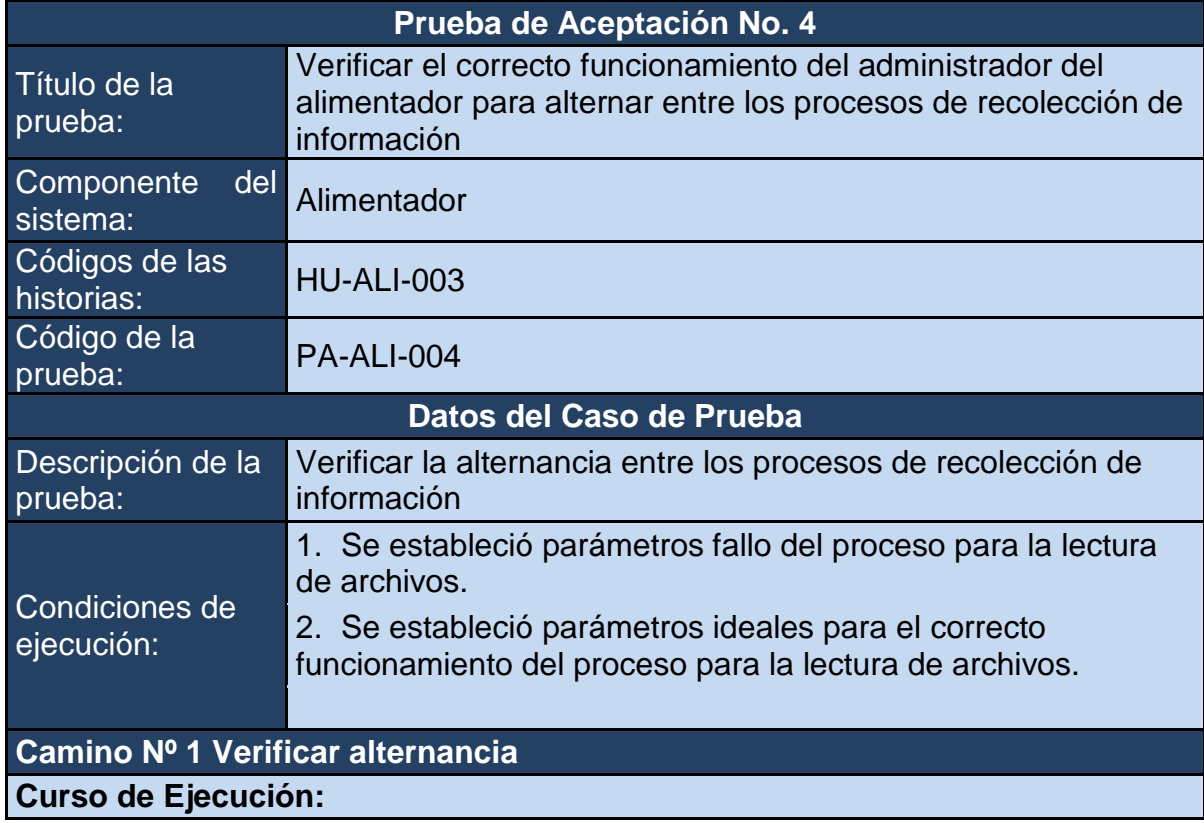

1. Se inicia el sistema de administración del alimentador.

2. El sistema ejecuta el proceso de lectura y este retorna mensaje de error.

3. El sistema ejecuta el proceso de consulta a base de datos en intervalos de un minuto.

4. El sistema verifica el estado del proceso para la lectura de archivos.

5. Se ejecuta el proceso de lectura en intervalos de un minuto.

#### **Resultados esperados:**

1. El sistema alterna correctamente entre los dos procesos de recolección de información.

#### **Resultados obtenidos:**

2. El sistema alterna correctamente entre los dos procesos de recolección de información.

3. Mensajes de estado visibles en la interfaz gráfica.

Calificación de la

prueba La Historia se ha Implementado correctamente

## **3.4 SERVICIO WEB**

**3.4.1 Historias de Usuario.** En esta sección se describen las historias de usuarios del componente denominado Servicio Web. La [Tabla 14](#page-56-0) y [Tabla](#page-57-0)  [15,](#page-57-0)**¡Error! No se encuentra el origen de la referencia.** contienen información detallada de cada historia de usuario de este componente.

### **Tabla 14. HU-WS-001. Entregar información en formato XML**

<span id="page-56-0"></span>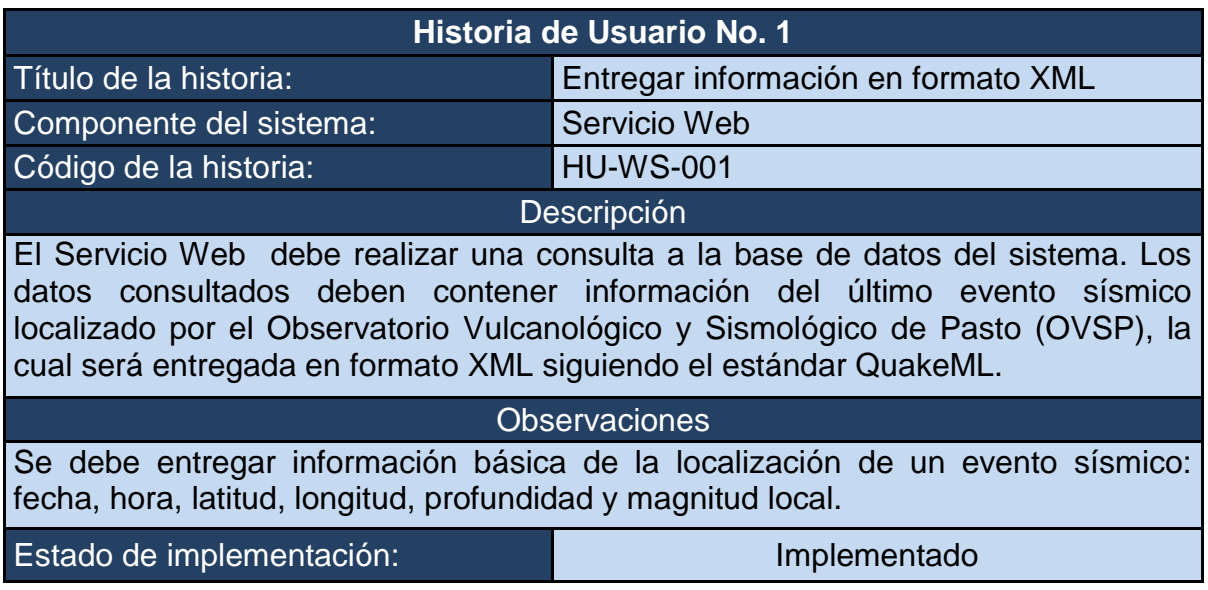

#### <span id="page-57-0"></span> **Tabla 15. HU-WS-002. Atender peticiones de clientes**

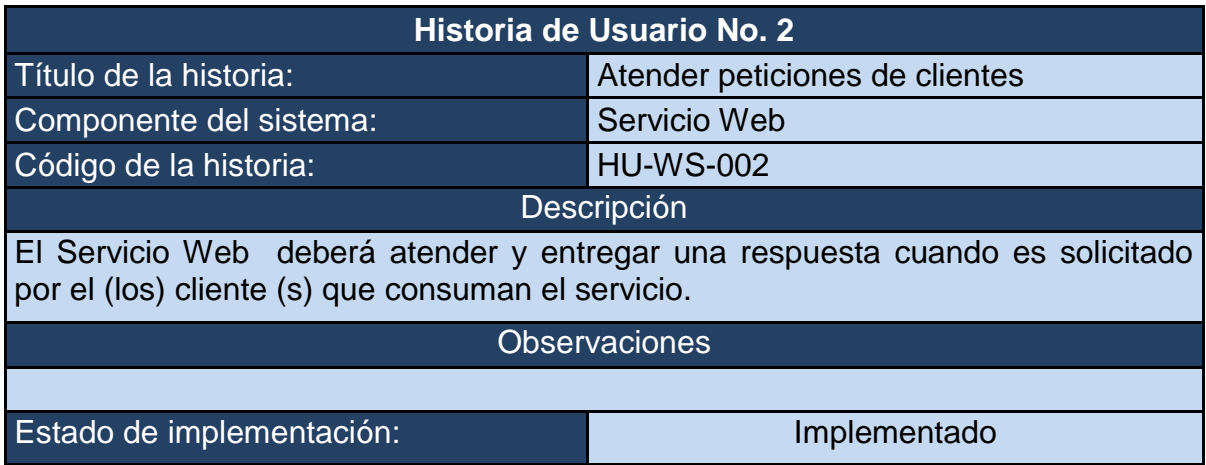

**3.4.2 Tarjetas de Clase – Responsabilidad – Colaboración.** En esta sección se describen las tarjetas de Clase – Responsabilidad – Colaboración o tarjetas CRC del componente denominado Servicio Web. La **¡Error! No se encuentra el origen de la referencia.** [Tabla 16](#page-57-1) y [Tabla 17,](#page-58-0) contienen información detallada de cada tarjeta CRC de este componente.

### <span id="page-57-1"></span>**Tabla 16. CRC-WS-001. Consulta en base de datos y respuesta en formato XML**

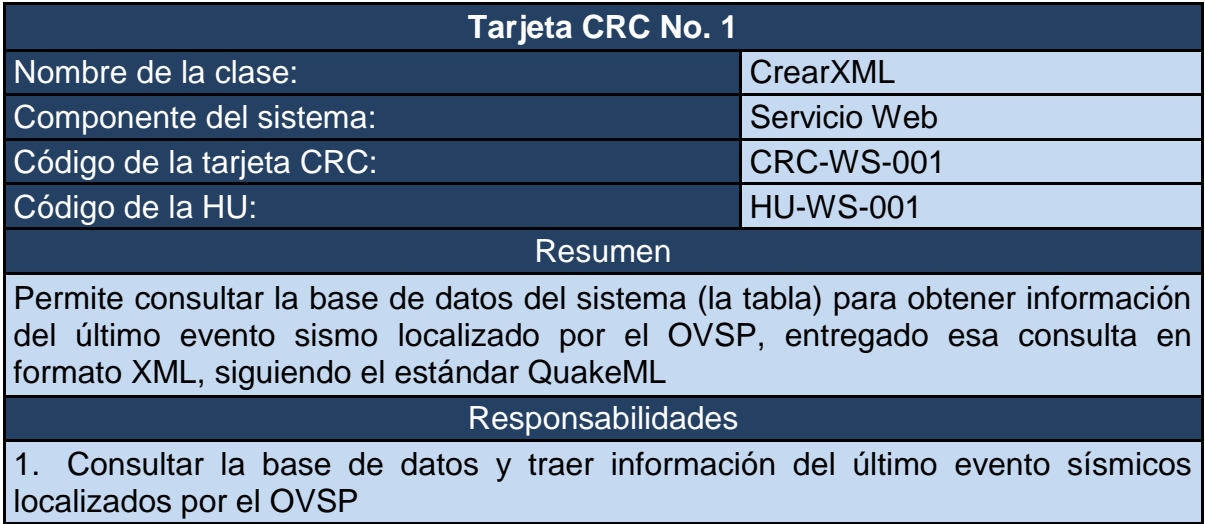

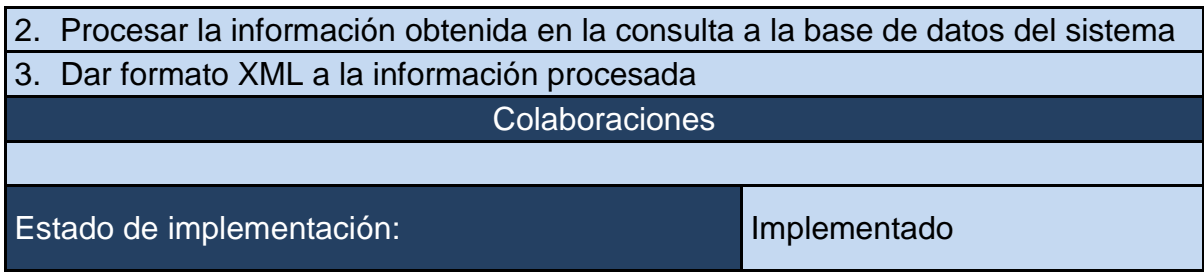

## **Tabla 17. CRC-WS-002. Atención de peticiones de clientes**

<span id="page-58-0"></span>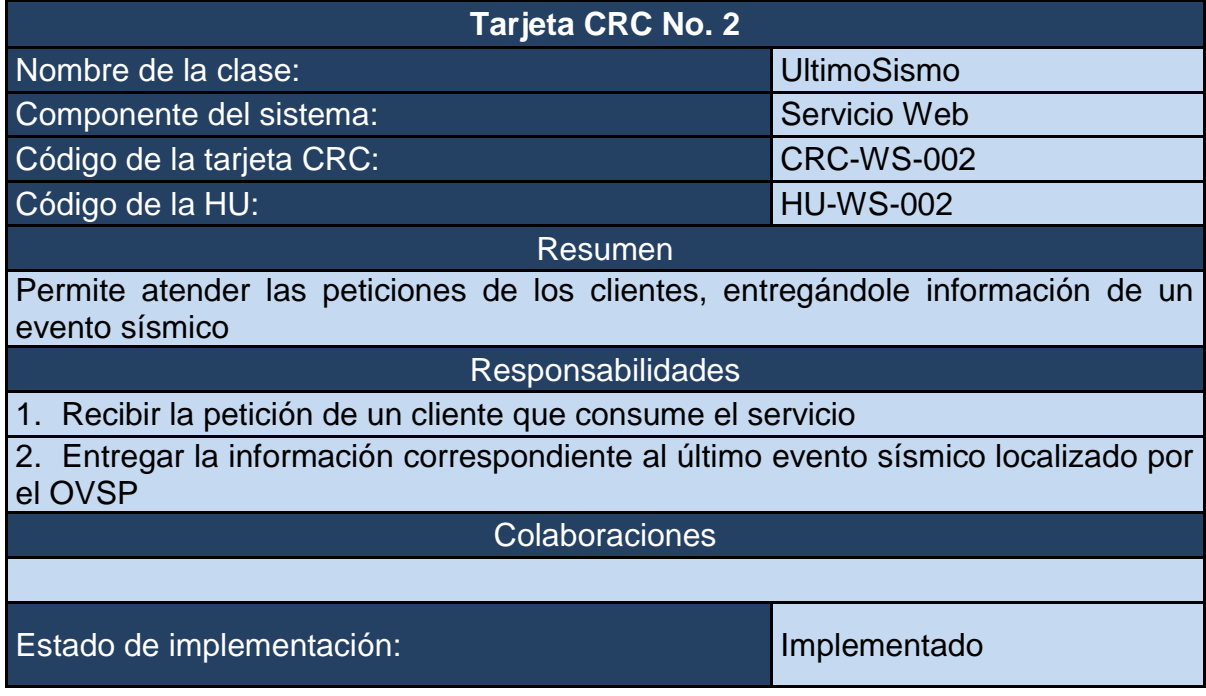

**3.4.3 Pruebas de Unidad.** En esta sección se describen las pruebas de unidad del componente denominado Servicio Web. La [Tabla 18](#page-58-1) y [Tabla 19,](#page-59-0)**¡Error! No se encuentra el origen de la referencia.** contienen información detallada de cada prueba de unidad de este componente.

#### **Tabla 18. PU-WS-001. CrearXML**

<span id="page-58-1"></span>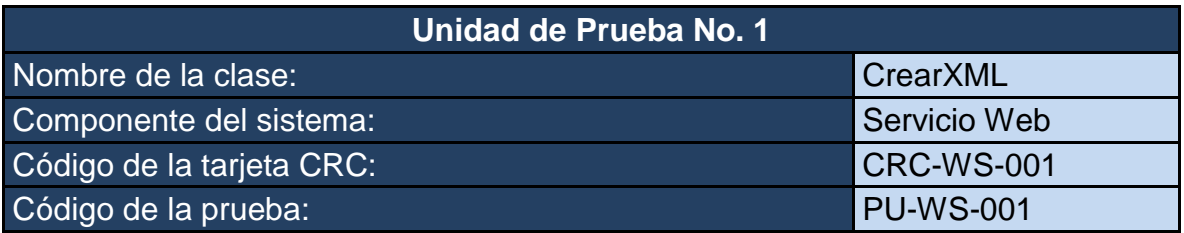

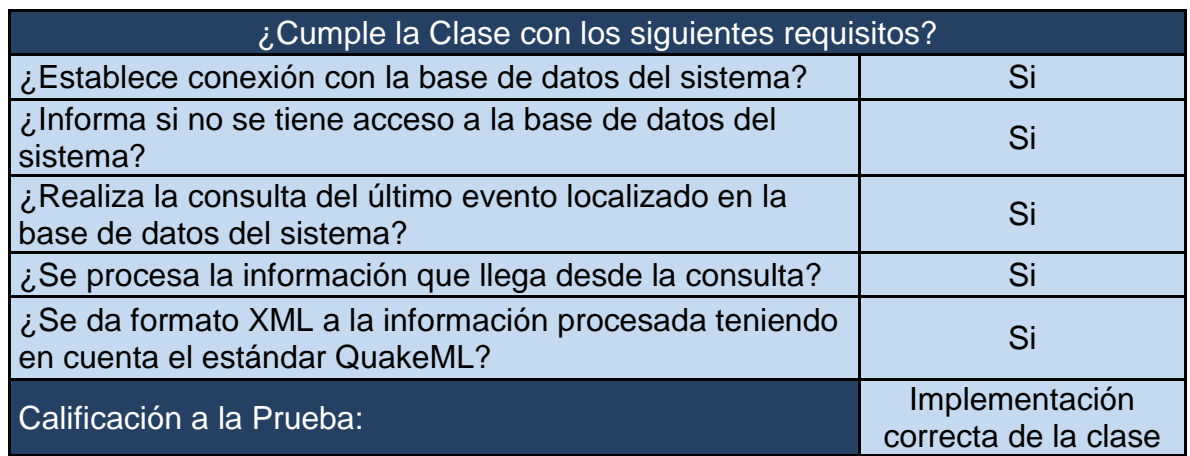

#### **Tabla 19. PU-WS-002. UltimoSismo**

<span id="page-59-0"></span>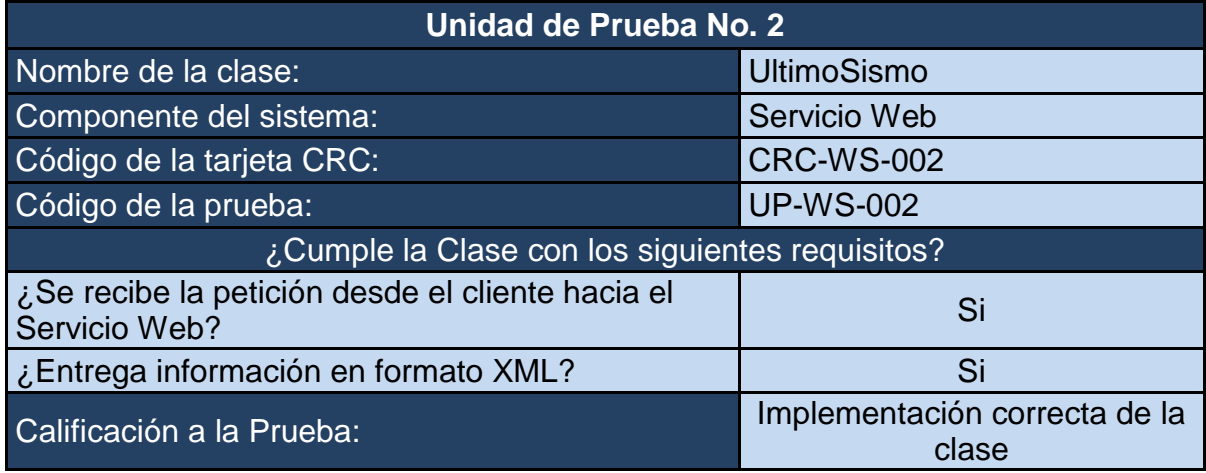

**3.4.4 Pruebas de Aceptación.** En esta sección se describen las pruebas de aceptación del componente denominado Servicio Web. La [Tabla 20](#page-59-1) y [Tabla](#page-60-0)  [21,](#page-60-0)**¡Error! No se encuentra el origen de la referencia.** contienen información detallada de cada prueba de aceptación de este componente.

## **Tabla 20.PA-WS-001. Entrega de información en formato XML**

<span id="page-59-1"></span>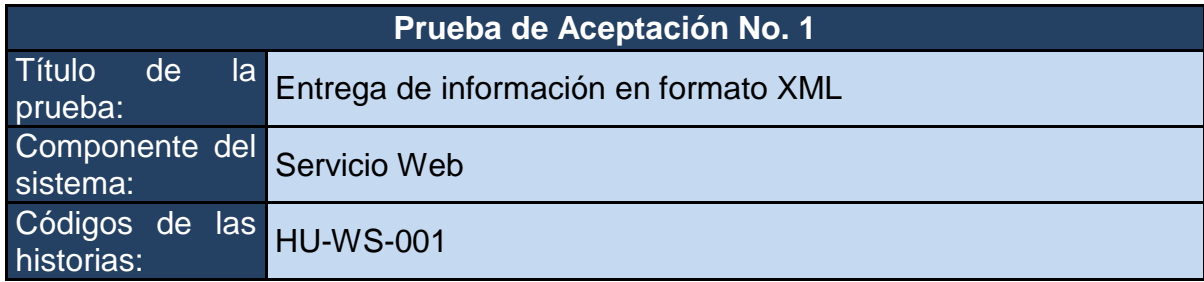

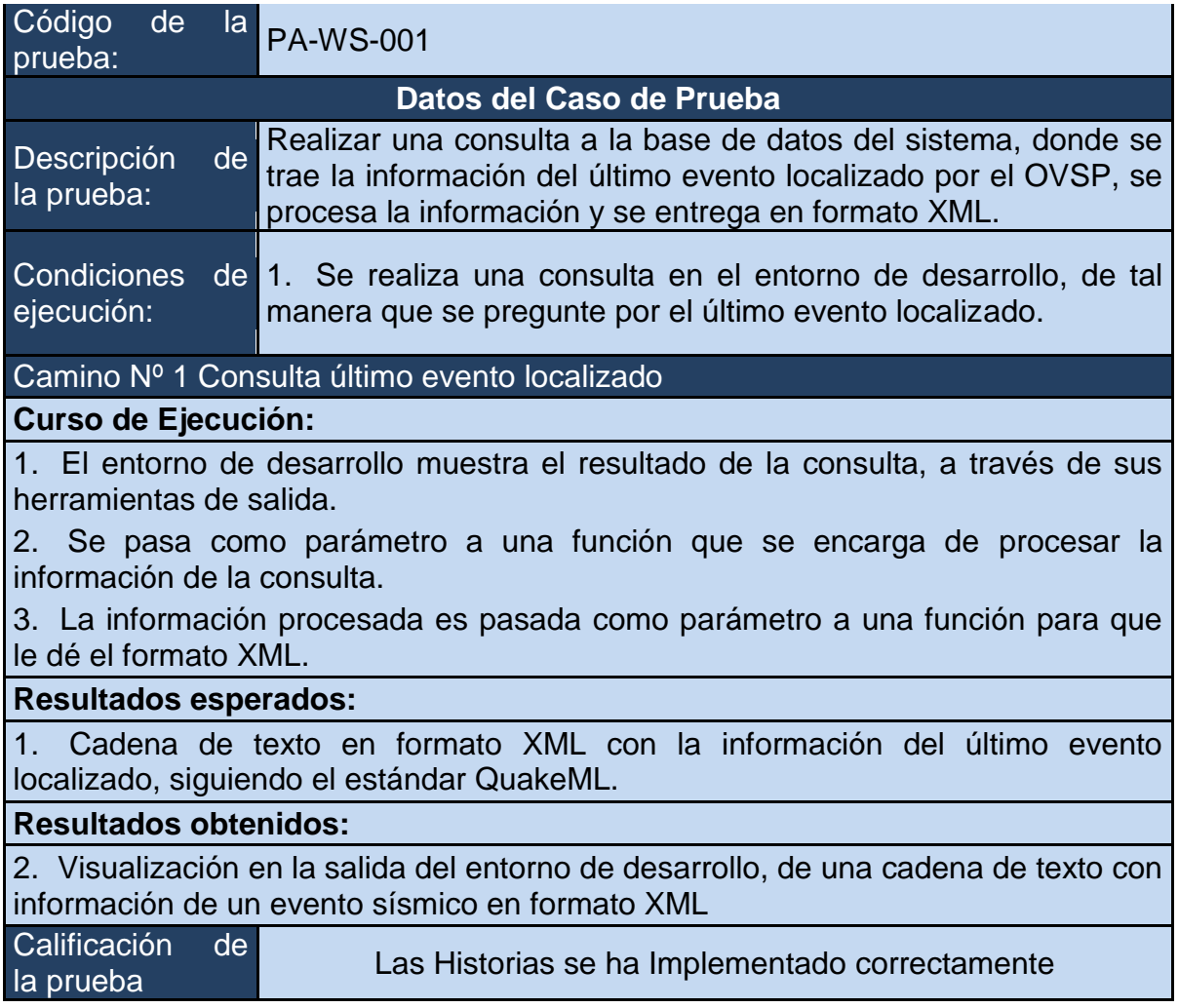

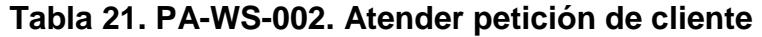

<span id="page-60-0"></span>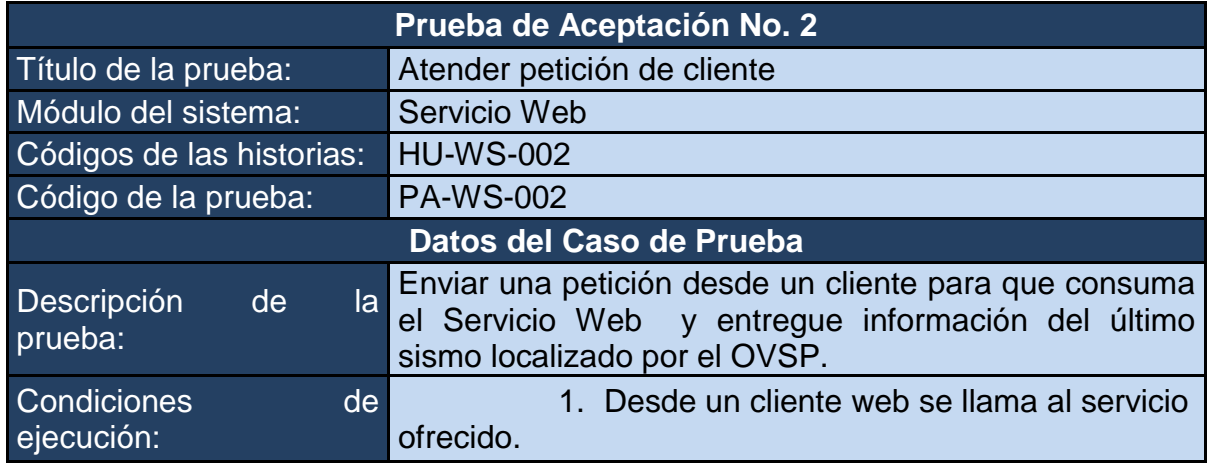

## **Camino Nº 1 Consumo del Servicio Web**

**Curso de Ejecución:**

1. Se inicializa el cliente Web en un navegador que cuente con soporte HTML5.

#### **Resultados esperados:**

1. Visualización de información correspondiente al último evento localizado por el OVSP.

2. Visualización en un mapa del punto de localización del evento por medio de la información de latitud y longitud del mismo.

#### **Resultados obtenidos:**

1. Si se visualizó la información de localización del evento.

2. Si se mostró el punto de localización en un mapa

Calificación de la prueba Las Historias se ha Implementado correctamente

## **3.5 CLIENTE**

**3.5.1 Historias de Usuario.** En esta sección se describen las historias de usuarios del componente denominado Cliente. La [Tabla 22,](#page-61-0) [Tabla 23](#page-62-0) y

**3.5.2** [Tabla](#page-62-1) **24**,**¡Error! No se encuentra el origen de la referencia.** contienen información detallada de cada historia de usuario de este componente.

#### <span id="page-61-0"></span>**Tabla 22. HU-CLI-001 Consumir el Servicio Web del OVSP a través de un cliente Web**

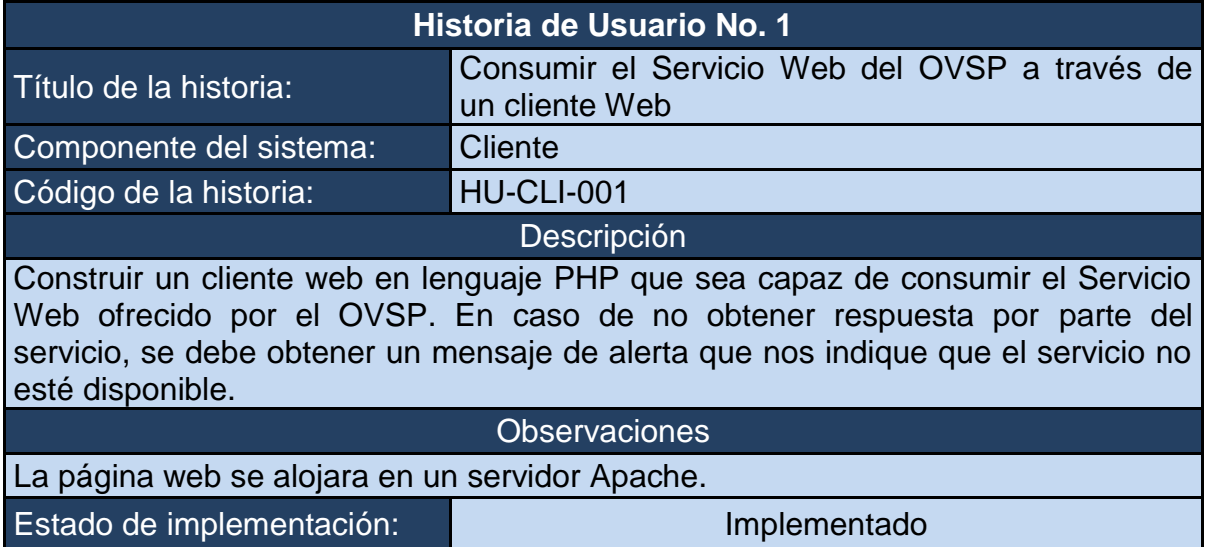

# **Tabla 23. HU-CLI-002 Procesar información de la petición.**

<span id="page-62-0"></span>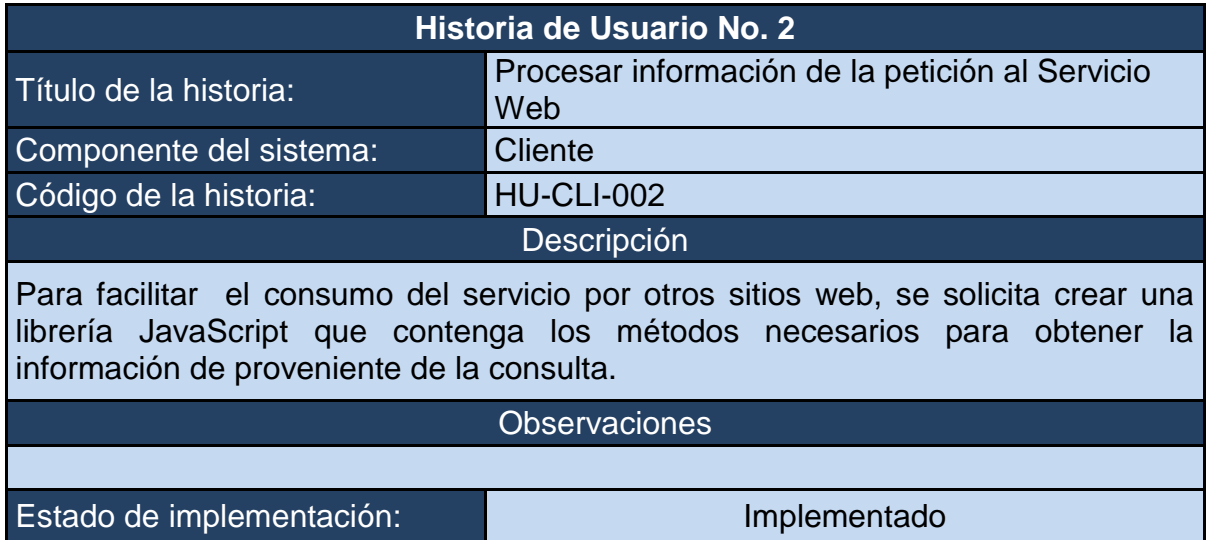

## **Tabla 24. HU-CLI-003 Interfaz de usuario.**

<span id="page-62-1"></span>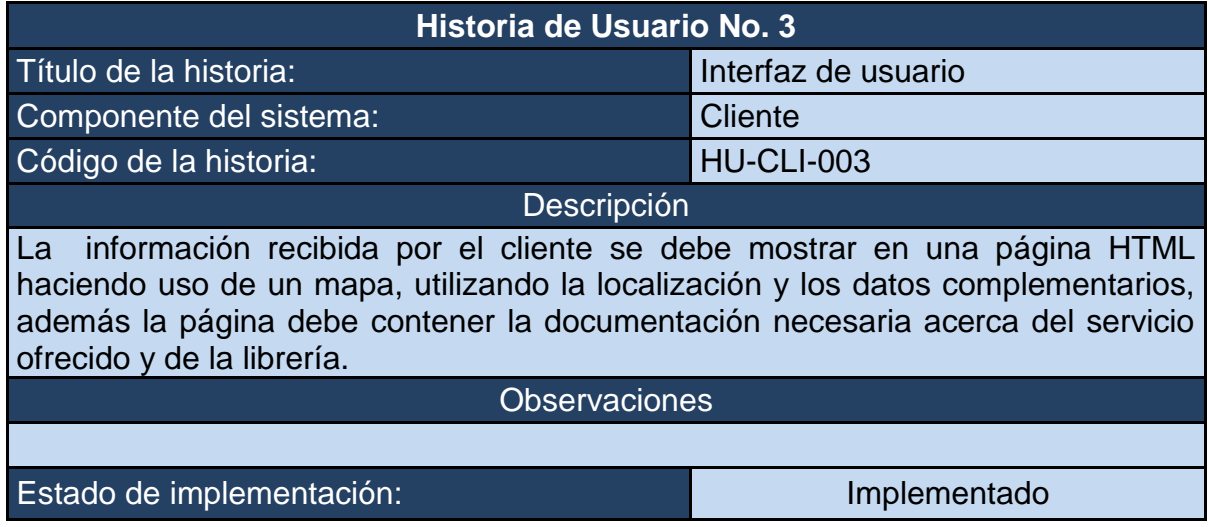

**3.5.1 Tarjetas de Clase – Responsabilidad – Colaboración.** En esta sección se describe las tarjetas de Clase – Responsabilidad – Colaboración o tarjetas CRC del componente denominado Cliente. La **¡Error! No se encuentra el origen de la referencia.** [Tabla 25,](#page-63-0)

**3.5.2** [Tabla](#page-63-1) **26** y [Tabla 27,](#page-64-0) contienen información detallada de cada tarjeta CRC de este componente.

<span id="page-63-0"></span>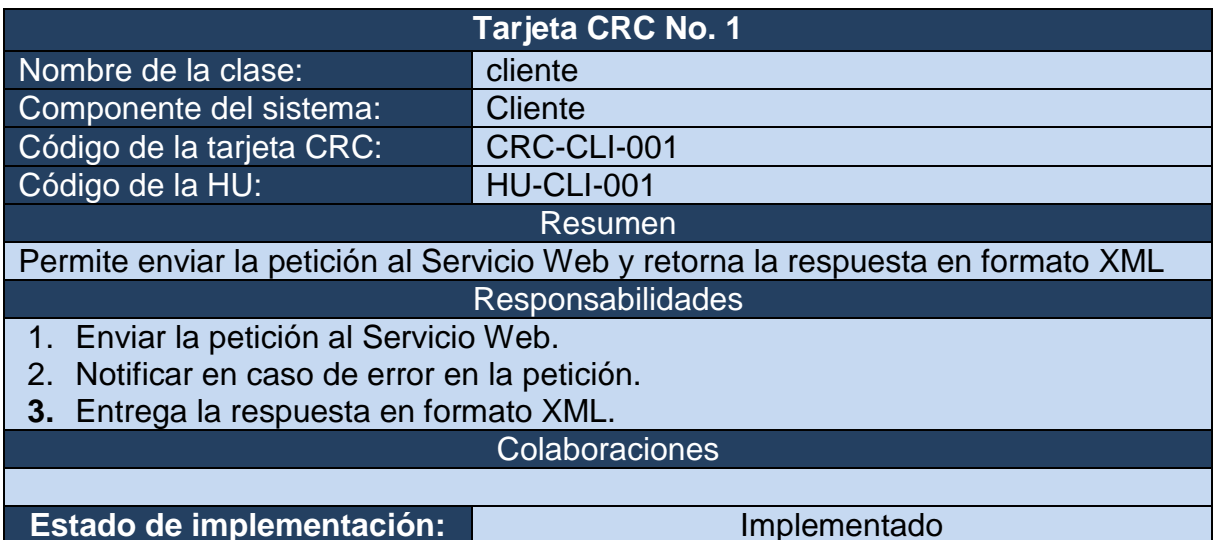

#### **Tabla 25. CRC-CLI-001 Consumir Servicio Web**

### **Tabla 26. CRC-CLI-002 Procesar información de la petición.**

<span id="page-63-1"></span>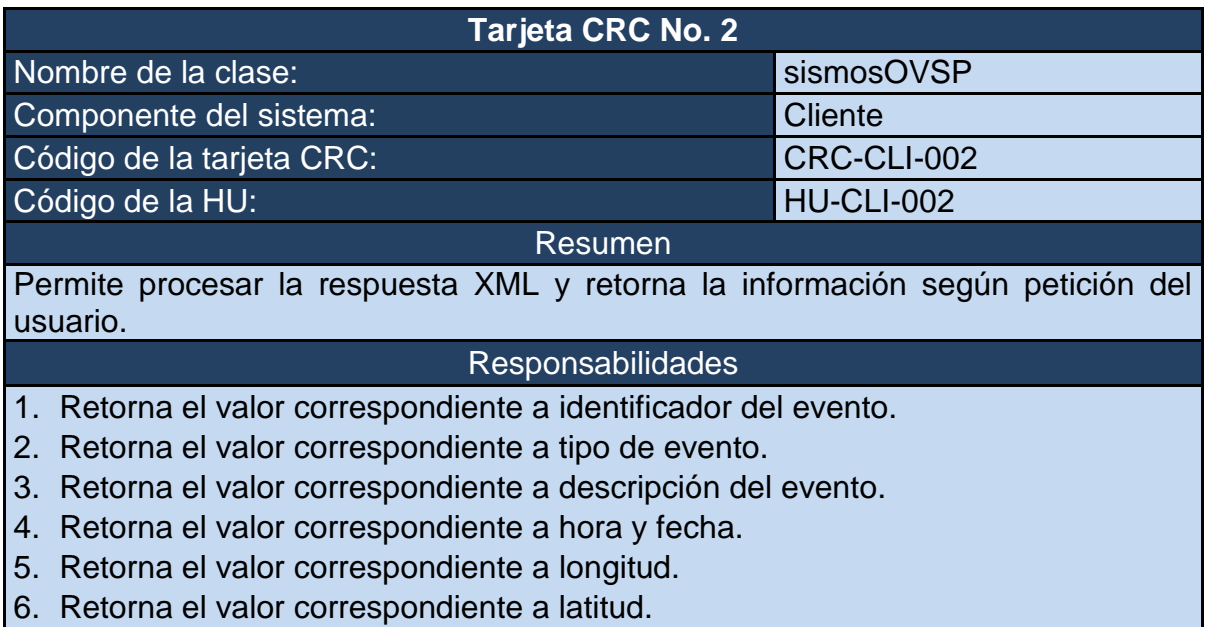

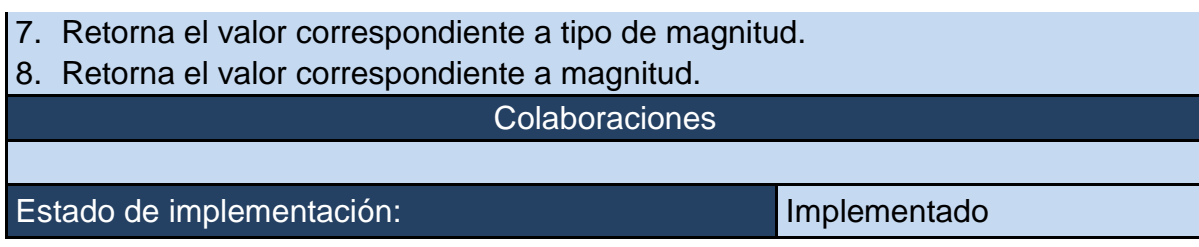

#### **Tabla 27. CRC-CLI-003 Mostrar información al usuario**

<span id="page-64-0"></span>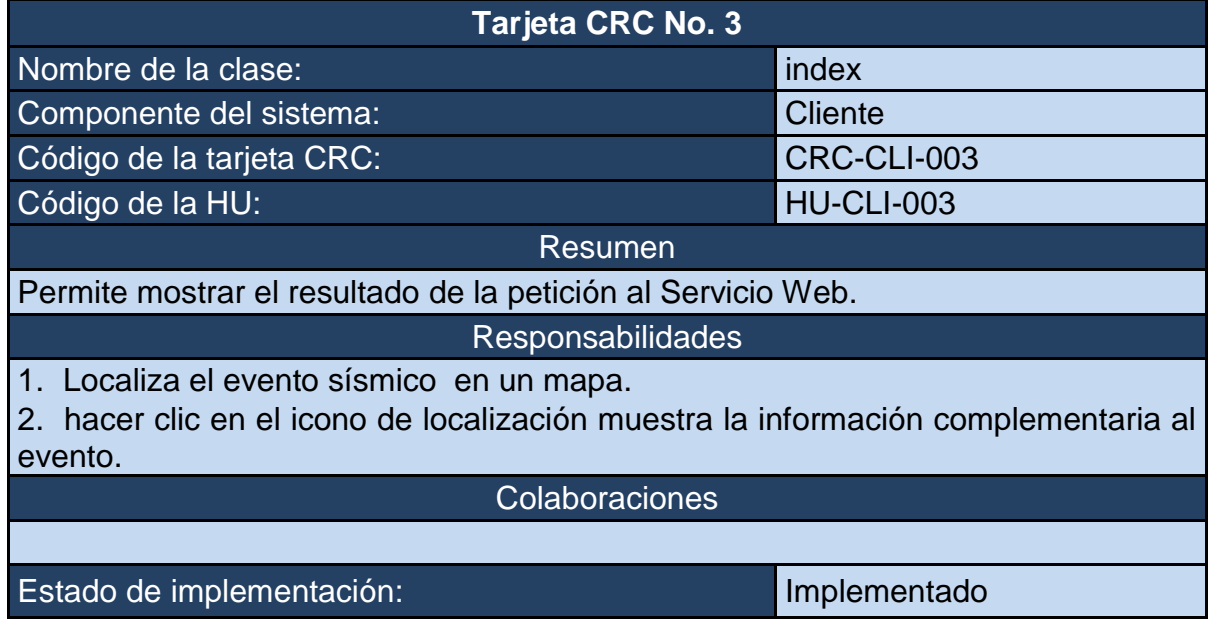

**3.5.3 Pruebas de Unidad.** En esta sección se describen las pruebas de unidad del componente denominado Cliente. La [Tabla 28,](#page-64-1) [Tabla 29](#page-65-0) y [Tabla 30,](#page-65-1)**¡Error! No se encuentra el origen de la referencia.** contienen información detallada de cada prueba de unidad de este componente.

#### **Tabla 28. PU-CLI-001. Consumir Servicio Web**

<span id="page-64-1"></span>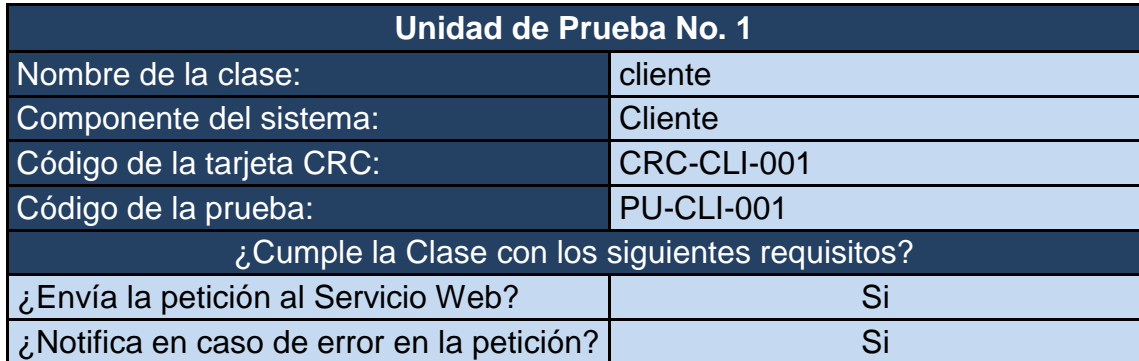

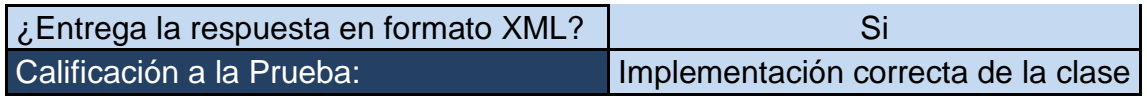

## **Tabla 29. PU-CLI-002. Procesar la información de la petición.**

<span id="page-65-0"></span>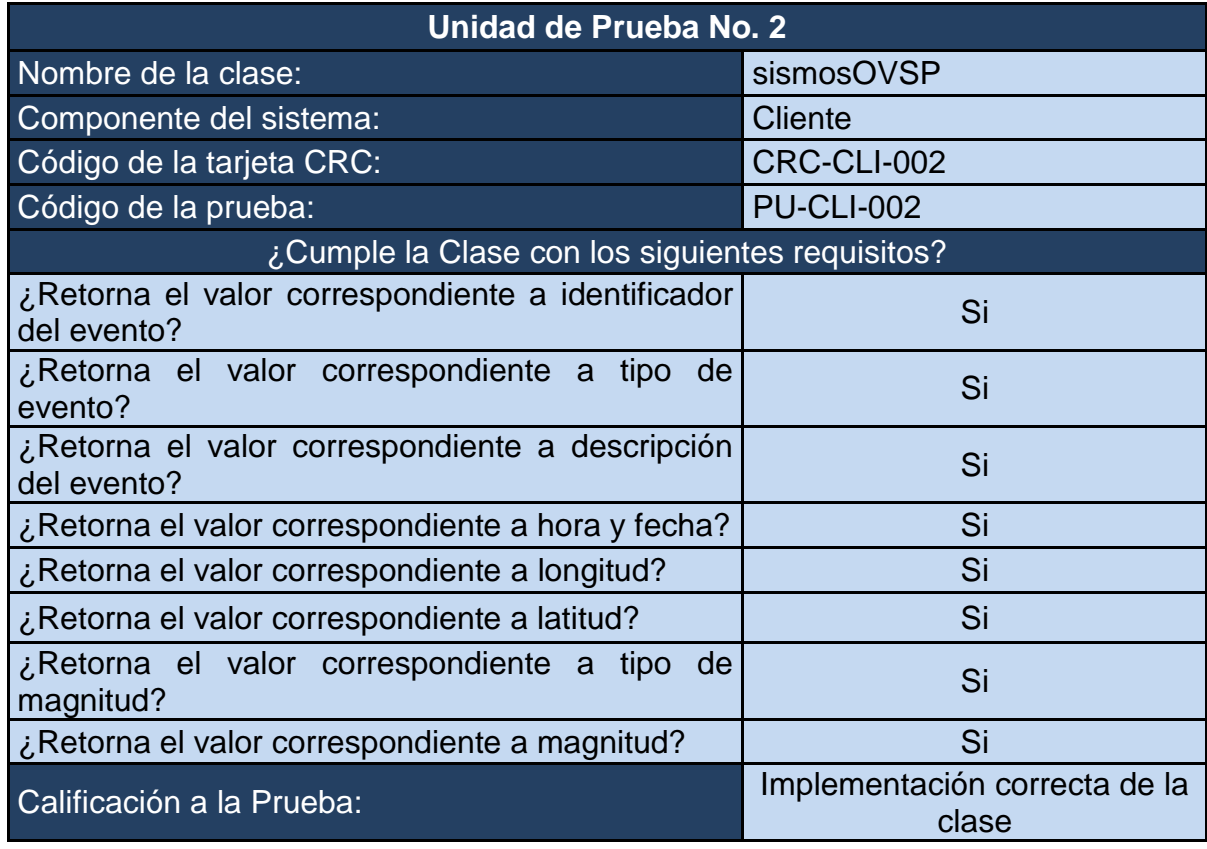

## **Tabla 30. PU-CLI-003. Mostrar información al usuario**

<span id="page-65-1"></span>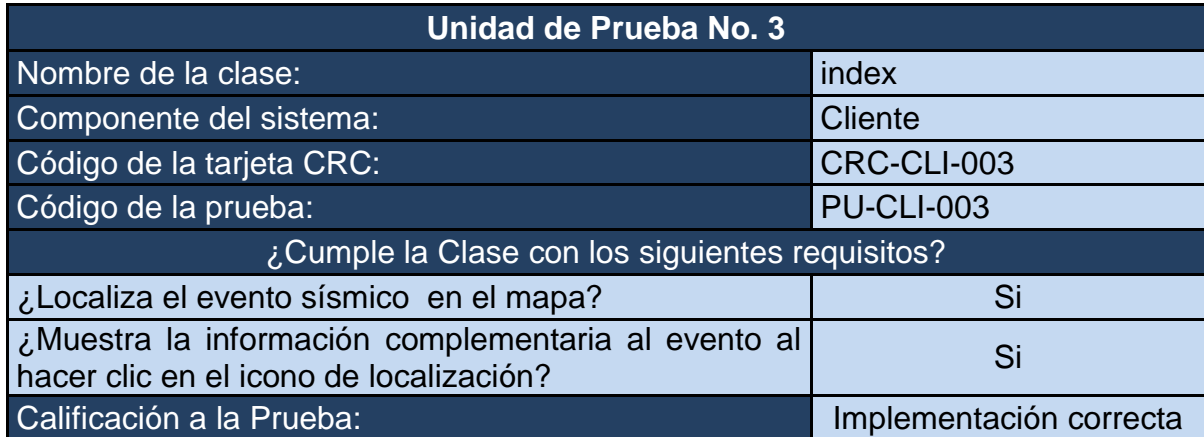

**3.5.4 Pruebas de Aceptación.** En esta sección se describen las pruebas de aceptación del componente denominado Cliente. La [Tabla 31,](#page-66-0) [Tabla 32,](#page-66-1) [Tabla 33](#page-67-0) y [Tabla 34,](#page-68-0)**¡Error! No se encuentra el origen de la referencia.** contienen información detallada de cada prueba de aceptación de este componente.

<span id="page-66-0"></span>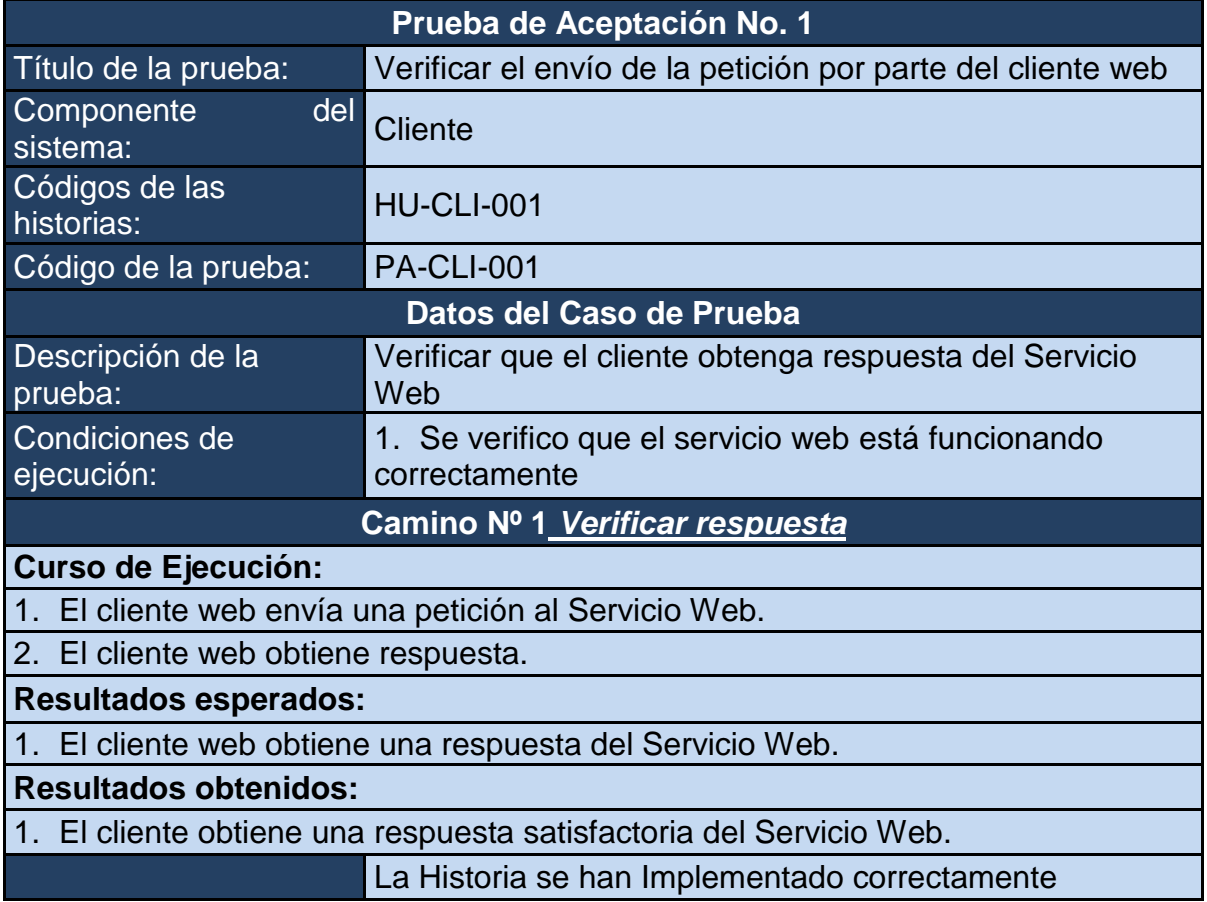

#### **Tabla 31. PA-CLI-001. Verificar envió de petición**

#### **Tabla 32. PA-CLI-002. Verificar Servicio Web fuera de línea**

<span id="page-66-1"></span>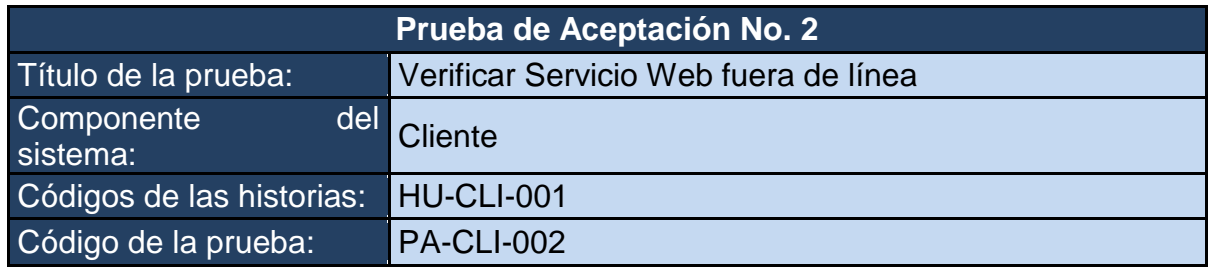

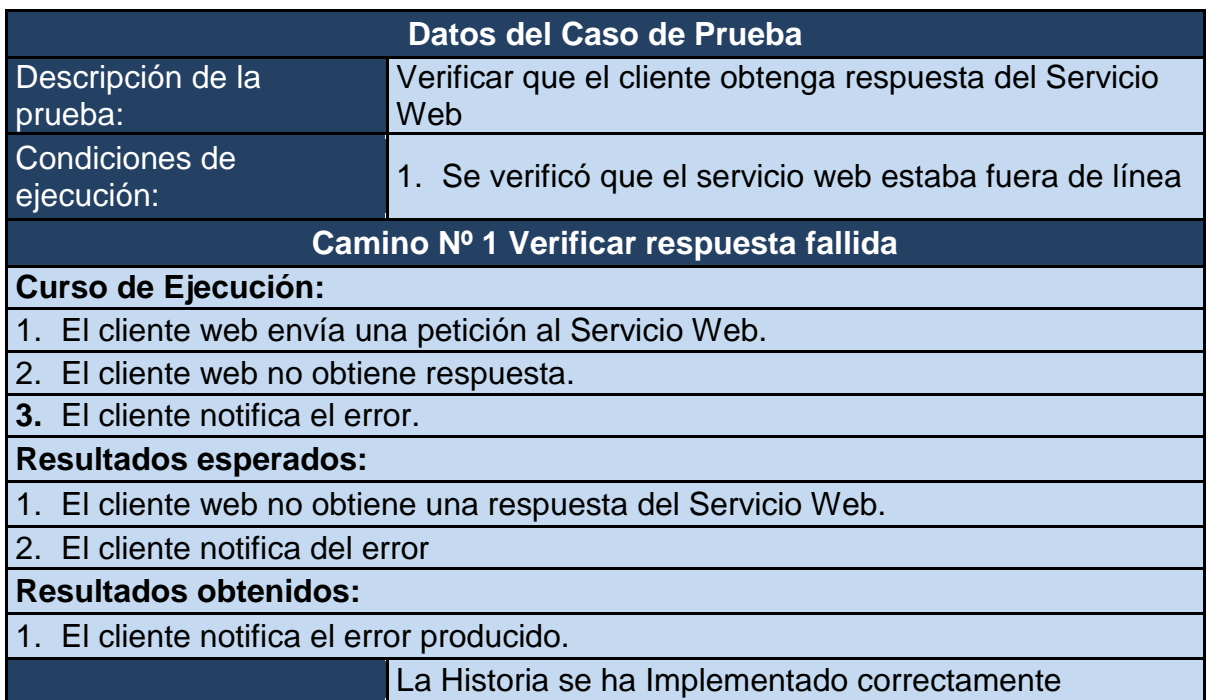

# <span id="page-67-0"></span>**Tabla 33. PA-CLI-003. Verificar procesamiento satisfactorio de los datos**

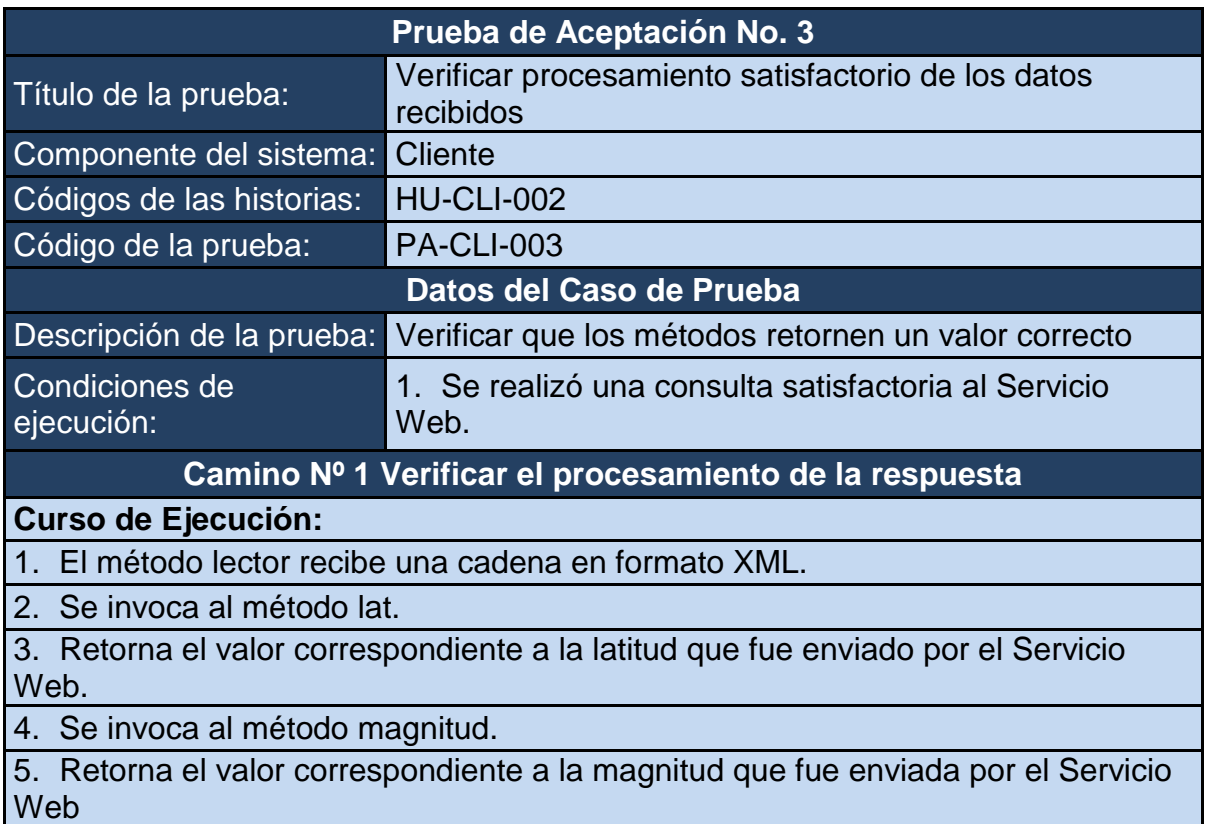

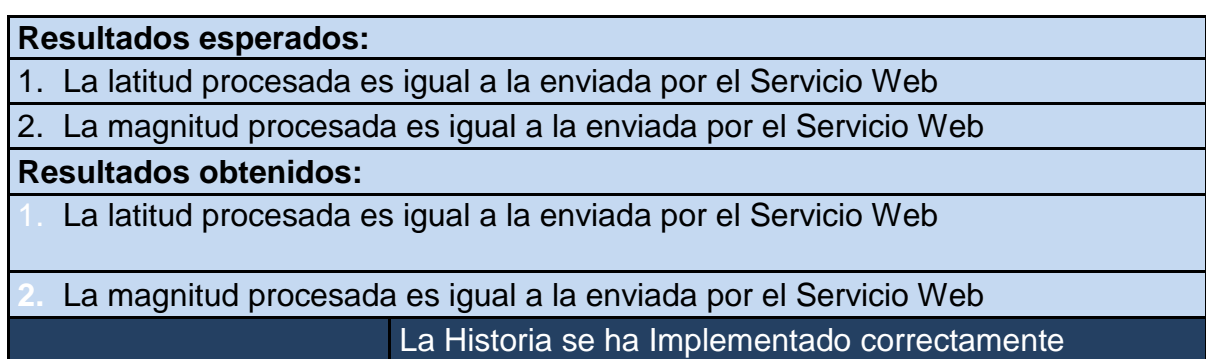

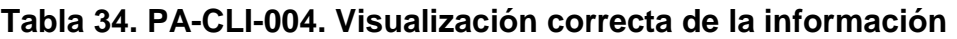

<span id="page-68-0"></span>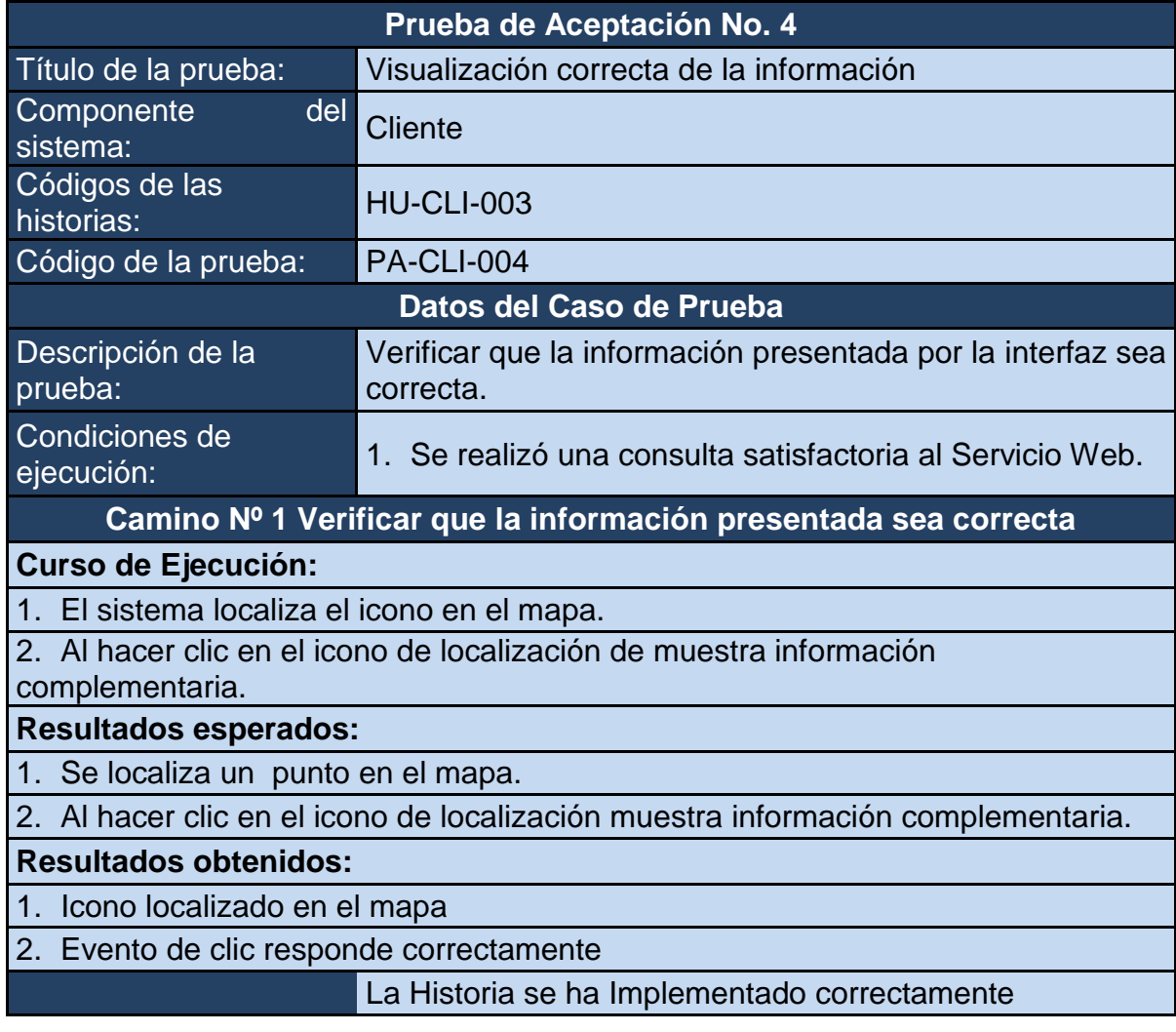

### **3.6 DESCRIPCIÓN DEL SERVICIO WEB**

El Servicio Web para la divulgación de datos de eventos sísmicos localizados por el sistema de monitoreo del observatorio vulcanológico y sismológico de Pasto, está desarrollado bajo las especificaciones establecidas por Java EE6, con el fin de proporcionar un medio estándar de interoperabilidad y extensibilidad entre aplicaciones de software que se ejecutan en una variedad de plataformas y marcos, gracias a la utilización de XML.

Al recibir una petición el Servicio Web realiza una consulta a su base de datos para obtener el ultimo sismo registrado en la misma, con la información recuperada genera una estructura XML basada en el estándar QuakeML (ver [Ilustración 7\)](#page-69-0), esto con el fin de garantizar la unidad de la información, una vez se ha construido la respuesta esta se entrega al cliente que la ha solicitado, quien será el encargado de procesarla para entregarla al usuario.

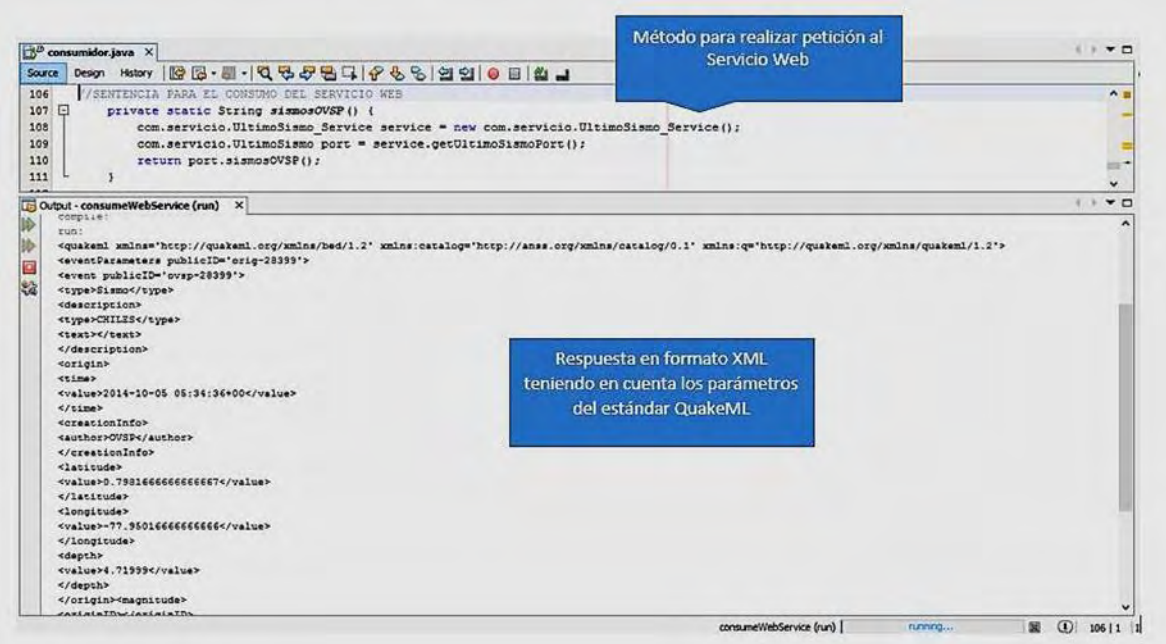

**Ilustración 7. Servicio Web respuesta a petición**

### <span id="page-69-0"></span>**3.7 DESCRIPCIÓN DEL ALIMENTADOR**

La información a ser publicada debe corresponder al evento sísmico que más recientemente se ha localizado por parte del Observatorio Vulcanológico y

Sismológico de Pasto (OVSP), para que esto suceda se crearon clases Java las cuales son capaces de recuperar la información de fuentes tan diversas como bases de datos o archivos planos, garantizando que el Servicio Web siempre cuente con una fuente de información actualizada.

Las clases que conforman el alimentador cuentan con interfaces que indican el detalle y el estado en el que se encuentran así como sí ocurrió algún error de lectura de archivos o conexión con base de datos.

En la [Ilustración 8,](#page-70-0) [Ilustración 9,](#page-71-0) [Ilustración 10](#page-71-1) e [Ilustración 11,](#page-72-0) se puede encontrar las interfaces que se presentan cuando el Alimentador esta en operación.

<span id="page-70-0"></span>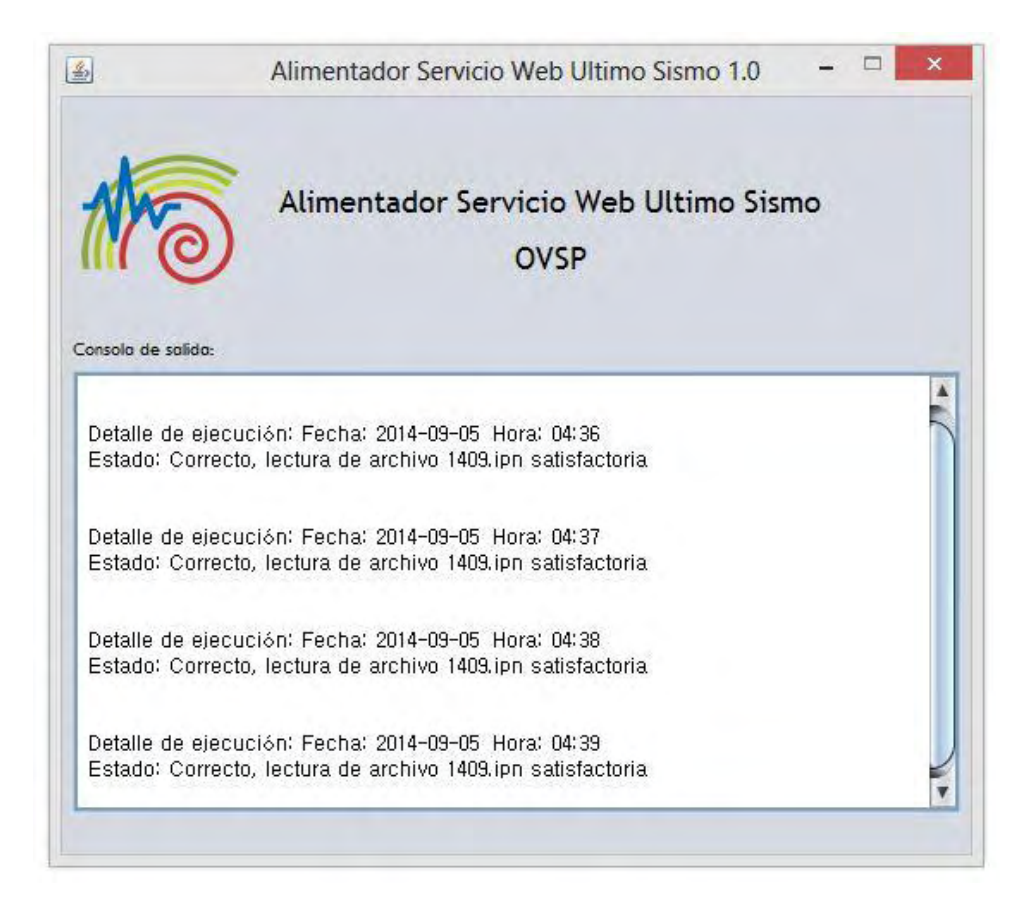

**Ilustración 8. Alimentador lectura de archivos planos**

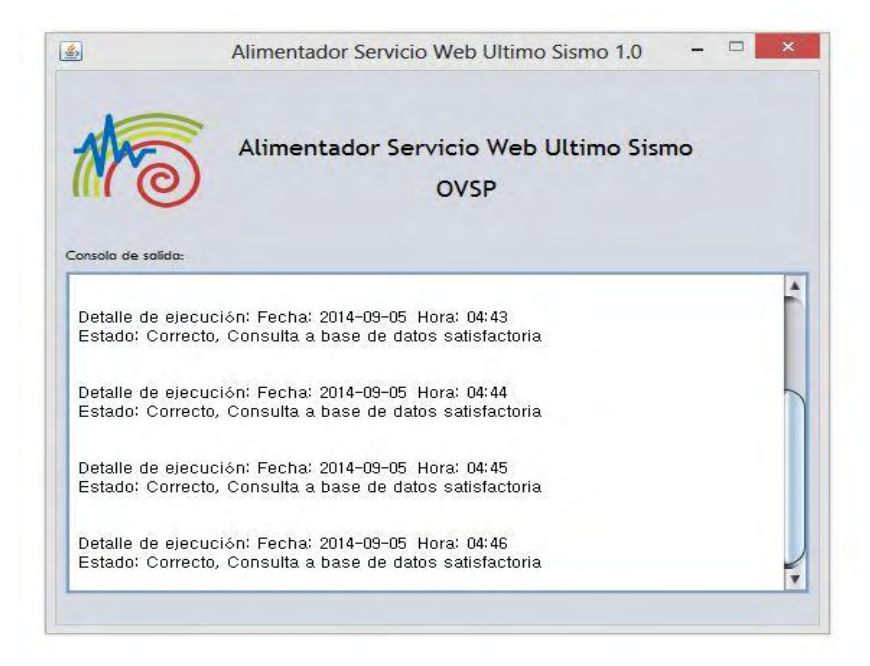

#### **Ilustración 9. Alimentador consulta a base de datos**

<span id="page-71-1"></span><span id="page-71-0"></span>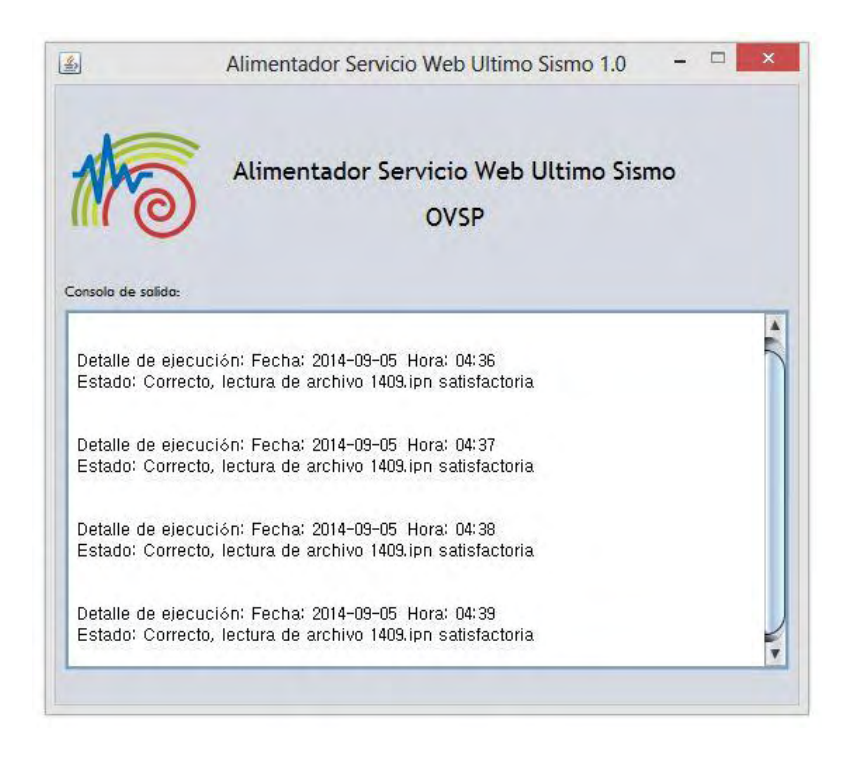

**Ilustración 10. Alimentador ejecución correcta**
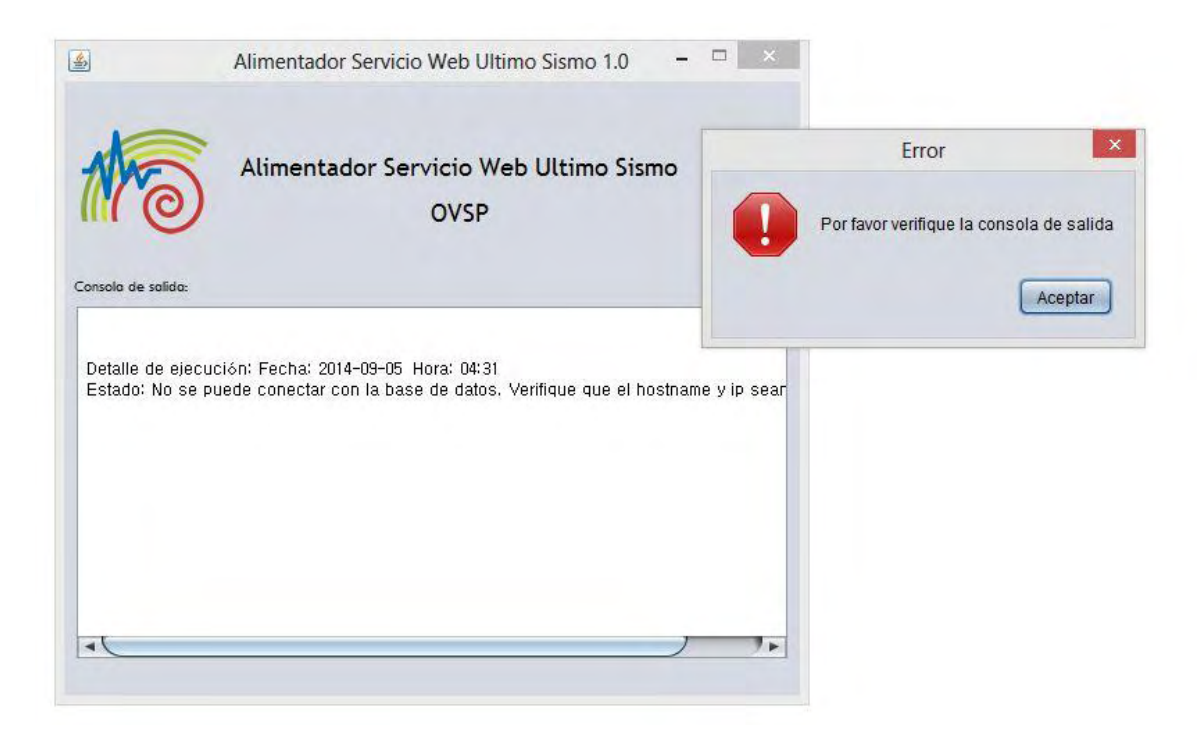

**Ilustración 11. Alimentador Error de consulta a base de datos** 

## **3.8 DESCRIPCIÓN DEL CLIENTE**

El consumo del Servicio Web se realizó por medio de una página web, la cual consulta el servicio por medio de un servidor PHP, se diseñó de esta manera con el fin de ejemplificar la interoperabilidad que el Servicio Web tiene con otros lenguajes de programación y plataformas y a su vez se realizó un marco de referencia para los usuarios desarrolladores; también se hizo uso de frameworks como JQuery para el desarrollo de los procesos en el cliente y MetroUI para el diseño de la interfaz gráfica de usuario. El cliente web cuenta con cuatro páginas a saber: página principal, página de documentación, página de referencia y página de descarga.

**3.8.1 Página Principal.** Esta página se encarga de consumir el Servicio Web, la información recolectada es procesada con el fin de ubicarla en los diferentes apartados de la página, como ejemplo se utilizan las coordenadas del epicentro del sismo para ubicar los datos en un mapa de Google Maps, en el cual por medio de un PopUp muestra la información complementaria al sismo, para facilitar la consulta, esta misma información también se expone en una tabla. En el costado derecho de la página se encuentra un historial de sismos, para realizar consultas de sismos anteriores.

En la [Ilustración 12](#page-73-0) e [Ilustración 13,](#page-74-0) se presentan los pantallazos de la página principal del Cliente Web que consume el Servicio.

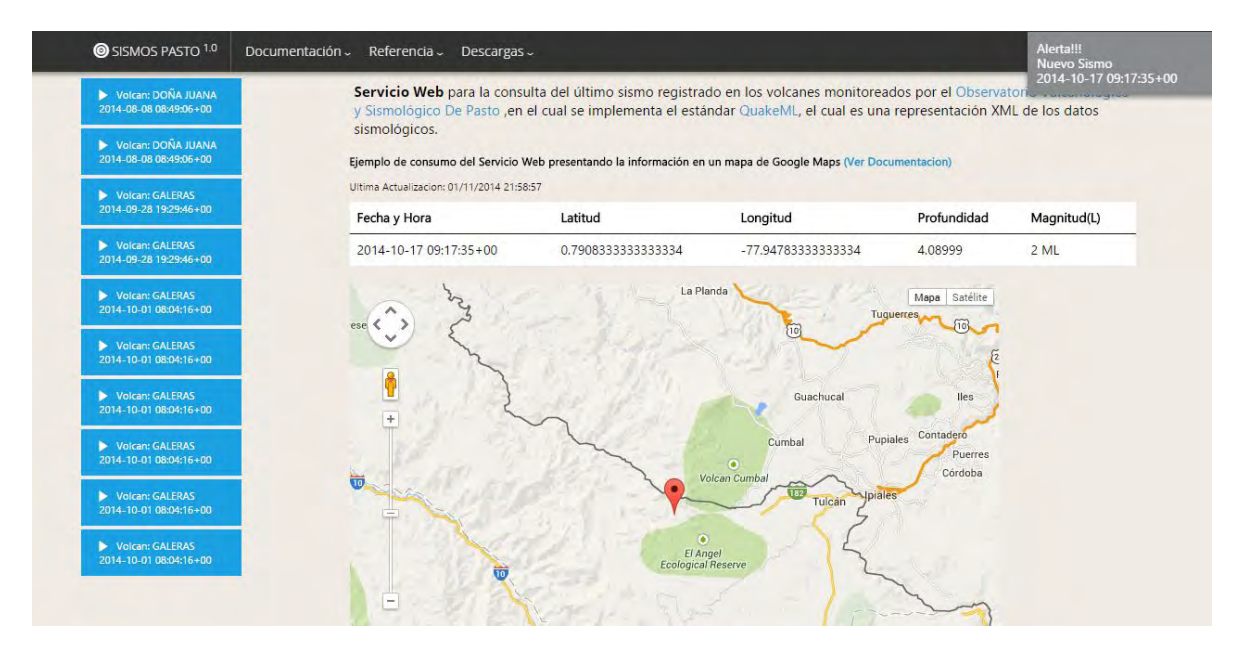

<span id="page-73-0"></span>**Ilustración 12. Página Principal** 

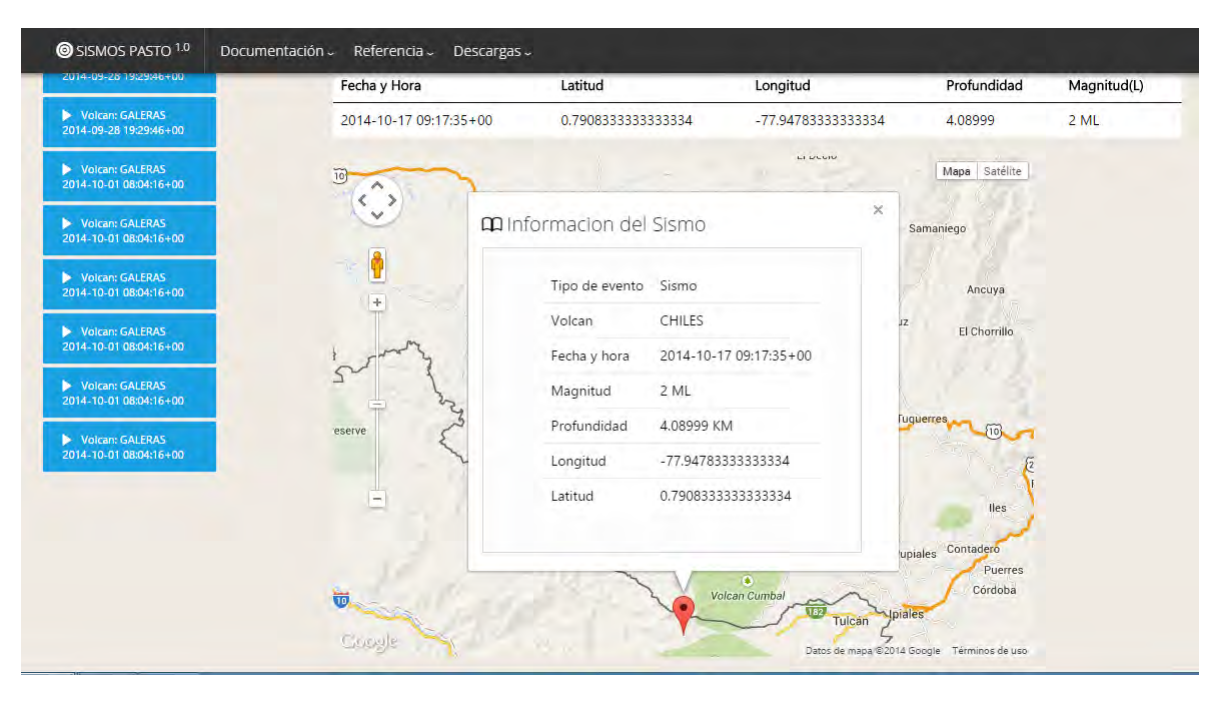

**Ilustración 13. Página Principal PopUp con información complementaria.** 

<span id="page-74-0"></span>**3.8.2 Página de Documentación.** En esta página se encuentra la documentación conceptual diseñada para que el usuario pueda empezar a explorar y consumir rápidamente el Servicio Web.

Esta documentación está dirigida a usuarios familiarizados con la programación en JavaScript y con conceptos de programación relacionados con objetos.

En la [Ilustración 14](#page-75-0) e [Ilustración 15,](#page-75-1) se puede ver el contenido de la página de documentación.

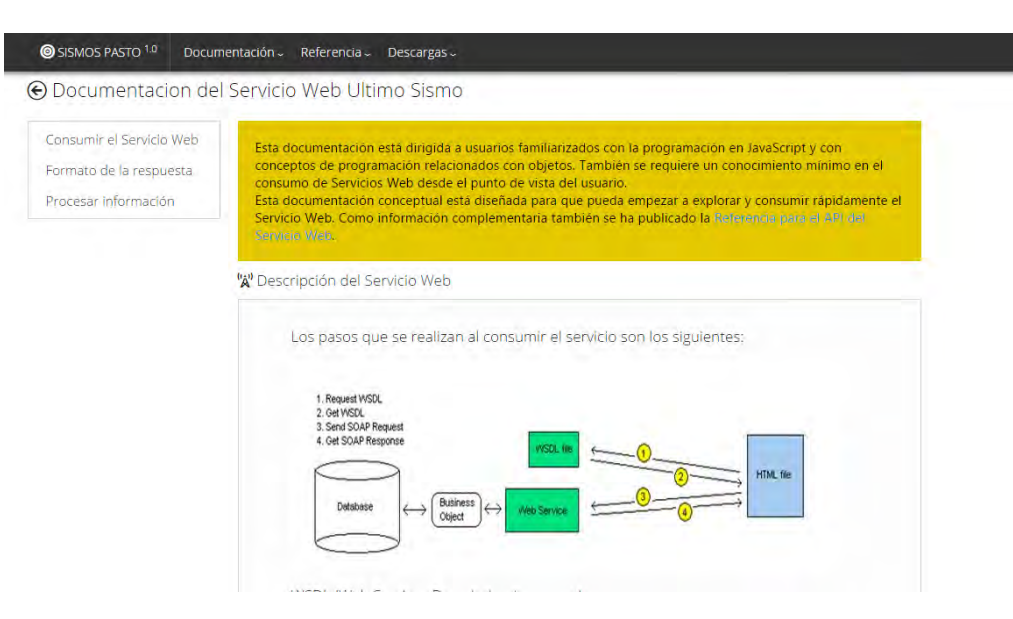

**Ilustración 14. Página de documentación.** 

<span id="page-75-0"></span>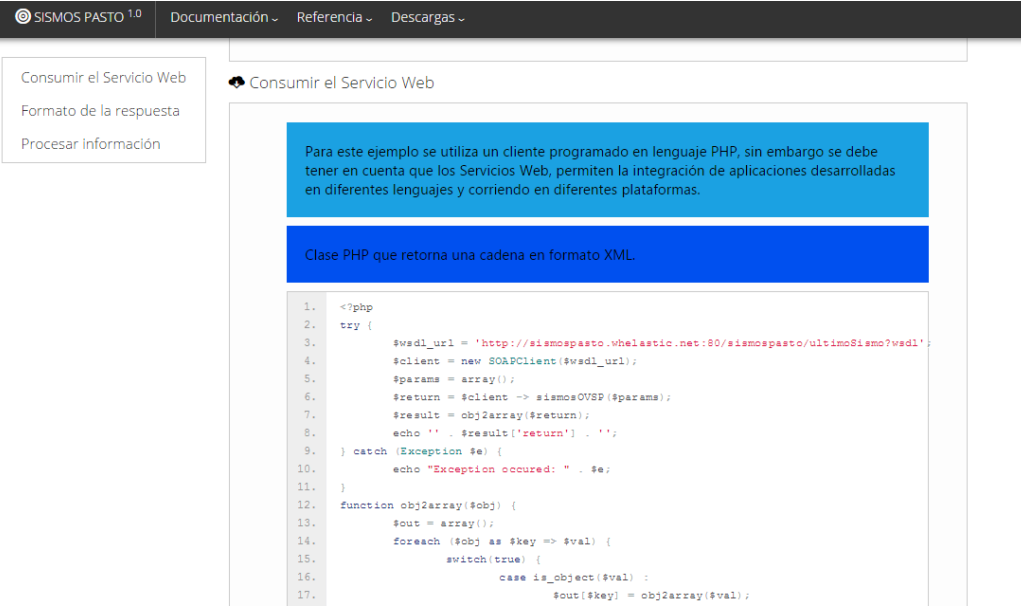

**Ilustración 15. Página de documentación, ejemplos de código.** 

<span id="page-75-1"></span>**3.8.3 Página de Referencia.** En esta página se encuentra una descripción detallada de cada una de las funciones establecidas en la librería JavaScript sismosOVSP.js.

En la [Ilustración 16,](#page-76-0) se evidencia el contenido de la página de referencia.

| SISMOS PASTO 1.0                              | Documentación ~                                  | Referencia -<br>Descargas -                                                                                                    |
|-----------------------------------------------|--------------------------------------------------|----------------------------------------------------------------------------------------------------|
| Versión de lanzamiento                        |                                                  |                                                                                                    |
| Última actualización Martes, 22 de Julio 2014 |                                                  |                                                                                                    |
|                                               | hasta que esta versión se actualice o se retire. | Esta documentación de referencia de la versión 1.0 (versión liberada) del Servicio Web Sismos Pasto. Publicado Julio 22 de<br>2014. Esta versión es una versión estable cuyas interfaces están garantizados a permanecer como está documentado en esta página |
|                                               |                                                  |                                                                                                    |
| Script SismosOVSP                             |                                                  |                                                                                                    |
| Métodos                                       |                                                  |                                                                                                    |
| Método                                        | Valor devuelto                                   | Descripción                                                                                                    |
| tiempo()                                      | String                                           | Devuelve fecha y hora en la que ser produjo el sismo.                                                                                                    |
|                                               | "2014-06-03 T04:40:00.250Z"                      |                                                                                                    |
| [on()]                                        | String                                           |                                                                                                    |
|                                               |                                                  | Devuelve la longitud                                                                                                    |
|                                               | "-77.3071249"                                    |                                                                                                    |
| lat()                                         | String                                           | Devuelve la latitud                                                                                                    |
|                                               | "1.186736"                                       |                                                                                                    |
| idEvento()                                    | String                                           | Devuelve el identificador del evento                                                                                                    |

**Ilustración 16. Página de referencia.** 

<span id="page-76-0"></span>**3.8.4 Página de Descarga.** En esta página se encuentra la librería JavaScript sismosOVSP.js disponible para su descarga, este recurso fue ideado con el fin de facilitar el procesamiento de la respuesta por parte del Servicio Web, la información complementaria para su uso se encuentra en las páginas de documentación y referencia, esta librería es de uso opcional.

La [Ilustración 17,](#page-76-1) muestra un pantallazo de la página de descarga.

```
←
    Sismosweb.whelastic.net/ultmosismo/sismosOVSP.js
         Tecuri Amipoc,
\mathbf{v}function idEvento(){
        //ingresa al xml
         $(lector()).find("quakeml").each(function(){
                  var $origin = $(this);//obtiene en el evento
                           $origin.find("event").each(function() {
                           //obtiene el identificador
                           val = $(this) .attr('publicID');) :
         \mathcal{Y}) \mathcal{Y}return val;
```
<span id="page-76-1"></span>**Ilustración 17. Página de descarga** 

#### **3.9 DIAGRAMA ENTIDAD/RELACIÓN**

La [Ilustración 18,](#page-77-0) muestra el diagrama entidad/relación de la base de datos denominada QuakeML, en la cual se consigna la información que el Servicio Web entrega a sus clientes. La estructura de esta base de datos en un fiel reflejo del estándar QuakeML, tanto en las tablas como en sus tipos de datos.

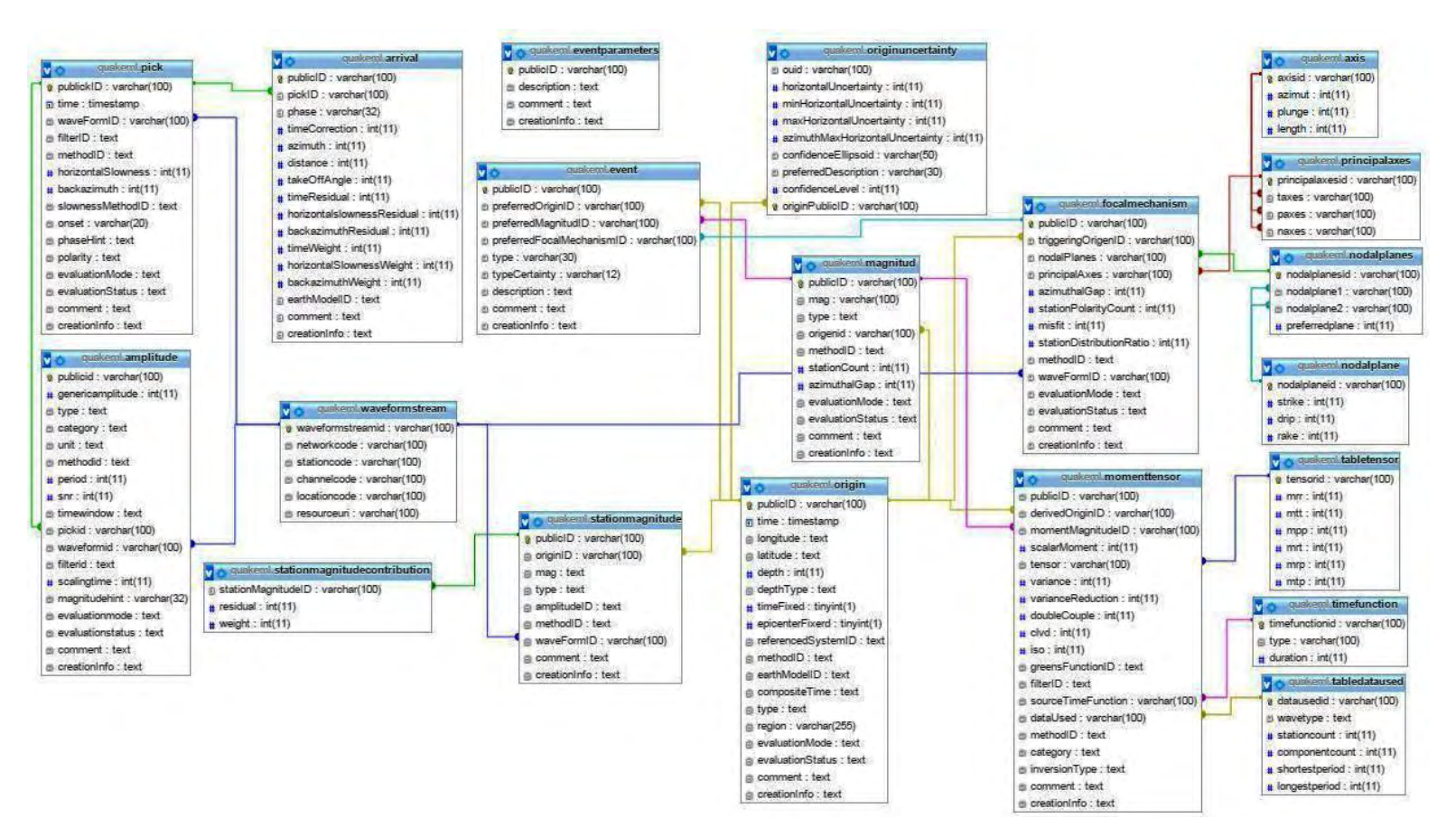

<span id="page-77-0"></span>**Ilustración 18. Diagrama Entidad/Relación** 

#### **3.10 DIAGRAMAS DE CLASES**

#### **3.10.1 Diagrama de clases Alimentador**

Diagrama de clases UML que permite visualizar la estructura de los elementos que lo forman y las relaciones existentes entre las clases del componente Alimentador, como se ve en la [Ilustración 19.](#page-78-0)

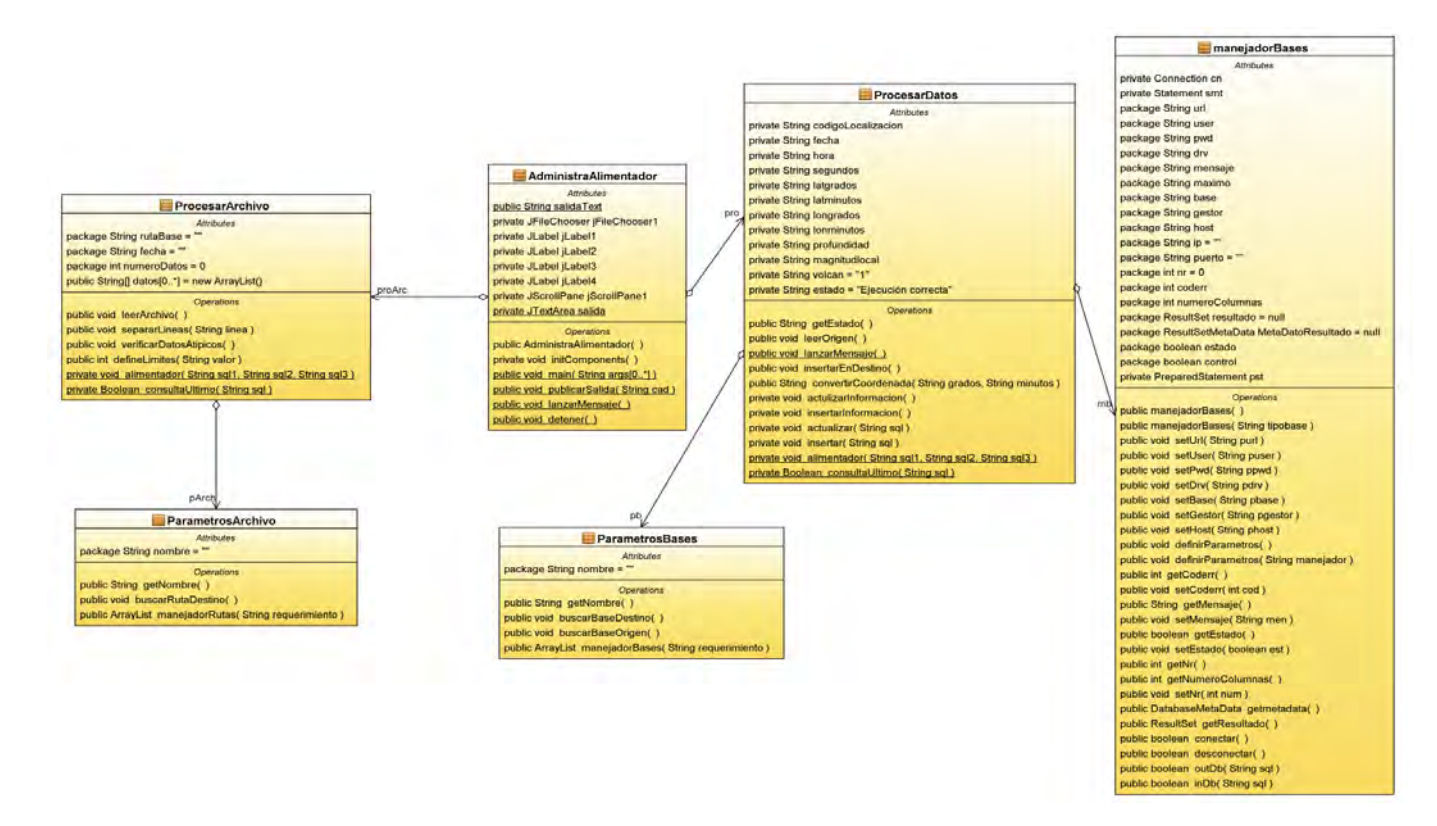

<span id="page-78-1"></span><span id="page-78-0"></span>**Ilustración 19. Diagrama de clases Alimentador** 

#### **Descripción de las clases**

En esta sección se pasa a describir cada una de las clases, de la [Ilustración 19.](#page-78-1)

#### **Clase: Parámetros Archivo**

Retorna la configuración de parámetros necesarios para la consulta de los archivos planos.

Atributos:

nombre: Nombre de la base de datos.

Métodos:

- **e** getNombre: Retorna el nombre de la base de datos.
- getBaseDestino: Retorna el nombre de la base de datos destino.
- getBaseOrigen: Retorna el nombre de la base
- manejadorBases: Lee el archivo XML y retorna un arreglo de parámetros.

#### **Clase: Parámetros Bases**

Retorna la configuración de parámetros necesarios para la consulta de los archivos planos.

Atributos:

nombre: Identificador del origen de datos.

Métodos:

- getNombre: Retorna el nombre del origen de archivos planos.
- buscarRutaDestino: Retorna la ruta del origen de archivos planos.
- manejadorRutas: Lee el archivo XML y retorna un arreglo de parámetros.

#### **Clase: Procesar Archivo**

Esta clase se encarga de procesar los archivos planos de localizaciones, con el fin de extraer la información correspondiente al sismo localizado.

- rutaBase: Cadena de texto correspondiente a la ubicación de los archivos de localizaciones.
- fecha: Fecha de localización de un sismo.
- numeroDatos: Número entero correspondiente al número de datos recuperados de un archivo plano de localizaciones.
- datos: Arreglo de datos recuperados de los archivos planos de localizaciones.

- leerArchivo: Obtiene los datos correspondientes a cada uno de los archivos planos de localizaciones.
- separarLineas: Separa la información relevante de los archivos planos de localizaciones.
- verificarDatosAtipicos: Verifica que la información separada contenga datos válidos para ser procesados e ingresados en la base de datos.
- defineLimites: Establece los el número de archivos planos válidos para lectura.
- alimentador: Ejecuta las sentencias SQL.
- consultaUltimoSismo: Consulta el último sismo registrado en la base de datos y retorna verdadero en caso que las llaves primarias coincidan.

## **Clase: Procesar Datos**

Clase encargada de procesar los datos producto de la consulta a base de datos.

- codigoLocalizacion: Identificador del evento sísmico.
- fecha: Fecha del evento sísmico.
- hora: hora de generación del evento sísmico.
- Segundos: segundos de generación del evento sísmico.
- Latgrados: latitud en grados.
- Latminutos: latitud en minutos.
- Longrados: longitud en grados.
- Lonminutos: longitud en minutos.
- Profundidad: profundidad del evento sísmico.
- Magnitudlocal: magnitud del evento sísmico.
- Volcán: volcán origen del evento sísmico.
- Estado: estado de ejecución de los procesos.

- getEstado: retorna el estado de la ejecución de los procedimientos.
- leerOrigen: consulta los parámetros necesarios para realizar la consulta a la base de datos.
- lanzarMensaje: ejecuta un mensaje de notificación al usuario.
- insertarEnDestino: ingresar los datos en la base de datos destino.
- convertirCoodenadas: convierte la longitud y latitud al formato requerido por el estándar QuakeML.
- actualizaInformacion: actualiza la información en la base de datos destino.
- Ingresar: ejecuta las sentencias SQL para inserción de datos.
- Actualizar: ejecuta las sentencias SQL para actualizar los datos en la base de datos.
- alimentador: Ejecuta las sentencias SQL.
- consultaUltimoSismo: Consulta el último sismo registrado en la base de datos y retorna verdadero en caso que las llaves primarias coincidan.

## **Clase: Manejador Bases**

Clase encarga de interactuar directamente con las base de datos tanto de origen como destino.

- url: ruta de conexión a la base de datos.
- User: usuario de la base de datos.
- Pwd: clave de acceso a la base de datos.
- Drv: manejador de la base de datos.
- Mensaje: contiene el mensaje del estado de las consultas a las bases de datos.
- Máximo: número de registros.
- Base: nombre de la base.
- Gestor: gestor de la base de datos.
- Host: nombre del host de la base de datos.
- Ip: ip del host de la base de datos.
- Puerto: puerto de conexión
- Nr: número de registros consultados en la base de datos.
- Coderr: número del código de error de una sentencia en las bases de datos.
- numeroColumnas: número de columnas para la consulta de datos.
- Resultado: Contiene el resultado de la consulta a la base de datos.
- MetaDatoResultado: Contiene los metadatos de la consulta a la base de datos.
- Estado: retorna el estado de la consulta a la base de datos.
- Control: retorna el estado de la ejecución de los procesos de consulta a base de datos.

- manejadorBases: obtiene la base de datos a ser consultada.
- setUrl: asigna el valor a la variable.
- setUser: asigna el valor a la variable.
- setPwd: asigna el valor a la variable.
- setDrv: asigna el valor a la variable.
- setBase: asigna el valor a la variable.
- setGestor: asigna el valor a la variable.
- setHost: asigna el valor a la variable.
- definirParametros: Lee el archivo XML y retorna los parámetros de la base de datos solicitada.
- getCoderr: Retorna el código de error en la consulta a la base de datos.
- setCoderr: asigna el valor a la variable.
- getMensaje: retorna una cadena con la información de la ejecución.
- setMensaje: asigna el valor a la variable.
- getResultado: retorna el resultado de la consulta a la base de datos.
- Conecta: retorna el estado de la conexión a la base de datos.
- Desconecta: retorna el estado de la desconexión a la base de datos.
- outDB: ejecuta las sentencias SQL de consulta.
- InDB: inserta los datos en la base de datos.

#### **Clase: Administrar Alimentador**

Clase encargada de ejecutar las tareas cada minuto y reportar el estado de las operaciones.

- salidaText: cadena de texto que contiene el estado de la ejecución de los procesos.
- salida: textArea donde se publica el estado de la ejecución de los proceso.
- label: etiquetas de referencia de la ventana.

- AdministraAlimentador: constructor de la clase.
- initComponentes: inicia los componentes gráficos de la ventana.
- Main: método principal de la clase.
- publicarSalida: método que publica la salida en el textArea.
- lanzarMensaje: notifica al usuario en caso de error.
- Detener: pausa la ejecución del proceso.

#### **3.10.2 Diagrama de clases Servicio Web**

Diagrama de clases UML que permite visualizar la estructura de los elementos que lo forman y las relaciones existentes entre las clases del componente Servicio Web, como se ve en la [Ilustración 20.](#page-84-0)

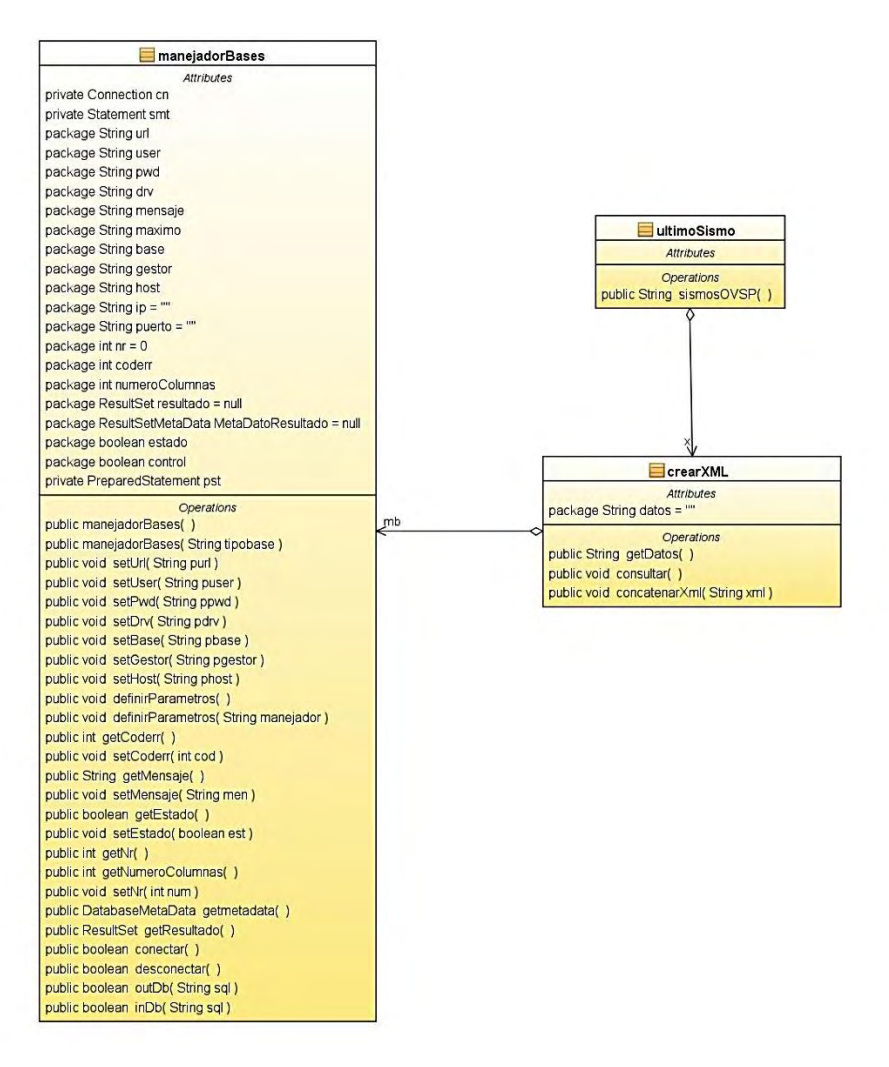

<span id="page-84-0"></span>**Ilustración 20. Diagrama de clases Servicio Web** 

#### **Descripción de las clases**

En esta sección se pasa a describir cada una de las clases, de la [Ilustración 20.](#page-84-0)

#### **Clase: crear XML**

Consulta la información correspondiente al último sismo registrado en la base de datos y genera un archivo XML con formato QuakeML.

Atributos:

 Datos: cadena de texto que contiene los datos de la consulta a la base de datos.

Métodos:

- getDatos: retorna el valor de la variable datos.
- consultar: ejecuta la consulta del último sismo a la base de datos.
- concatenarXml: Construye la cadena XML con los parámetros consultados a la base de datos.

#### **Clase: ultimo Sismo**

Retorna la estructura XML generada en la clase crearXML

Métodos:

sismosOVSP: entrega la estructura XML a los clientes que la soliciten.

#### **Clase: Manejador Bases**

Clase encargada de interactuar directamente con las base de datos tanto de origen como destino.

- url: ruta de conexión a la base de datos.
- User: usuario de la base de datos.
- Pwd: clave de acceso a la base de datos.
- Drv: manejador de la base de datos.
- Mensaje: contiene el mensaje del estado de las consultas a las bases de datos.
- Máximo: número de registros.
- Base: nombre de la base.
- Gestor: gestor de la base de datos.
- Host: nombre del host de la base de datos.
- Ip: ip del host de la base de datos.
- Puerto: puerto de conexión
- Nr: número de registros consultados en la base de datos.
- Coderr: número del código de error de una sentencia en las bases de datos.
- numeroColumnas: número de columnas para la consulta de datos.
- Resultado: Contiene el resultado de la consulta a la base de datos.
- MetaDatoResultado: Contiene los metadatos de la consulta a la base de datos.
- Estado: retorna el estado de la consulta a la base de datos.
- Control: retorna el estado de la ejecución de los procesos de consulta a base de datos.

- manejadorBases: obtiene la base de datos a ser consultada.
- setUrl: asigna el valor a la variable.
- setUser: asigna el valor a la variable.
- setPwd: asigna el valor a la variable.
- setDrv: asigna el valor a la variable.
- setBase: asigna el valor a la variable.
- setGestor: asigna el valor a la variable.
- setHost: asigna el valor a la variable.
- definirParametros: Lee el archivo XML y retorna los parámetros de la base de datos solicitada.
- getCoderr: Retorna el código de error en la consulta a la base de datos.
- setCoderr: asigna el valor a la variable.
- getMensaje: retorna una cadena con la información de la ejecución.
- setMensaje: asigna el valor a la variable.
- getResultado: retorna el resultado de la consulta a la base de datos.
- Conecta: retorna el estado de la conexión a la base de datos.
- Desconecta: retorna el estado de la desconexión a la base de datos.
- outDB: ejecuta las sentencias SQL de consulta.
- InDB: inserta los datos en la base de datos.

#### **3.10.3 Diagrama de clases Cliente**

Diagrama de clases UML que permite visualizar la estructura de los elementos que lo forman y las relaciones existentes entre las clases del componente Cliente, como se ve en la [Ilustración 21.](#page-87-0)

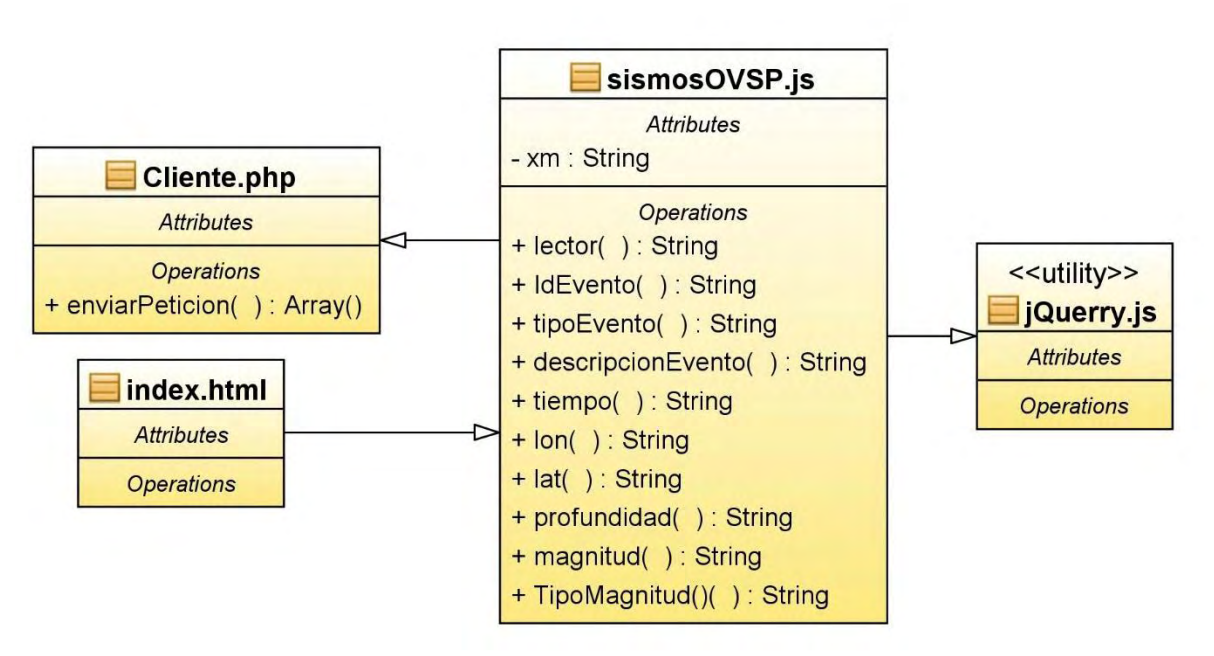

**Ilustración 21. Diagrama de clases Cliente**

## <span id="page-87-0"></span>**Descripción de las clases**

En esta sección se pasa a describir cada una de las clases, de la [Ilustración 21.](#page-87-0)

## **Clase: sismos OVSP**

Clase JavaScript encargada de procesar la respuesta obtenida del Servicio Web.

Atributos:

• Xml: cadena de texto con formato XML.

## Métodos:

- Lector: se encarga de leer la cadena de texto con formato XML.
- idEvento: obtiene el identificador del evento de la cadena de texto con formato XML.
- tipoEvento: obtiene el tipo del evento de la cadena de texto con formato XML.
- descripcionEvento: obtiene la descripción del evento de la cadena de texto con formato XML.
- tiempo: obtiene la fecha y hora del evento de la cadena de texto con formato XML.
- lon: obtiene la longitud del evento de la cadena de texto con formato XML.
- lat: obtiene la latitud del evento de la cadena de texto con formato XML.
- profundidad: obtiene la profundidad del evento de la cadena de texto con formato XML.
- magnitud: obtiene la magnitud del evento de la cadena de texto con formato XML.
- tipoMagnitud: obtiene el tipo de magnitud del evento de la cadena de texto con formato XML.

#### **Clase: Cliente**

Clase que realiza la petición al Servicio Web.

Métodos:

 enviarPeticion: envía una petición al wsdl del Servicio Web y retorna una cadena de texto en formato XML.

#### **Clase: JQuerry**

Clase utilitaria para el procesamiento de la información recibida de la respuesta al Servicio Web y se utiliza también para la renderización de las vistas de usuario.

#### **Clase: Index**

Clase encargada de renderizar la vista de usuario.

#### **3.11 PRUEBAS**

En el desarrollo del trabajo se conformaron tres componentes principales: Alimentador, Servicio Web y Cliente, los cuales fueron sometidos a pruebas que fueron avaladas por el personal del Observatorio Vulcanológico y Sismológico de Pasto (OVSP), tanto en sus interfaces como en su funcionalidad. Los resultados de las pruebas pueden evidenciarse en la sección de anexos de este documento.

#### **4. CONCLUSIONES**

La construcción del Servicio Web cumple las necesidades del Observatorio Vulcanológico y Sismológico de Pasto (OVSP), teniendo en cuenta lo enmarcado en la Estrategia de Gobierno en Línea, brindando un mayor acceso a la información y al uso de servicios en línea por parte de los ciudadanos, facilitando la divulgación e intercambio de información de eventos sísmicos localizados por el Observatorio.

El presente desarrollo sirve como herramienta tecnológica para informar la ocurrencia de un evento sísmico de manera ágil, a las Entidades Gubernamentales y de Gestión del Riesgo, tanto en el ámbito nacional como internacional, con miras a que tomen las acciones que consideren pertinentes.

La tecnología de Servicio Web nos proporciona tener una aplicación multiplataforma, lo que garantiza que desde cualquier objeto que disponga de mecanismos para consumir esta clase de servicios, pueda obtener información de un evento sísmico localizado por el OVSP; ya no hay las limitantes a nivel de software o hardware que impidan consumir nuestro servicio, tan es así que desde una sencilla hoja de cálculo de Excel hasta un moderno Smartphone podemos hacerlo.

A nivel académico, personal y profesional se obtuvo una gran experiencia, gracias al alto nivel de responsabilidad que conlleva entregar un producto que puede ser utilizado masivamente. El componente personal jugo un papel muy importante en el momento de interactuar y compartir ideas e inquietudes, establecer mecanismos de retroalimentación a lo largo del desarrollo del proyecto con los profesionales del OVSP, obteniendo un correcto flujo de información que permitió cumplir con los objetivos del proyecto.

La plataforma Java EE6 brinda una amplia gama de componentes técnicos, permitiendo a los desarrolladores crear componentes garantizando la portabilidad entre plataformas, escalabilidad y estabilidad. Cabe resaltar que el uso de la plataforma requirió un tiempo significativo en la fase de exploración, estudio y apropiación del conocimiento, retardando el inicio de la fase de codificación. Uno de los puntos a favor de la plataforma es su extensa documentación, no solo propia sino también colaborativa, con lo cual las dudas existentes se pueden resolver en su gran totalidad; todo lo anterior, sumado a la selección de buen entorno de desarrollo facilita en gran medida el trabajo a desarrollar.

La incorporación de un estándar, en este caso QuakeML, fue fundamental a la hora del manejo y presentación de la información, ya que no dejo lugar a

ambigüedades o sujetas a la interpretación de los desarrolladores, todo esto bajo la supervisión del personal del OVSP.

El estándar QuakeML cobra gran relevancia en el proyecto ya que nos permite intercambiar datos de eventos sísmicos con organizaciones internacionales como Servicio Geológico de los Estados Unidos o USGS (*United States Geological Survey*) o el Compendio de Instituciones de Investigación de Sismología IRIS (Incorporated Research Institutions for Seismology), los cuales proveen información sísmica aplicando QuakeML, de esta manera proyectamos la información del OVSP a nivel internacional.

La metodología XP brindó las garantías suficientes para el desarrollo del proyecto, posibilitando procesos de desarrollo rápidos y sencillos, con una alta flexibilidad y adaptabilidad a los cambios en el transcurso del proyecto. Sus procesos facilitaron la interacción con el personal del OVSP logrando un flujo adecuado de ideas y conceptos, permitiendo así el aporte en cada una de las iteraciones garantizando al final, la culminación exitosa del proyecto.

#### **5. RECOMENDACIONES**

Desarrollar este tipo de proyectos donde se vincula una entidad beneficiaría, es de gran importancia que se cuente con el respaldo y el compromiso de los funcionarios con miras a garantizar el cumplimiento de los objetivos y las necesidades propias de la entidad, como en el caso del Observatorio Vulcanológico y Sismológico de Pasto (OVSP), donde los funcionarios estuvieron siempre prestos a resolver las inquietudes que surgían y participar activamente en el desarrollo.

Seleccionar una metodología de desarrollo ágil, no se debe caer en el error de pensar que la codificación es lo más importante y lo único a tener en cuenta. En el caso de la Extreme Programming (XP), también se tiene en cuenta las fases de comunicación con el usuario, planificación, modelado, codificación, pruebas y documentación. La agilidad no radica en omitir estas fases, sino en el dinamismo y la flexibilidad a los permanentes cambios y recomendación por parte de los usuarios en cualquier fase del proyecto, sin que esto implique cambios profundos en los resultados ya obtenidos.

Hay muchas herramientas que permiten obtener el mismo resultado, la selección de una u otra depende en el conocimiento previo que se tenga, sin dejar de lado la oportunidad de explorar nuevas formas de desarrollo. Antes de arrancar con la utilización de una herramienta, explórela, conozca sus funcionalidades y alcances, de manera que no se tenga que comenzar de cero porque la herramienta no satisfacía las necesidades del proyecto, causando demoras y contratiempos en la ejecución del mismo.

Finalmente, es muy importante contar con una asesoría permanente de docentes que manejen las temáticas que serán abordadas en el desarrollo del proyecto, de esta manera se garantiza la prontitud para resolver problemas, conceptuales, de manejo de herramientas o tecnologías, permitiendo marcar la mejor hoja de ruta que lleve a los estudiantes a la culminación de su trabajo de grado.

#### **BIBLIOGRAFÍA**

GUERRERO GARCÍA, Jairo, *et al***.**GUÍA PARA LA ELABORACIÓN DEL ANTEPROYECTO DE GRADO. Pasto, 2004. 11 p.

MORALES MACHUCA, Carlos Andrés. Estado del Arte: Servicios Web. [ed.] Universidad Nacional de Colombia. Bogota : s.n., 2012. p. 9.

UNIVESIDAD DE NARIÑO**.** *Acuerdo 0005 (26, enero, 2010).* Pasto : Concejo Académico, 2010. pág. 9.

#### **NETGRAFIA**

[\(http://www.seismicportal.eu/jetspeed/portal/web-services.psml\)](http://www.seismicportal.eu/jetspeed/portal/web-services.psml) EARTHQUAKE DATA PORTAL. *Web Services.* Internet

[\(http://service.ncedc.org/fdsnws/event/help/index.html\)](http://service.ncedc.org/fdsnws/event/help/index.html) FDSN Event Web Service

[\(http://www.webservicex.net/ws/WSDetails.aspx?CATID=12&WSID=56\)](http://www.webservicex.net/ws/WSDetails.aspx?CATID=12&WSID=56) GLOBALWEATHER**.** Global Weather

(http://www.iris.edu/hq/files/publications/brochures\_onepagers/doc/SpOnePager6. pdf). IRIS. Cómo son Localizados los Sismos?.

[\(http://www.iris.edu/wsbeta/doc/event\\_help.html\)](http://www.iris.edu/wsbeta/doc/event_help.html) IRIS. Web Service: WS-EVENT

[\(http://www.willydev.net/descargas/masyxp.pdf\).p.8](http://www.willydev.net/descargas/masyxp.pdf).p.8) LETELIER, Patricio; PENADÉS, Maria Carmen. Métodologías ágiles para el desarrollo de software: eXtreme Programming (XP) .

 [\(http://programa.gobiernoenlinea.gov.co/apc-aa](http://programa.gobiernoenlinea.gov.co/apc-aa-files/eb0df10529195223c011ca6762bfe39e/manual-3.1.pdf)[files/eb0df10529195223c011ca6762bfe39e/manual-3.1.pdf\)](http://programa.gobiernoenlinea.gov.co/apc-aa-files/eb0df10529195223c011ca6762bfe39e/manual-3.1.pdf) MINISTERIO DE TECNOLOGÍAS DE LA INFORMACIÓN Y LAS COMUNICACIONES. Dirección de Gobierno en línea.

[\(https://glassfish.java.net/docs/4.0/quick-start-guide.pdf\)](https://glassfish.java.net/docs/4.0/quick-start-guide.pdf). ORACLE. GlassFish Server Documentation.

[\(http://docs.oracle.com/javaee/6/tutorial/doc/bnaaw.html\)](http://docs.oracle.com/javaee/6/tutorial/doc/bnaaw.html) ORACLE. The Java EE 6 Tutorial.

[\(http://www.sgc.gov.co/Pasto/Sobre-Nosotros/Historia-del-OVS.aspx\)](http://www.sgc.gov.co/Pasto/Sobre-Nosotros/Historia-del-OVS.aspx). SERVICIO GEOLÓGICO COLOMBIANO. Historia del OVS.

([http://www.sgc.gov.co/Pasto/Volcanes/Volcan-Galeras/Mapa-de-amenazas.aspx\)](http://www.sgc.gov.co/Pasto/Volcanes/Volcan-Galeras/Mapa-de-amenazas.aspx).

SERVICIO GEOLÓGICO COLOMBIANO. Mapa de amenazas.

(http://www.sgc.gov.co/Pasto/Volcanes.aspx). SERVICIO GEOLÓGICO COLOMBIANO. Volcanes de Nariño.

[\(https://quake.ethz.ch/quakeml\)](https://quake.ethz.ch/quakeml). SWISS SEISMOLOGICAL SERVICE. QuakeML.

(https://www.uclm.es/profesorado/egcardenas/tremor.htm). UNIVERSIDAD DE CASTILLA-LA MANCHA. Sismo volcánico.

[\(http://gapanalysis.usgs.gov/data/web-services/\)](http://gapanalysis.usgs.gov/data/web-services/). USGS. Web Services.

#### **ANEXOS**

## **ANEXO 1. ACTA DE DEFINICIÓN DE CAMPOS QUAKEML**

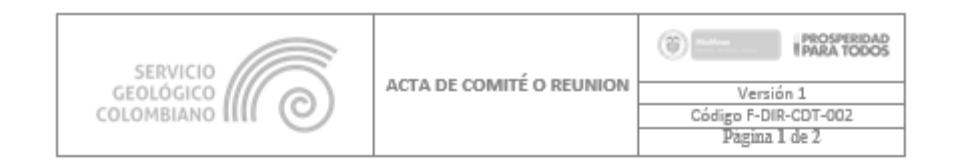

#### Fecha: abril 21 de 2014

Lugar: Observatorio Vulcanológico y Sismológico de Pasto Asunto: Definición de los parámetros del estándar QuakeML

**ASISTENTES NOMBRE** CARGO No RICHARD MIER **CONTRATISTA SGC**  $\overline{1}$  $\overline{2}$ **JHON MENESES CONTRATISTA SGO**  $\frac{1}{3}$ DAVID RIOBAMBA ESTUDIANTE INGENIERIA DE SISTEMAS **UDENAR**  $\overline{4}$ CARLOS ARAUJO ESTUDIANTE INGENIERIA DE SISTEMAS **UDENAR** 

- ORDEN DEL DIA
- 1. Presentación de la reunión.
- 2. Definición de los parámetros del estándar QuakeML
- 3. Observaciones y sugerencias.

#### **DESARROLLO**

- 1. Presentación de la reunión. Se expone cual es el propósito y los alcances de la reunión.
- 2. Definición de los parámetros del estándar QuakeML. Se considera que el OVSP no cuenta con la información necesaria para cumplir con parámetros con los que solicita el estándar, sin embargo y teniendo en cuenta que flexible en sus campos, se aprueba la utilización de todos los parámetros del estándar y que se haga uso solo de los que el OVSP pueda generar información.
- 
- 1. Observaciones y sugerencias.<br>
1. Establecer la información que es factible de utilización en el estándar QuakeML

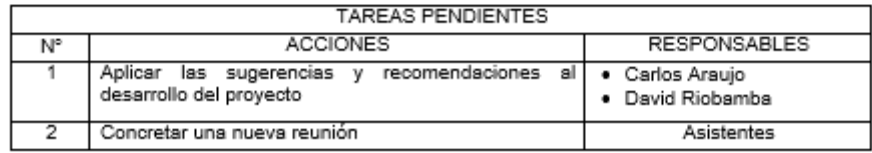

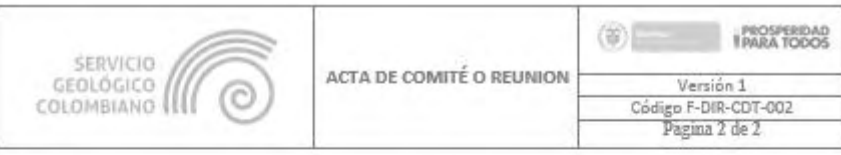

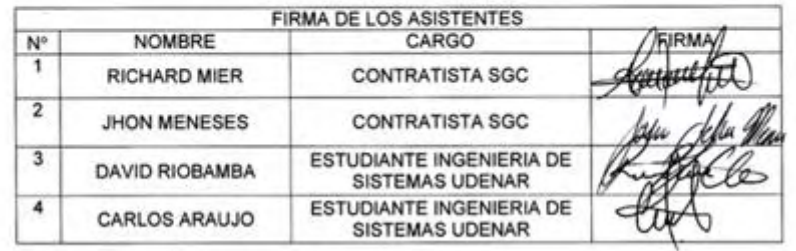

# **ANEXO 2. HISTORIAS DE USUARIO ALIMENTADOR**

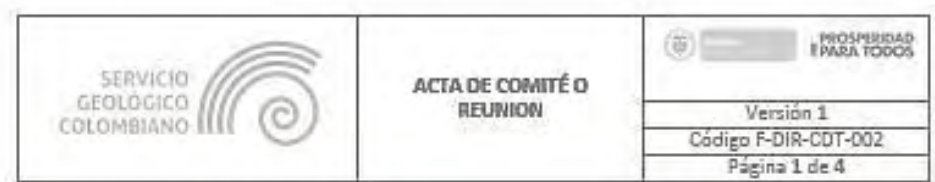

Componente Alimentador<br>San Juan de Pasto, 9 de junio de 2014

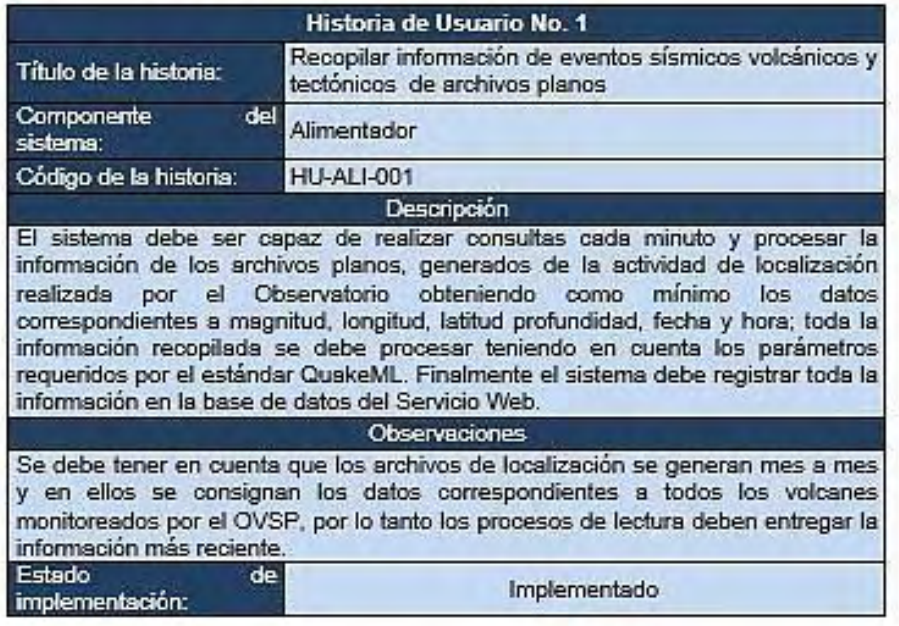

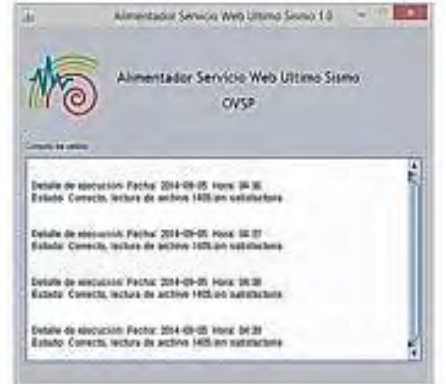

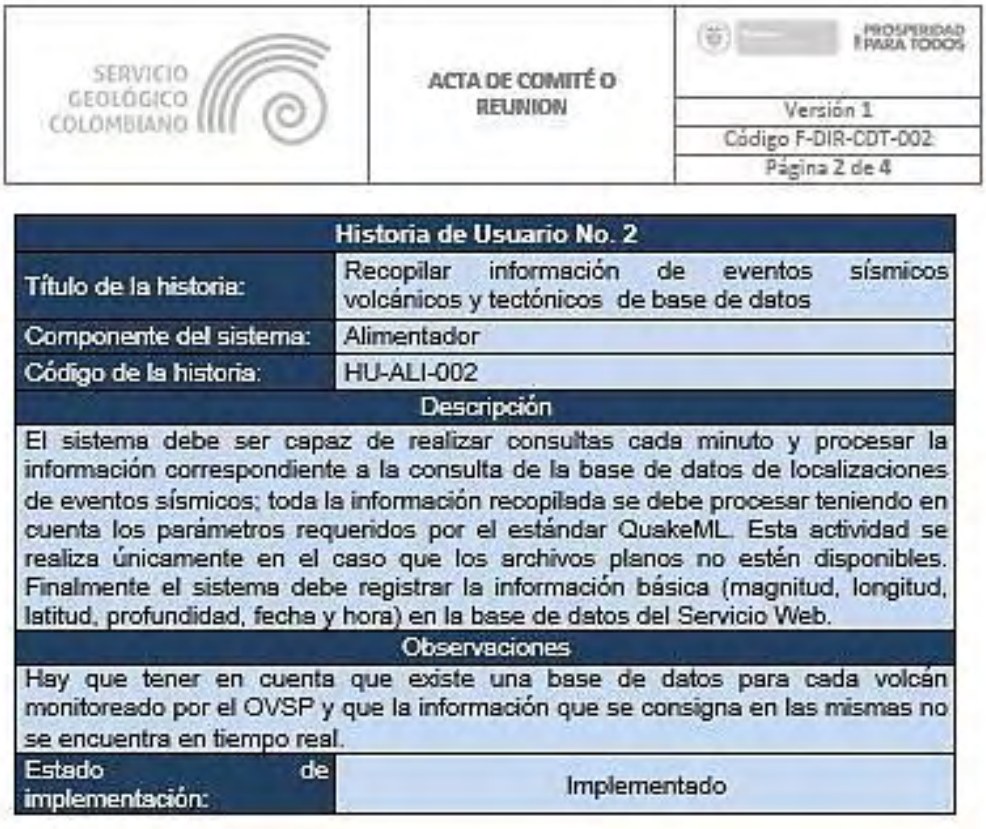

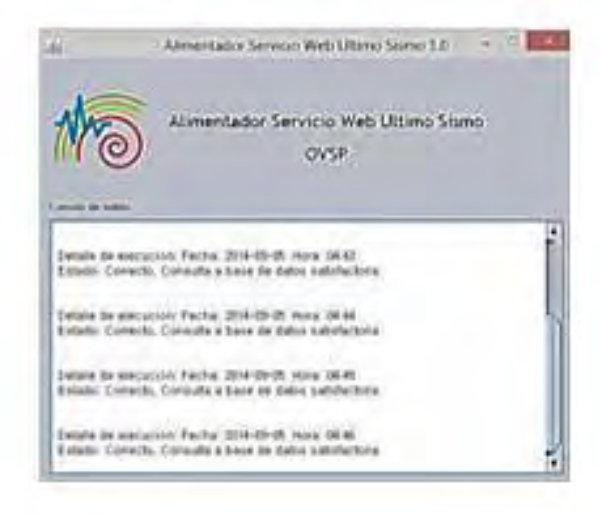

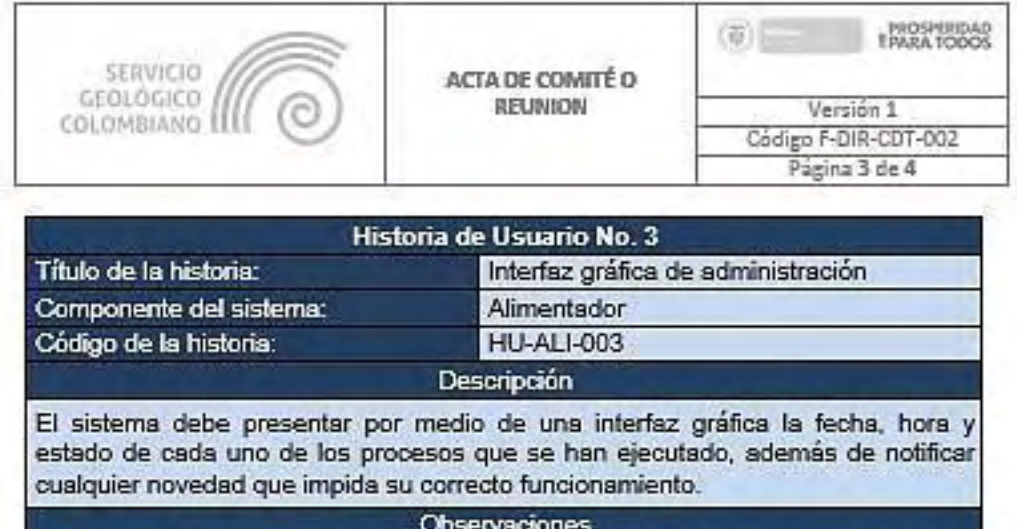

El sistema debe notificar al usuario cualquier error de funcionamiento que impida su operación. Estado de implementación: Implementado

> Allmertador Serviço Web Ultreo Steno 1.0 - - <sup>0</sup> Litrada üΩ Alimentador Serviçio Web Littimo Sismo DVSP Ŀ n. Facha, 2014-18-00, ware 00:00.<br>Activa de actival Militain saturair Factor (014-05-0)<br>Sea de autora 1400 a **ALC** 1403 am cult status hely 201-bidt was N.R.<br>ett, lefus in privat Hillas sabinchul dyla de macusson Peche (Illä-DPO), mais 0638.<br>2502: Convicto lactura de pictore MCR on automobile

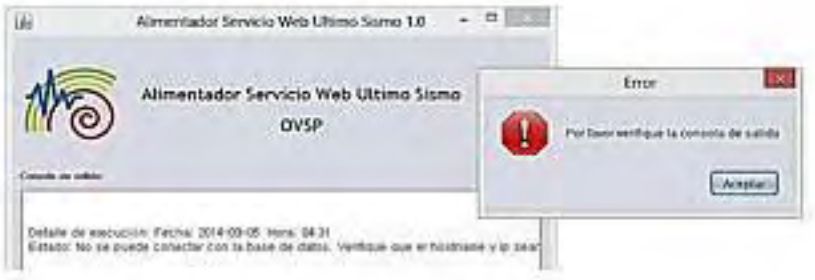

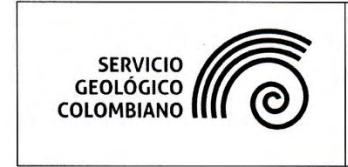

**ACTA DE COMITÉ O REUNION** 

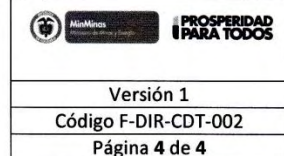

#### **PRESENTACIÓN**

El presente documento contiene la fase inicial del componente alimentador, el cual presenta las historias de usuario y los prototipos iniciales de las interfaces que van a ser utilizadas. Se solicita la aprobación para poder continuar con el normal desarrollo del proyecto.

Aprueban:

**Richard Mier** Tecnologías de Información y Comunicaciones Servicio Geológico Colombiano

mm. Mm Um

Jhon Meneses Muñoz<br>Techologías de Información y Comunicaciones - Desarrollo Servicio Geológico Colombiano

# **ANEXO 3. HISTORIAS DE USUARIO WEB SERVICE**

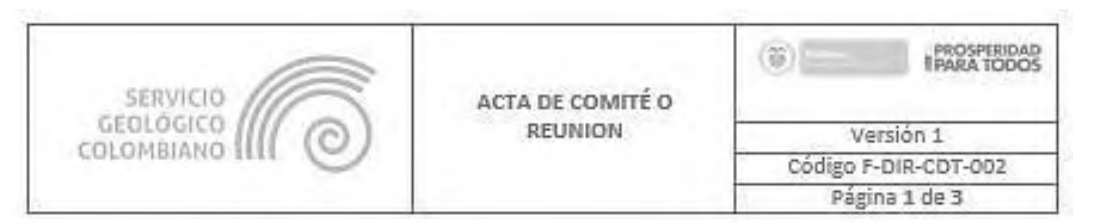

Componente Servicio Web<br>San Juan de Pasto, 13 de junio de 2014

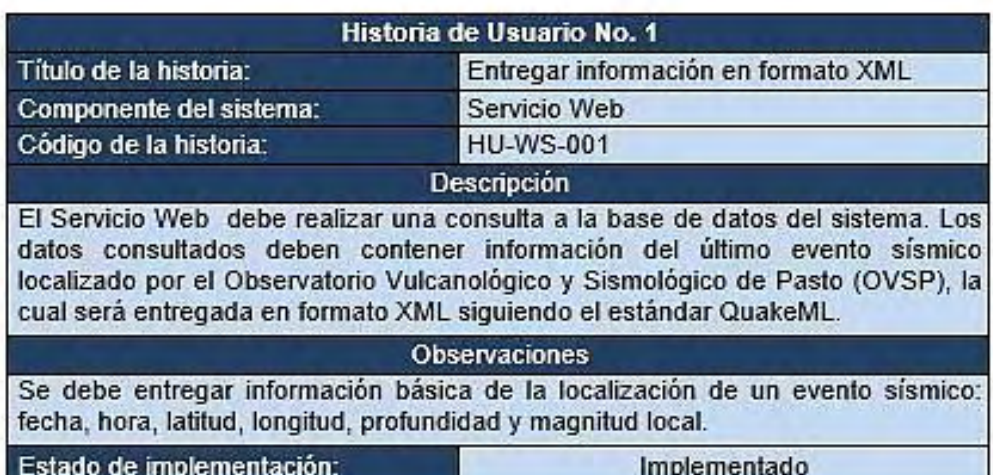

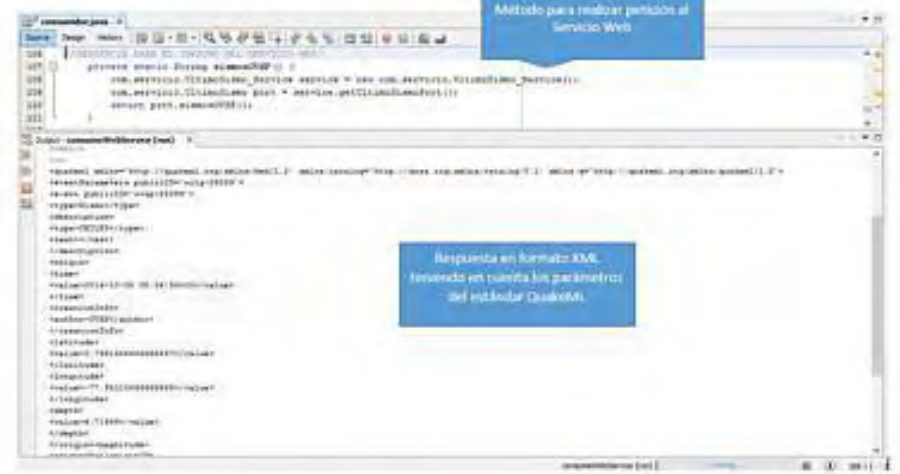

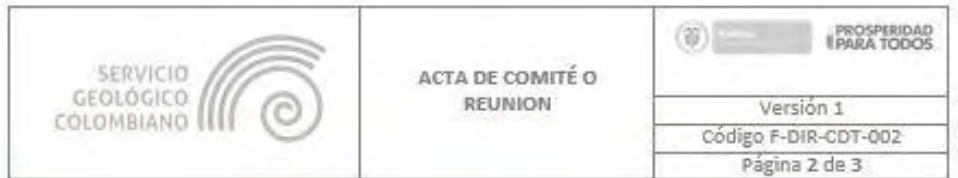

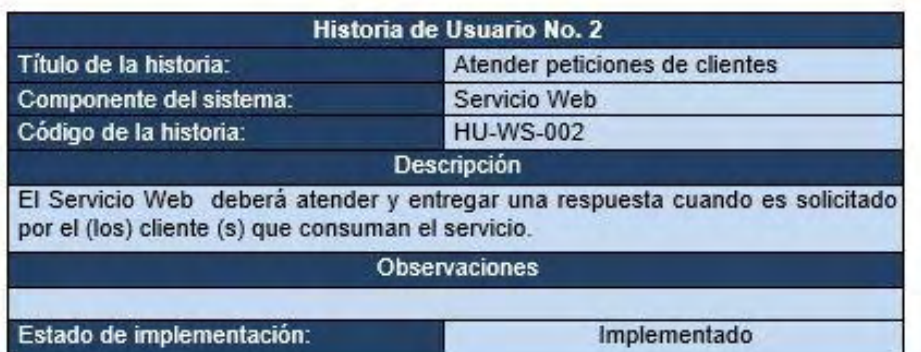

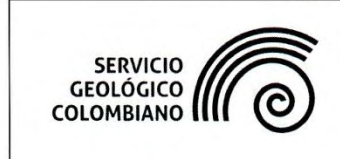

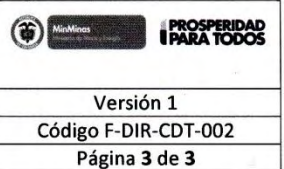

#### **PRESENTACIÓN**

El presente documento contiene la fase inicial del Servicio Web para publicación de información de localizaciones de eventos sísmicos, el cual contiene las historias de usuario y los prototipos iniciales de las interfaces que van a ser utilizadas. Se solicita la aprobación para poder continuar con el normal desarrollo del proyecto.

Aprueban:

**Richard Mier** Tecnologías de Información y Comunicaciones Servicio Geológico Colombiano

Jhon Meneses Técnologías de Información y Comunicaciones - Desarrollo Servicio Geológico Colombiano

# **ANEXO 4. HISTORIAS DE USUARIO CLIENTE WEB**

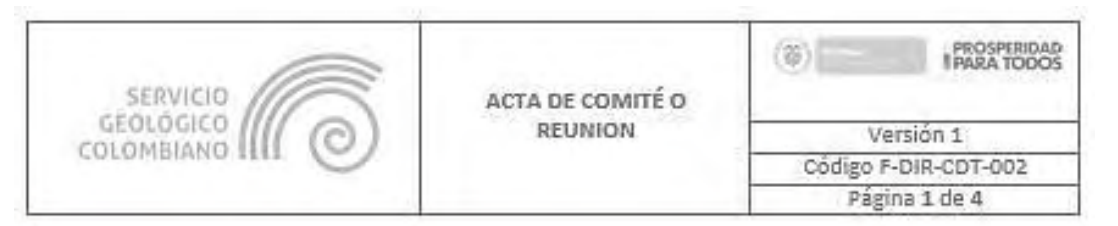

# Componente Cliente Web<br>San Juan de Pasto, 20 de junio de 2014

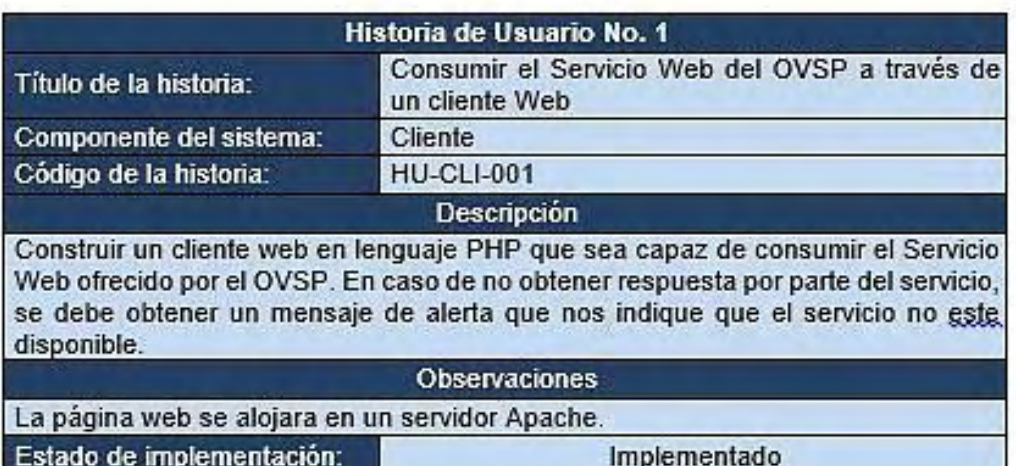

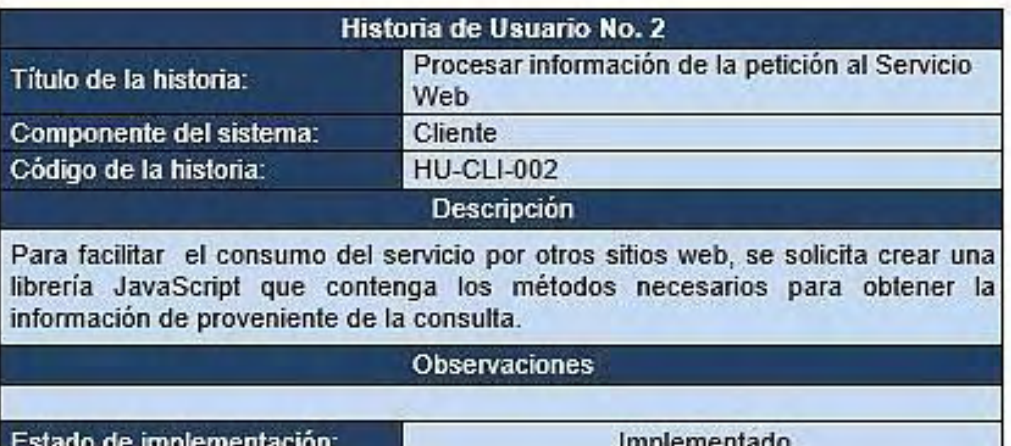

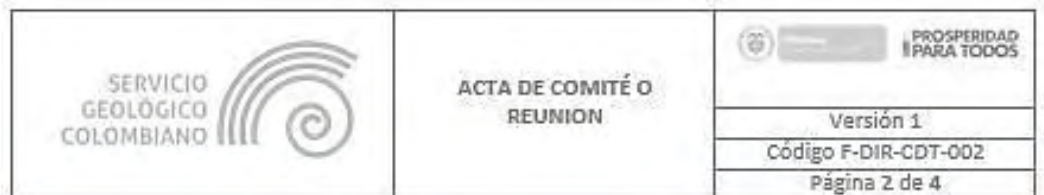

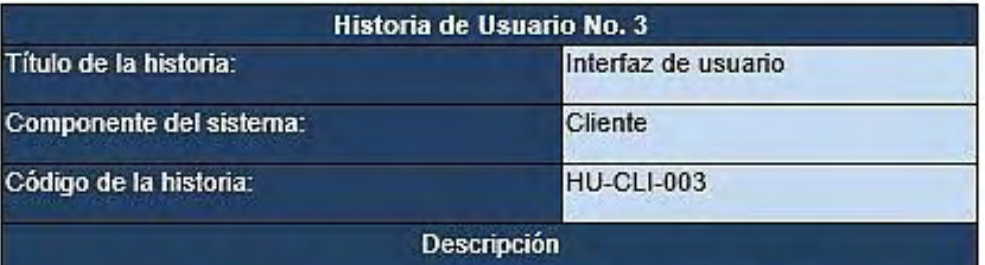

La información recibida por el cliente se debe mostrar en una página HTML haciendo uso de un mapa, utilizando la localización y los datos complementarios, además la página debe contener la documentación necesaria acerca del servicio ofrecido y de la librería.

Observaciones

Estado de implementación:

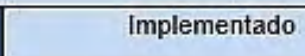

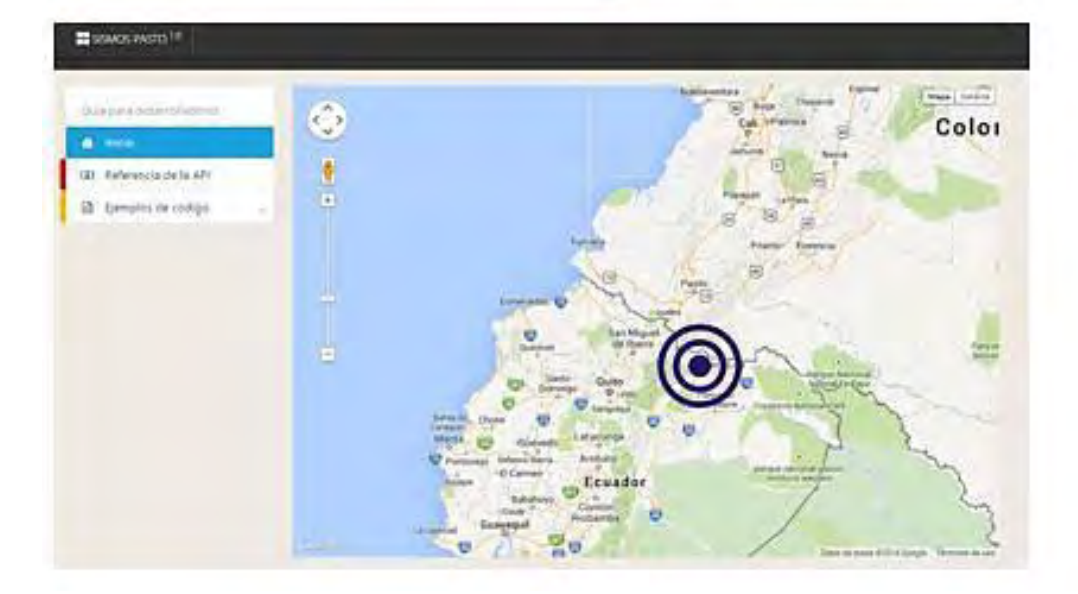

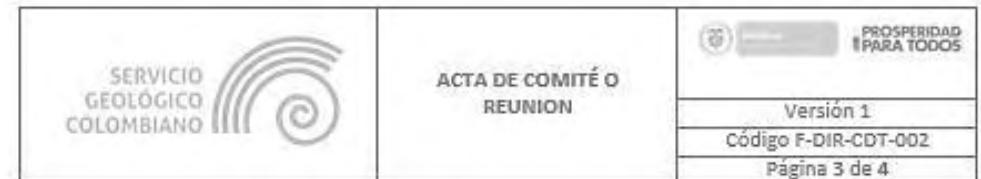

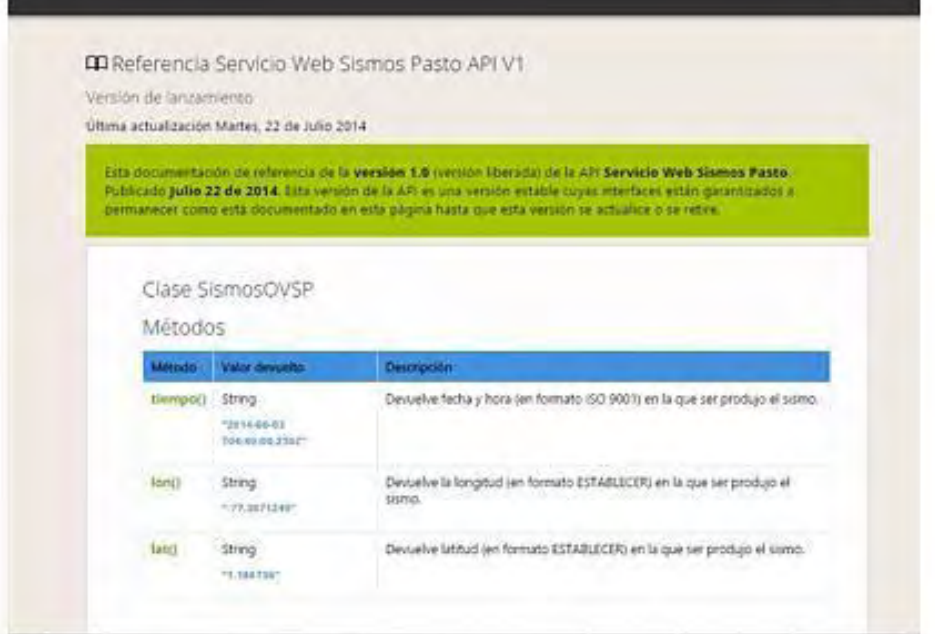
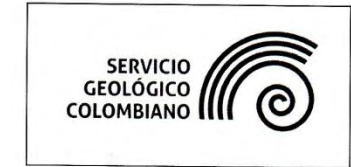

ACTA DE COMITÉ O **REUNION** 

 $\circledast$ **PROSPERIDAD** Versión 1 Código F-DIR-CDT-002 Página 4 de 4

#### **PRESENTACIÓN**

El presente documento contiene la fase inicial del cliente Web para la publicación de información de localizaciones de eventos sísmicos, el cual contiene las historias de usuario y los prototipos iníciales de las interfaces que van a ser utilizadas. Se solicita la aprobación para poder continuar con el normal desarrollo del proyecto.

Aprueban:

**Richard Mier** Tecnologías de Información y Comunicaciones Servicio Geológico Colombiano

Jhon Meneses<br>Tecnologías de Información y Comunicaciones - Desarrollo<br>Servicio Geológico Colombiano

### ANEXO 5. REUNIÓN DE PLANIFICACIÓN ALIMENTADOR

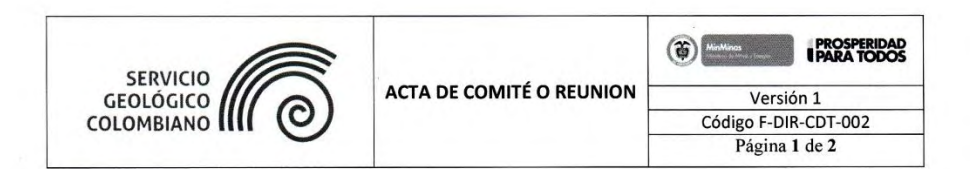

#### Fecha: mayo 15 de 2014

Lugar: Observatorio Vulcanológico y Sismológico de Pasto

Asunto: Establecimiento de los métodos para recopilar información de eventos sísmicos localizados en las bases de datos del Observatorio Vulcanológico y Sismológico de Pasto (OVSP)

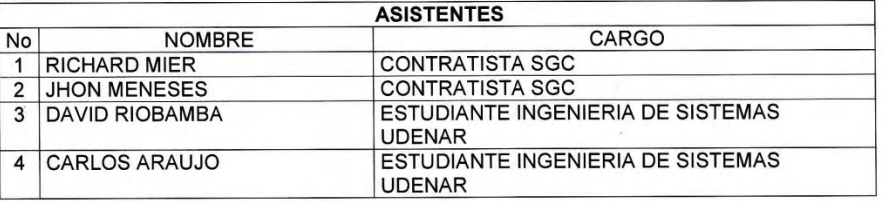

#### **ORDEN DEL DIA**

1. Presentación de la reunión.

2. Propuesta de métodos para recopilar información de eventos sísmicos localizados por el OVSP

3. Observaciones y sugerencias

#### **DESARROLLO**

- 1. Presentación de la reunión. Se expone cual es el propósito y los alcances de la reunión. 2. Propuesta de métodos para recopilar información de eventos sísmicos localizados por el OVSP. Se analiza donde esta almacenada la información de eventos sísmicos localizados por el OVSP, con miras a establecer cuáles serían los mecanismos más apropiados, confiables y seguros para acceder a esa información y utilizarla en el desarrollo del proyecto.
- 3. Observaciones y sugerencias.
	- · No se debe manejar directamente la información que está alojada en las bases de datos del OVSP.
	- Se va a crear una base de datos propia del proyecto para replicar la información de eventos sísmicos localizados por el OVSP. Esta base se diseñará e implementará en el gestor de base de datos PostgreSQL con el fin de tener uniformidad en los tipos de datos.
	- Se deben crear clases Java para la conexión y operaciones con las bases de datos, que permitan no solo ingresar información sino también recuperarla y procesarla.
	- Se deben crear clases Java para la lectura de archivos de información de eventos sísmicos localizados por el OVSP, en caso de que no se tenga conexión con las bases de datos.
	- La base de datos del proyecto, debe conservar relación directa con el estándar QuakeML, en cuanto a su disposición y tipos de datos

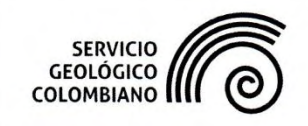

 $\mathbb{I}$ 

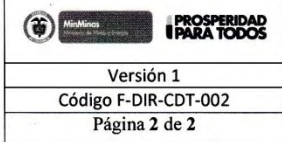

 $\overline{\mathcal{X}}$ 

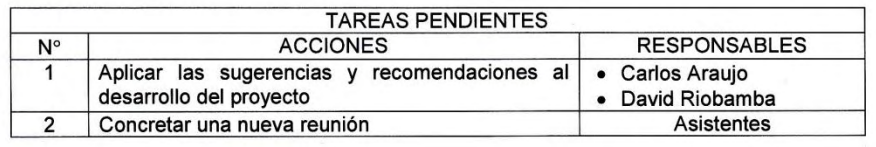

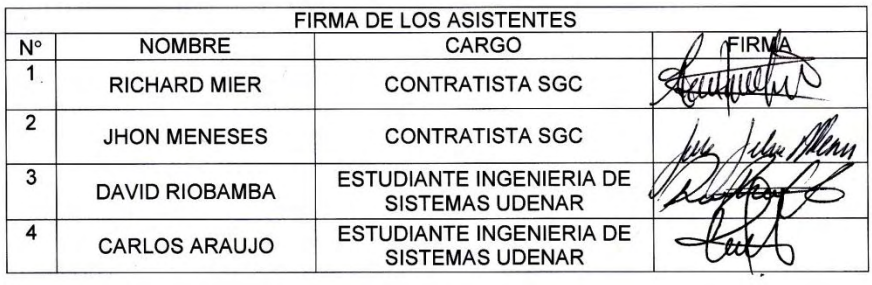

÷.

### ANEXO 6. REUNIÓN DE PLANIFICACIÓN SERVICIO WEB

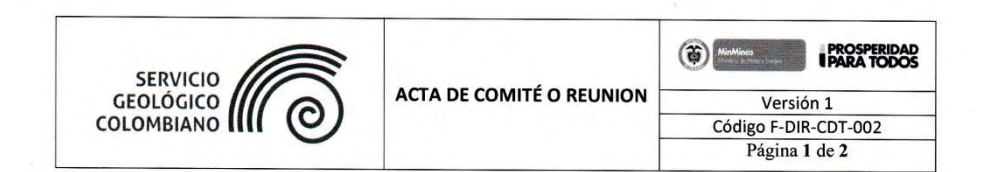

Fecha: mayo 9 de 2014

Lugar: Observatorio Vulcanológico y Sismológico de Pasto

Asunto: Contextualización y definición de información de eventos sísmicos localizados por el Observatorio Vulcanológico y Sismológico de Pasto (OVSP)

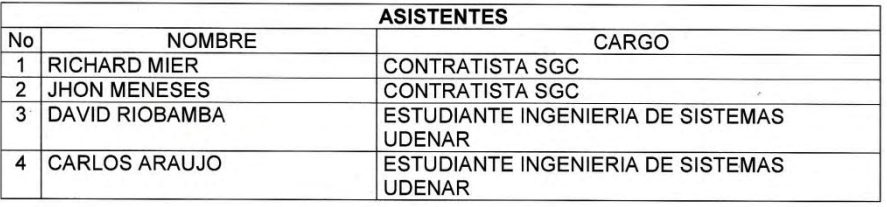

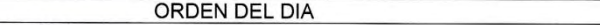

1. Presentación de la reunión.

2. Contextualización general del proyecto.

3. Observaciones y sugerencias.

#### **DESARROLLO**

- 1. Presentación de la reunión. Se expone cual es el propósito y los alcances de la reunión. 2. Contextualización general del proyecto. Se da una contextualización general del proyecto incluido su desarrollo, tecnologías a utilizar y alcance del mismo. Se presenta el estándar de representación de información de eventos sísmicos QuakeML y se analizan las clases que entrarían directamente en el desarrollo del proyecto, teniendo en cuenta la información con la que se cuenta en el OVSP, a través de sus sistemas de adquisición y del procesamiento de la información.
- 3. Observaciones y sugerencias.
	- · Con miras a ser eficientes en la revisión del estándar, se acuerda partir de la información que provee el OVSP. Esta información será comparada y cotejada con la que se debe seguir en el estándar.
	- · Se define como información de localización de eventos sísmicos básica, prioritaria y susceptible de ser publicada, los siguientes campos: fecha, hora, latitud, longitud, profundidad y magnitud local.
- Tener en cuenta el tipo de datos que se encuentran en el OVSP correspondientes a eventos sísmicos localizados y aquellos que se manejan en el estándar; de ser necesario se deben realizar conversiones para que la información se ajuste al estándar a utilizar en el desarrollo del proyecto.

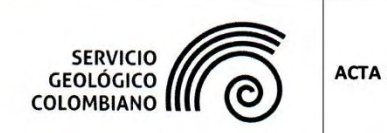

 $\label{eq:3.1} \frac{1}{2} \left( \frac{1}{2} \right) \left( \frac{1}{2} \right) \left( \frac{1}{2} \right)$ 

# (T) PROSPERIDAD DE COMITÉ O REUNION Versión 1<br>Código F-DIR-CDT-002<br>Página 2 de 2

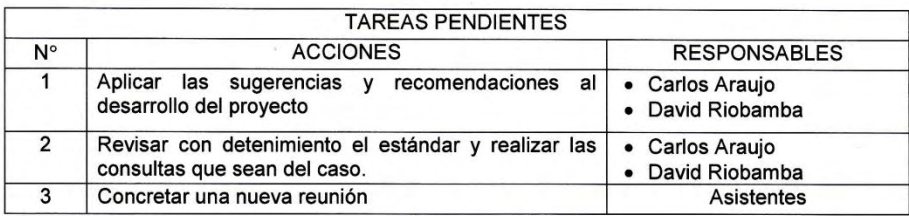

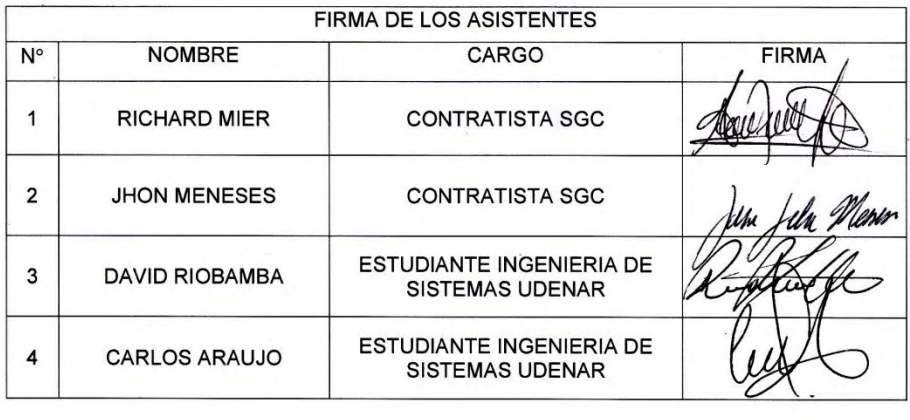

r.

## ANEXO 7. REUNIÓN DE PLANIFICACIÓN CLIENTE WEB

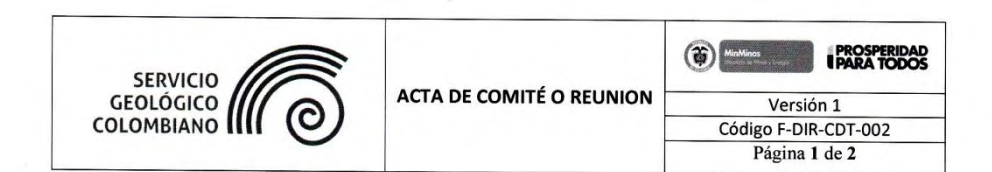

Fecha: mayo 20 de 2014

Lugar: Observatorio Vulcanológico y Sismológico de Pasto

Asunto: Definición de las funcionalidades del cliente que consumirá el Servicio Web

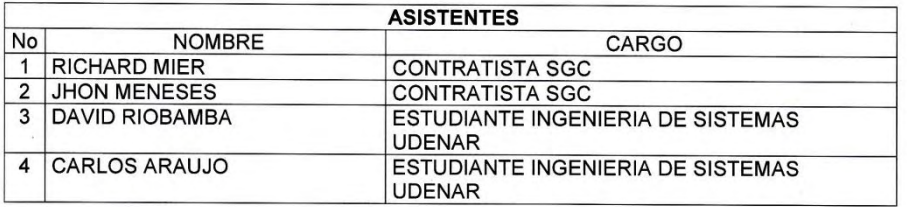

#### ORDEN DEL DIA

1. Presentación de la reunión.

2. Definición del cliente Web.

3. Observaciones y sugerencias.

#### **DESARROLLO**

- 1. Presentación de la reunión. Se expone cual es el propósito y los alcances de la reunión.
- 2. Definición del cliente. Se exponen ideas de como el cliente Web debe mostrar la información que el Servicio Web le entrega. Se establece la plataforma de despliegue del cliente. Se establecen los parámetros de localización de un evento sísmico que se deben mostrar en el cliente Web.
- 3. Observaciones y sugerencias.
- · La plataforma elegida para el despliegue del cliente Web es Apache, por su facilidad y flexibilidad al momento de usarse, además de permitir mostrar la interoperabilidad entre plataformas.
- En lo posible, mostrar la información del evento en un mapa.  $\bullet$
- Se deia planteada la opción de crear una librería Javascript que facilite el consumo del  $\bullet$ Servicio Web por parte de usuarios desarrolladores.

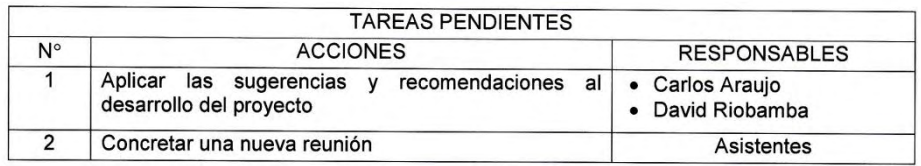

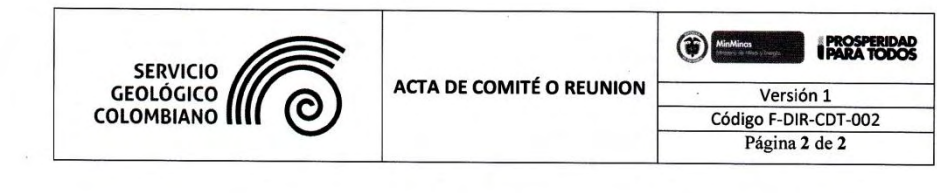

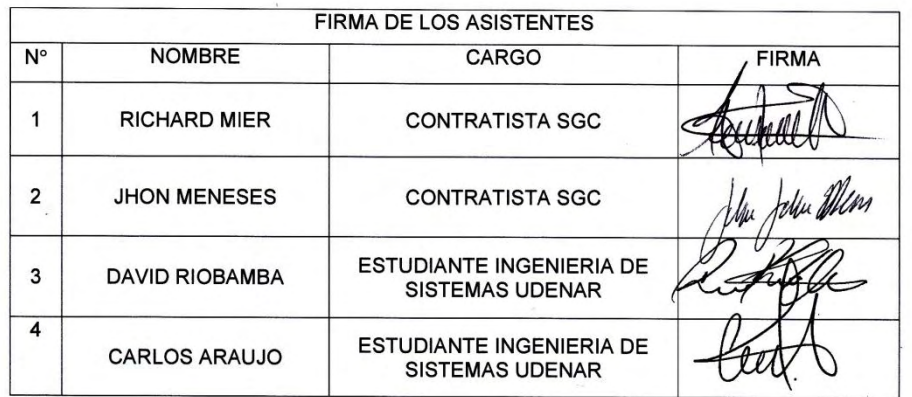

 $\sim$ 

 $\sim$ 

### ANEXO 8. ACTA DE PRUEBAS DE ACEPTACION ALIMENTADOR

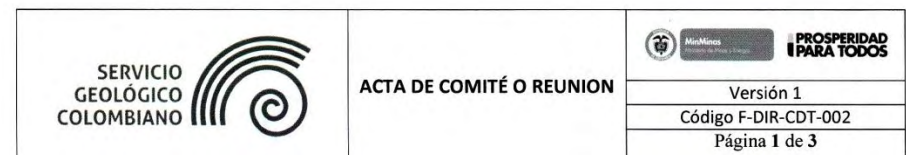

Fecha: septiembre 10 de 2014

Lugar: Observatorio Vulcanológico y Sismológico de Pasto

Asunto: Socializar el desarrollo del componente del sistema Alimentador

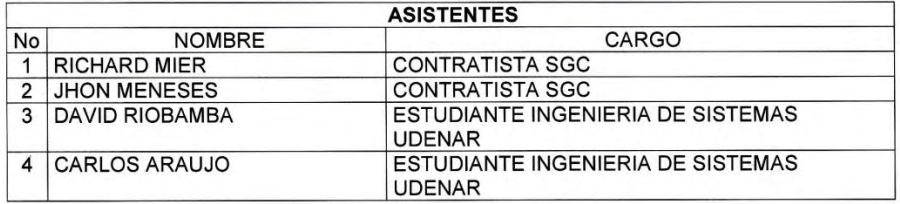

#### **ORDEN DEL DIA**

1 Presentación de la reunión

2. Realización de pruebas de aceptación al componente Alimentador.

3. Observaciones y sugerencias.

#### **DESARROLLO**

1. Presentación de la reunión. Se expone cual es el propósito y los alcances de la reunión. 2. Realización de pruebas de aceptación al componente Alimentador. Se realizan las

pruebas de aceptación para las historias de usuarios a manera de interfaces anteriormente aprobadas.

Las pruebas se inician mediante la comprobación de conexión y desconexión con la base de datos: se desconecta el cable de red y se obtiene un mensaje de error que indica desconexión con la base de datos; también se evidencia un error de conexión con la base de datos cuando la dirección IP del servidor que aloja la base cambia. Las pruebas de conexión se extienden para comprobar que el archivo de lectura de localización de eventos sísmicos no se encuentra o que se presentó un problema en su lectura.

Una vez se tiene conexión con la base de datos o con el archivo, en la consola de salida se puede monitorear que hay consulta y/o lectura correcta cada minuto a la base de datos o al archivo.

Finalmente se verifica que se realice el registro de los datos en la base de datos del Servicio Web, corroborándola con la información suministrada tanto de la base de datos como del archivo plano

Cumplidas estas se pruebas se comprobó el correcto funcionamiento del componente Alimentador, encargado de suministrar la información de eventos sísmicos localizados por el Observatorio Vulcanológico y Sismológico de Pasto

3. Observaciones y sugerencias.

· Se concluyen las pruebas para este componente, evidenciado el cumplimiento reflejado

(3) **PROSPERIDAD** SERVICIO<br>GEOLÓGICO<br>COLOMBIANO **ACTA DE COMITÉ O REUNION** Versión 1<br>Código F-DIR-CDT-002<br>Página 2 de 3 en las historias de usuario.

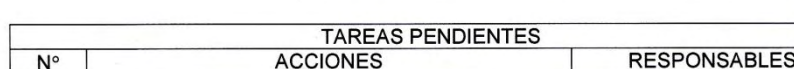

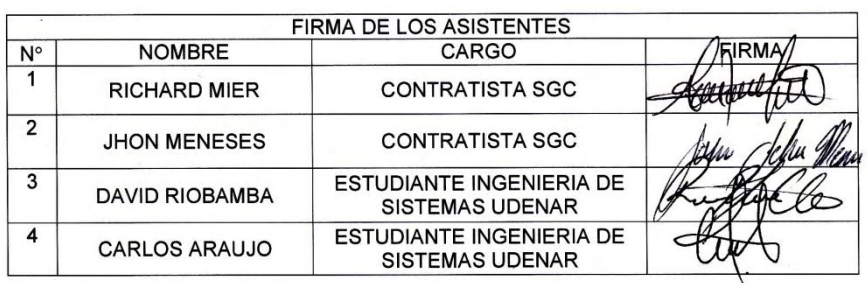

 $\bar{\nu}$ 

 $\omega$ 

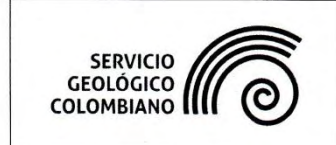

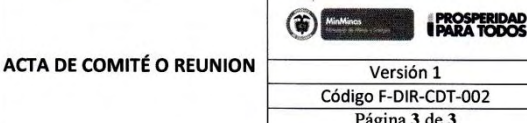

#### **CARTA DE APROBACIÓN**

En esta reunión se realizan las pruebas correspondientes y entrega del componente ALIMENTADOR, con la aprobación y satisfacción del personal del Observatorio Vulcanológico y Sismológico de Pasto (OVSP).

Firmado a los diez (10) días del mes de septiembre de 2014.

### APRUEBAN:

**Richard Mier** Tecnologías de Información y Comunicaciones Servicio Geológico Colombiano

/ex/s.

Jhon Mengses Muñoz Tecnologías de Información y Comunicaciones - Desarrollo Servicio Geológico Colombiano

### ANEXO 9. ACTA DE PRUEBAS DE ACEPTACION SERVICIO WEB

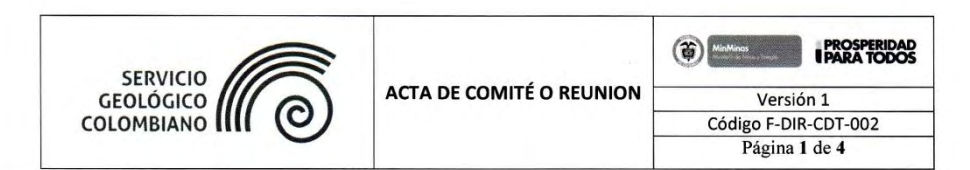

Fecha: septiembre 12 de 2014

Lugar: Observatorio Vulcanológico y Sismológico de Pasto Asunto: Socializar el desarrollo del Servicio Web

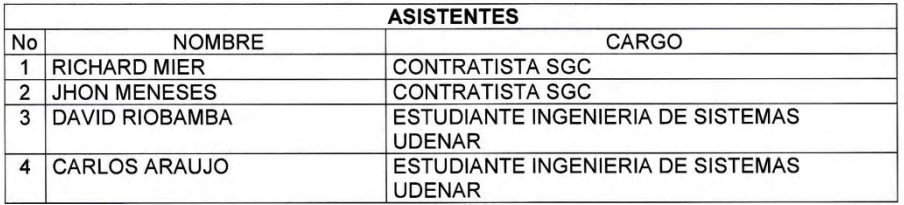

#### ORDEN DEL DIA

1. Presentación de la reunión.

2. Realización de pruebas de aceptación al Servicio Web.

3. Observaciones y sugerencias.

#### **DESARROLLO**

1. Presentación de la reunión. Se expone cual es el propósito y los alcances de la reunión. 2. Realización de pruebas de aceptación al Servicio Web. Se realizan las pruebas de aceptación para las historias de usuarios a manera de interfaces anteriormente aprobadas.

Las pruebas realizadas consisten en verificar que se consulte el último evento sísmico ingresado en la base de datos del Servicio Web, para lo cual no se puso ninguna restricción en la magnitud mínima del evento que va a ser publicado. Además de la consulta, la respuesta debe tener el formato XML teniendo en cuenta la estructura del estándar QuakeML.

Se utilizó la herramienta SoapUI PRO versión 5.1.2 para realizar pruebas de peticiones y tiempos de respuesta directamente sobre el Servicio Web, contrastando los resultados obtenidos con las herramientas de gestión con las que cuenta el servidor donde se aloja el Servicio Web.

Cumplidas estas se pruebas se comprobó el correcto funcionamiento del Servicio Web, encargado de consultar información del último evento localizado en la base de datos y entregar una respuesta en formato XML, teniendo en cuenta el estándar QuakeML.

#### 3. Observaciones y sugerencias.

· Se concluyen las pruebas para este componente, evidenciado el cumplimiento reflejado en las historias de usuario.

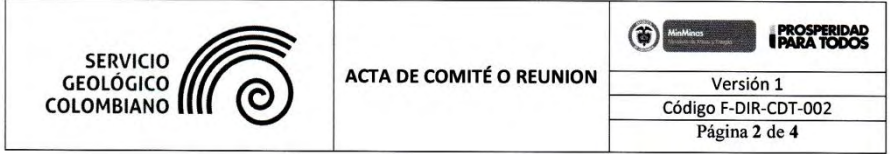

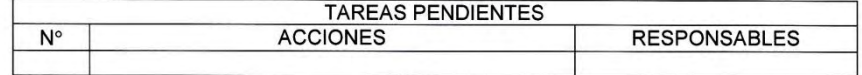

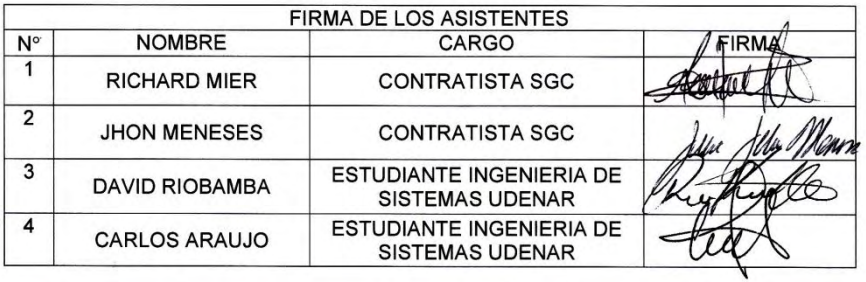

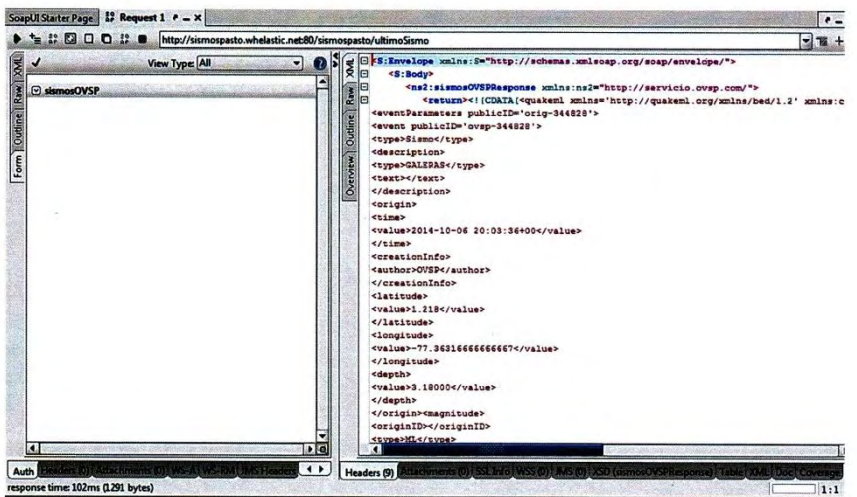

 $\bar{\mathcal{A}}$  :

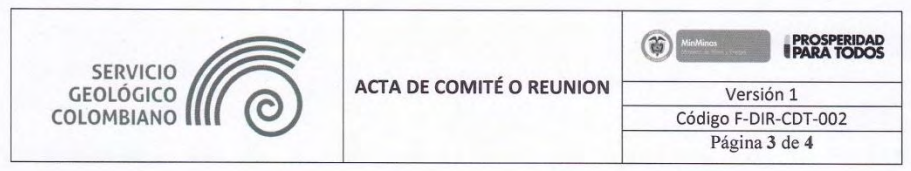

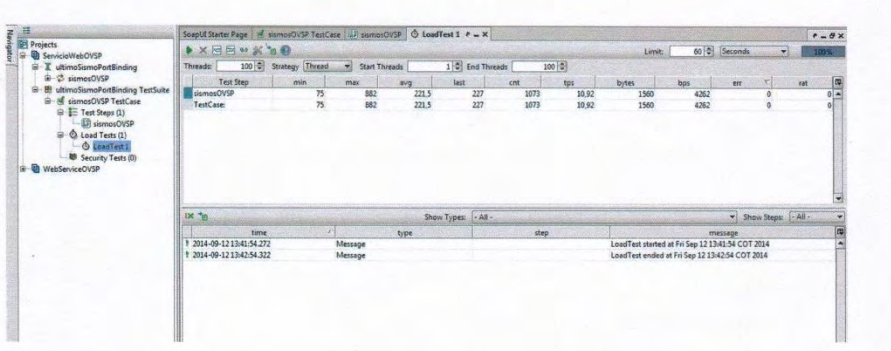

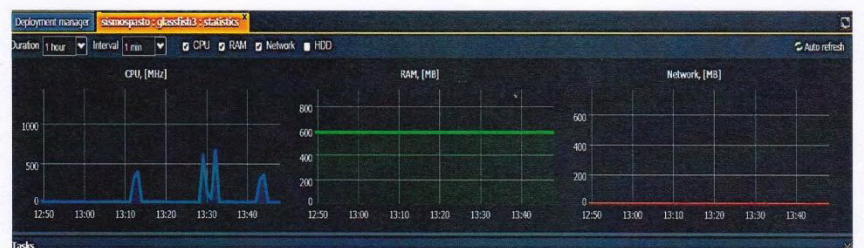

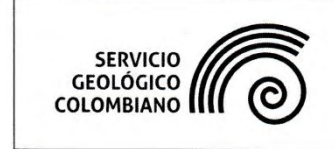

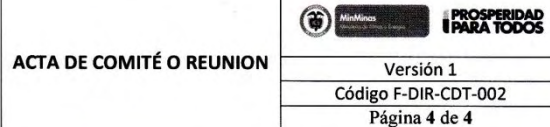

 $\bigcirc$ 

#### **CARTA DE APROBACIÓN**

En esta reunión se realizan las pruebas correspondientes y entrega del Servicio Web, con la aprobación y satisfacción del personal del Observatorio Vulcanológico y Sismológico de Pasto (OVSP).

Firmado a los doce (12) días del mes de septiembre de 2014.

APRUEBAN:

**Richard Mier** Tecnologías de Información y Comunicaciones Servicio Geológico Colombiano

npo 2h i

Jhon Meneses Muñoz Tecnologías de Información y Comunicaciones - Desarrollo Servicio Geológico Colombiano

### ANEXO 10. ACTA 1 DE PRUEBAS DE ACEPTACION CLIENTE WEB

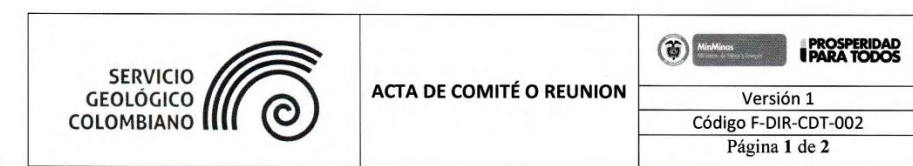

Fecha: septiembre 15 de 2014

Lugar: Observatorio Vulcanológico y Sismológico de Pasto Asunto: Socializar el desarrollo del Cliente Web

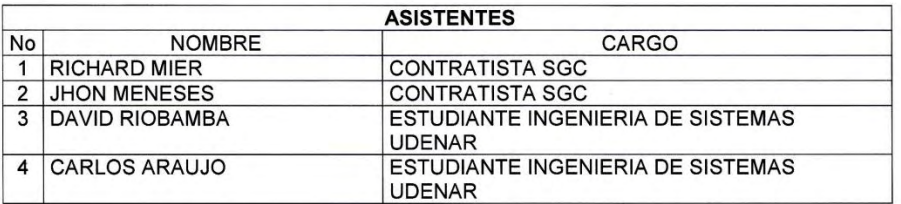

#### **ORDEN DEL DIA**

1. Presentación de la reunión.

2. Realización de pruebas de aceptación al Cliente Web.

3. Observaciones y sugerencias.

#### **DESARROLLO**

1. Presentación de la reunión. Se expone cual es el propósito y los alcances de la reunión. 2. Realización de pruebas de aceptación al Cliente Web. Se realizan las pruebas de aceptación para las historias de usuarios a manera de interfaces anteriormente aprobadas.

Las pruebas iniciales consisten en verificar que el servicio este activo, en caso contrario el Cliente Web debe mostrar un mensaie indicando que el servicio no está disponible. Si el servicio está activo, el Cliente Web envía una petición al servicio y el resultado de esta petición se desplegará en un mapa; el evento se ubicara en el mapa mediante un marcador y al dar clic sobre esté se desplegará la información de localización del evento: latitud, longitud, fecha y hora local, magnitud y profundidad.

Cumplidas estas pruebas se comprobó el correcto funcionamiento del Cliente Web, encargado de hacer el despliegue de la información del último evento localizado por el Observatorio Vulcanológico y Sismológico de Pasto (OVSP).

3. Observaciones y sugerencias.

- · El mapa debe contar con un encabezado que indique que tipo de información se está mostrando.
- $\bullet$ Debe aparece en alguna parte del contenido de la página, la fecha de la última actualización.
- Las cifras decimales de latitud y longitud se deben restringir o acotar a tres (3) cifras decimales.

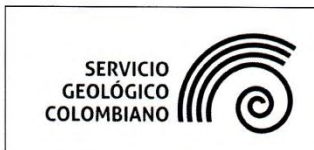

 $\infty$ 

 $\frac{1}{2}$ 

 $\tilde{\mathcal{Q}}$ 

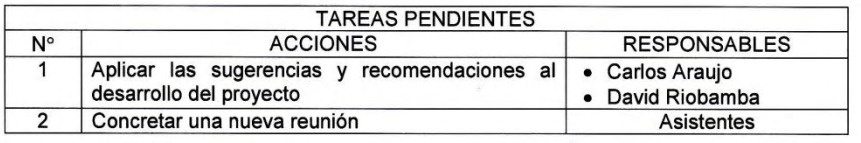

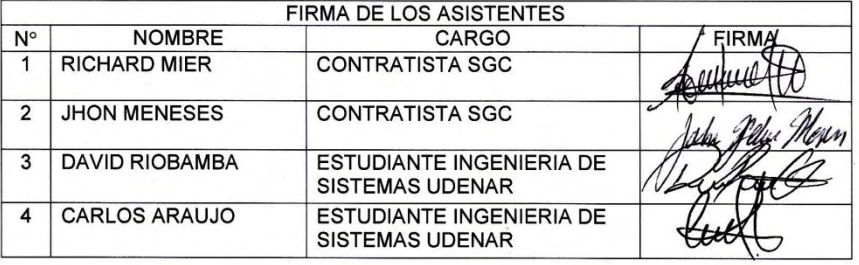

### ANEXO 11. ACTA 2 DE PRUEBAS DE ACEPTACION CLIENTE WEB

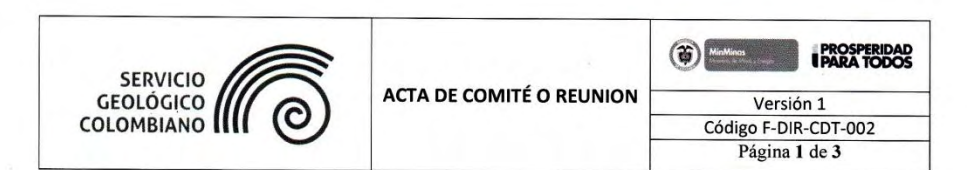

Fecha: septiembre 16 de 2014

Lugar: Observatorio Vulcanológico y Sismológico de Pasto Asunto: Socializar el desarrollo del Cliente Web

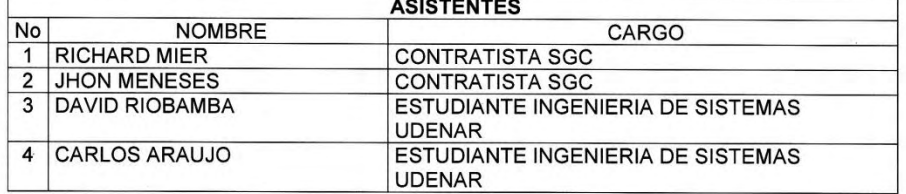

#### **ORDEN DEL DIA**

1. Presentación de la reunión

2. Realización de pruebas de aceptación al Cliente Web.

3. Observaciones y sugerencias.

#### **DESARROLLO**

1. Presentación de la reunión. Se expone cual es el propósito y los alcances de la reunión. 2. Realización de pruebas de aceptación al Cliente Web. Se realizan las pruebas de

aceptación para las historias de usuarios a manera de interfaces anteriormente aprobadas.

Las pruebas iniciales consisten en verificar que el servicio este activo, en caso contrario el Cliente Web debe mostrar un mensaje indicando que el servicio no está disponible. Si el servicio está activo, el Cliente Web envía una petición al servicio y el resultado de esta petición se desplegará en un mapa; el evento se ubicara en el mapa mediante un marcador y al dar clic sobre esté se desplegará la información de localización del evento: latitud, longitud, fecha y hora local, magnitud y profundidad.

Cumplidas estas pruebas se comprobó el correcto funcionamiento del Cliente Web, encargado de hacer el despliegue de la información del último evento localizado por el Observatorio Vulcanológico y Sismológico de Pasto (OVSP).

3. Observaciones y sugerencias.

· Se atendió las observaciones realizadas en la reunión anterior.

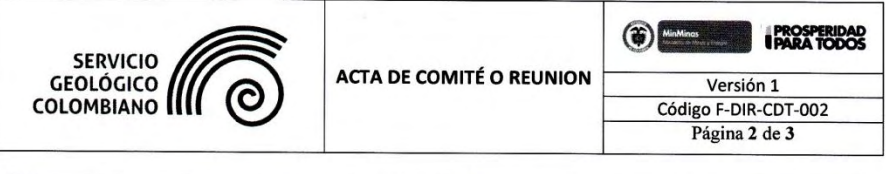

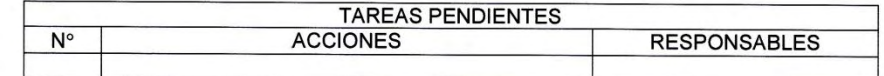

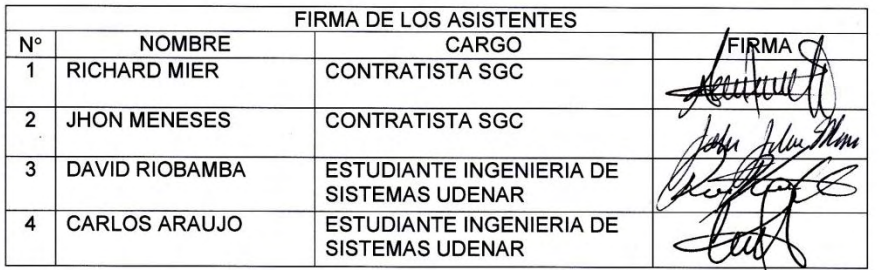

 $\lambda$ 

 $\bar{\mathbf{r}}$ 

 $\vec{\lambda}$ 

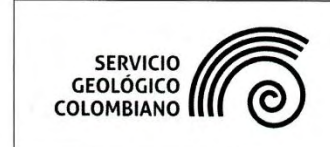

#### **CARTA DE APROBACIÓN**

En esta reunión se realizan las pruebas correspondientes y entrega del Servicio Web, con la aprobación y satisfacción del personal del Observatorio Vulcanológico y Sismológico de Pasto (OVSP).

Firmado a los dieciséis (16) días del mes de septiembre de 2014.

**APRUEBAN:** 

**Richard Mie** Tecnologías de Información y Comunicaciones Servicio Geológico Colombiano

Merisir. Jhon/Meneses Muñoz

Tecnologías de Información y Comunicaciones - Desarrollo Servicio Geológico Colombiano

## **ANEXO 12. DOCUMENTO REM DE ELICITACIÓN DE REQUISITOS**

**INTRODUCCIÓN** 

El Observatorio Vulcanológico y Sismológico de Pasto en su labor de monitorear y vigilar el comportamiento de los volcanes del Departamento de Nariño, tiene dispuesto toda una serie de instrumentos que le proveen información de diferentes parámetros en tiempo real, lo que le permite hacer un correcto seguimiento ante los cambios o manifestaciones que estos puedan presentar.

Una de las más evidentes manifestaciones de la actividad de un volcán, es la actividad sísmica. Los eventos sísmicos son capturados por las estaciones de monitoreo ubicadas en campo y la información arrojada por estos sistemas de adquisición es enviada y evaluada al interior del observatorio, en el cual se localiza y clasifica el evento con la finalidad de dar un reporte temprano del fenómeno a la comunidad en general y al consejo departamental para la gestión del riesgo de<br>desastres, en para del que departen las medidas del caso. desastres, para que adopten las medidas del caso.

Por lo anterior, el objetivo es brindar una herramienta que facilite la divulgación de datos de eventos sísmicos, ayudando a descongestionar los canales de información tradicionales (páginas web y líneas telefónicas), dará conocer la información de evento sísmico a un gran número de personas, disminuir el tiempo en que esta información se presenta a entes gubernamentales y encargados de gestión del riesgo, garantizando la integridad de la información, teniendo en cuenta los parámetros indicados por los expertos del Observatorio Vulcanológico y Sismológico de Pasto, Servicio Geológico Colombiano enmarcados bajo la implementación del estándar QuakeML.

## **PARTICIPANTES**

# **Organizaciones Participantes**

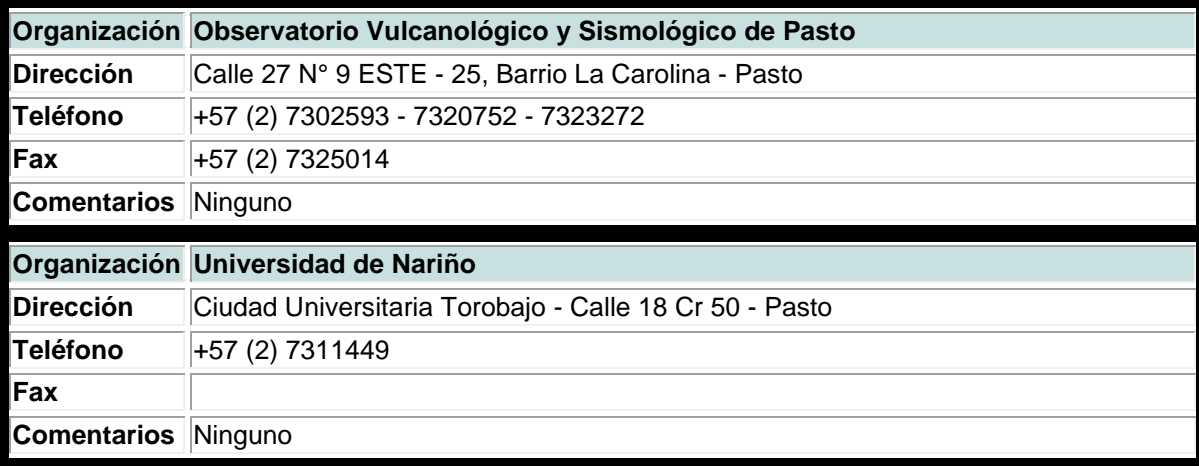

## **Personas Participantes**

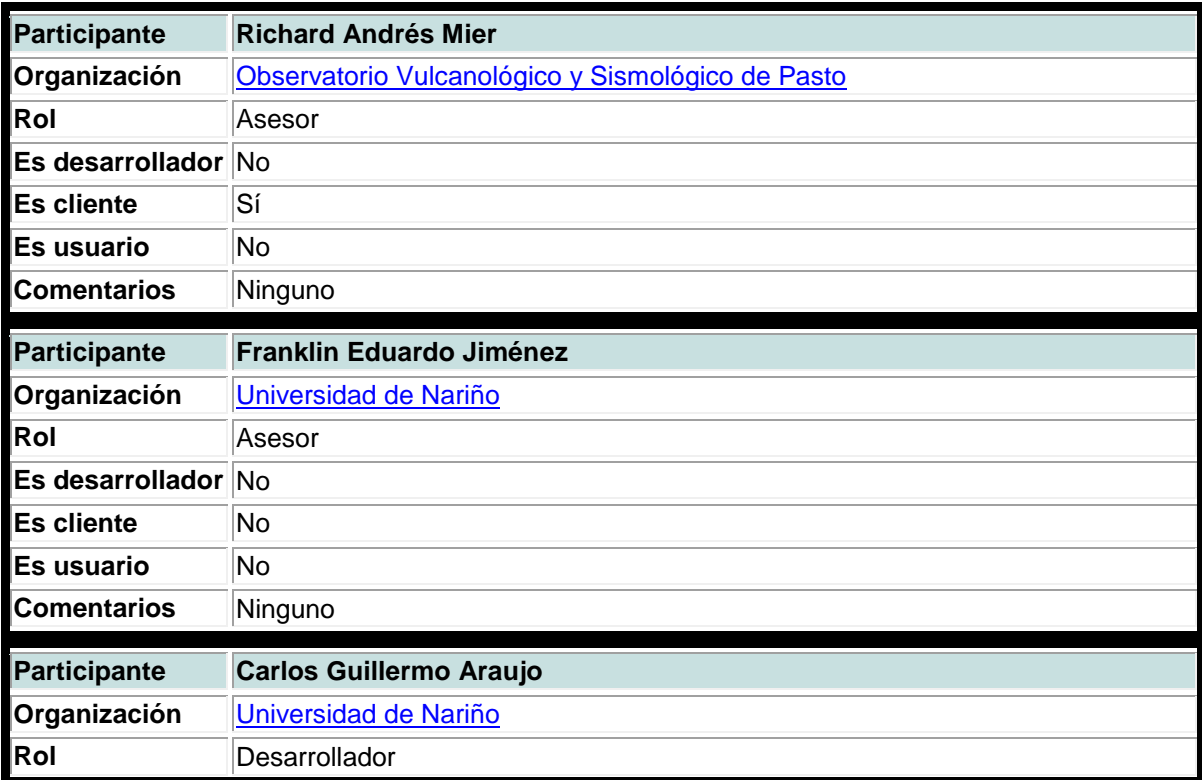

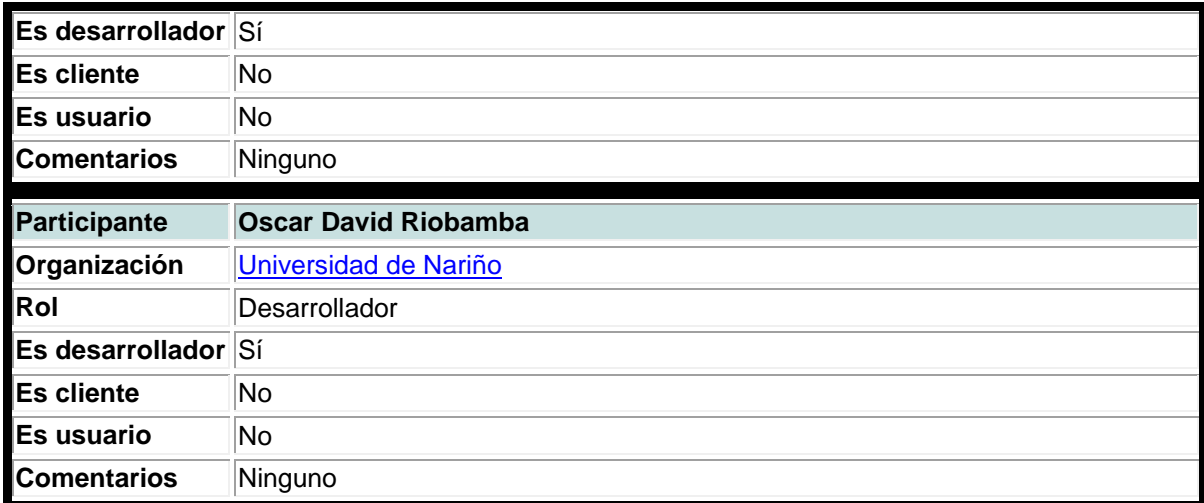

## **DESCRIPCIÓN DEL SISTEMA ACTUAL**

Para la divulgación de un evento sísmico sentido, registrado por el sistema de monitoreo del Observatorio Vulcanológico y Sismológico de Pasto, se deben seguir una serie de pasos antes de brindar un reporte preliminar. Tan pronto el evento sucede, el estudiante encargado de recoger la información primaria tiene que realizar un proceso de localización, clasificación del mismo y cumplir con una serie de procedimientos adicionales, siempre acompañado por personal técnico del Observatorio, antes de elaborar un reporte preliminar del evento sucedido y éste a su vez debe ser avalado por el personal técnico antes de darse a conocer al público y a las organizaciones gubernamentales y de Gestión del riesgo.

Al mismo tiempo que se realiza el procedimiento primario de la información, el estudiante debe atender llamadas telefónicas de ciudadanos que llaman para reportar el evento o para solicitar información de lo ocurrido, lo cual retrasa la elaboración del reporte preliminar.

Una vez realizado dicho reporte, en el cual se encuentra información detallada del evento, este se difunde a los organismos de Gubernamentales y de Gestión del Riesgo, por medio de fax y llamadas telefónicas. Para la comunidad en general, este reporte está disponible en la página web del Observatorio

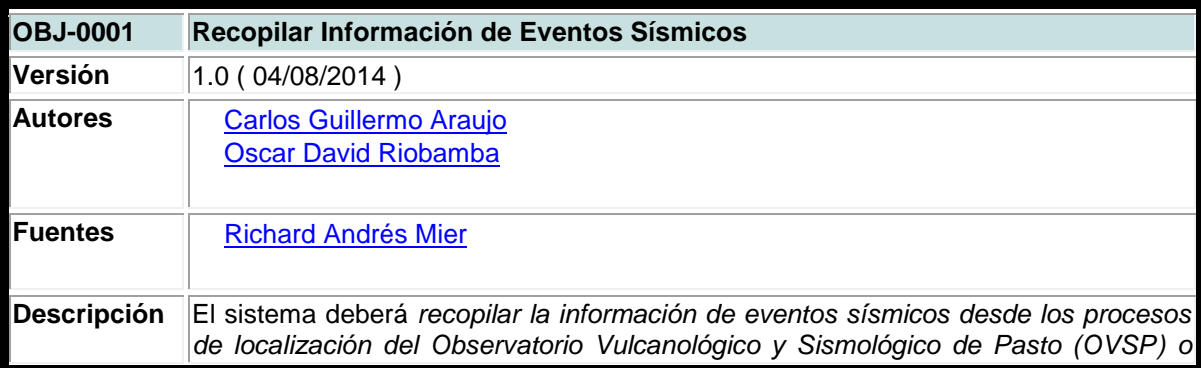

### **OBJETIVOS DE SISTEMA**

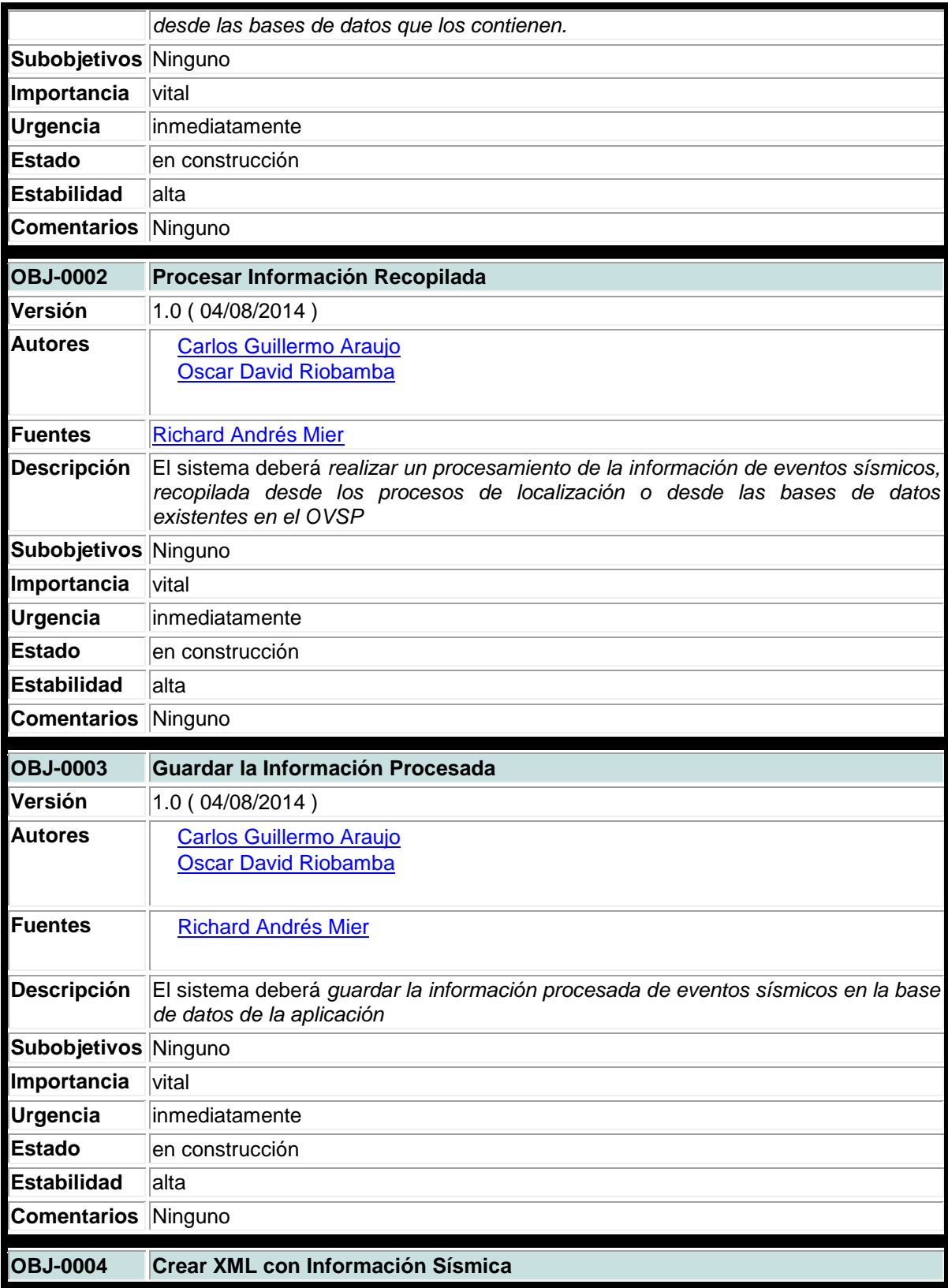

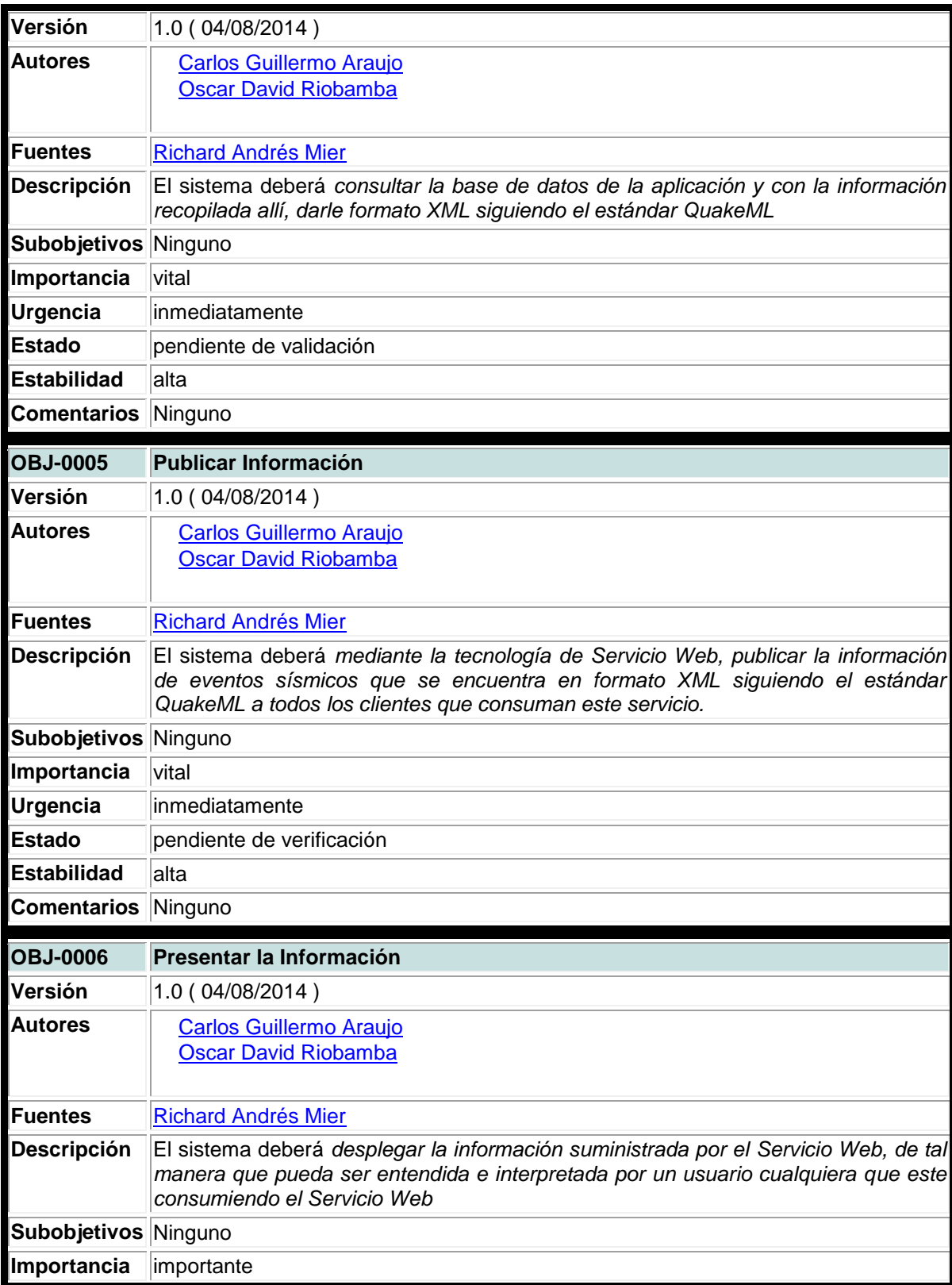

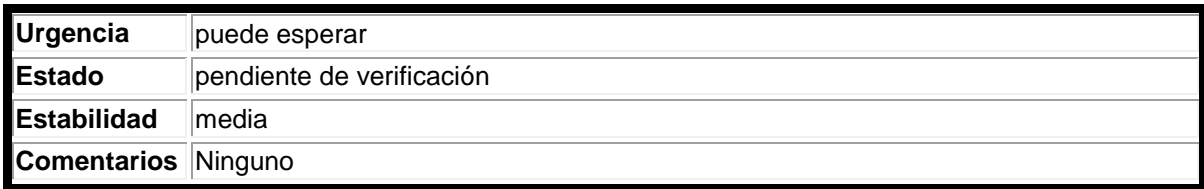

# **CATÁLOGO DE REQUISITOS**

# **Requisitos de Información**

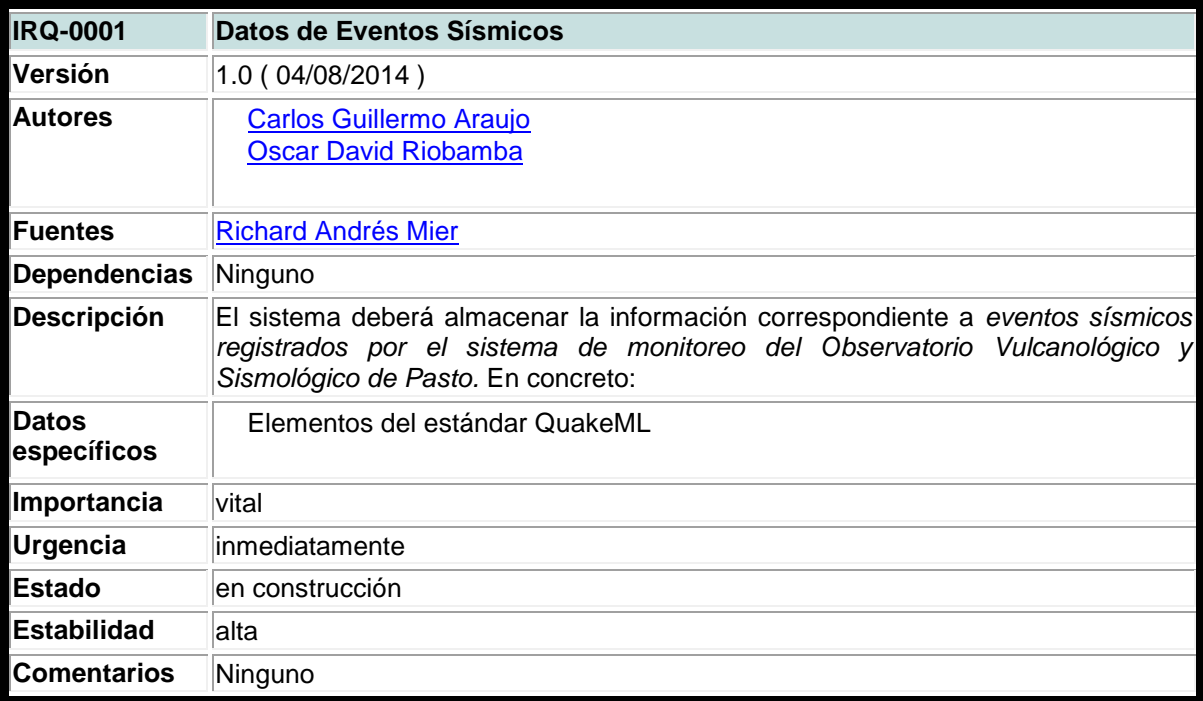

## **Requisitos Funcionales**

Diagramas de Casos de Uso

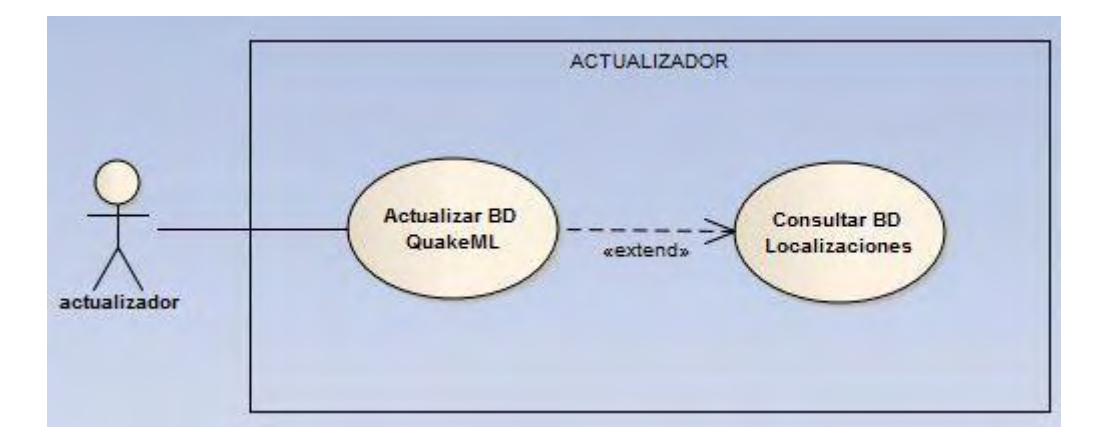

**Figura 1**: Diagrama de Caso de Uso Actualizador

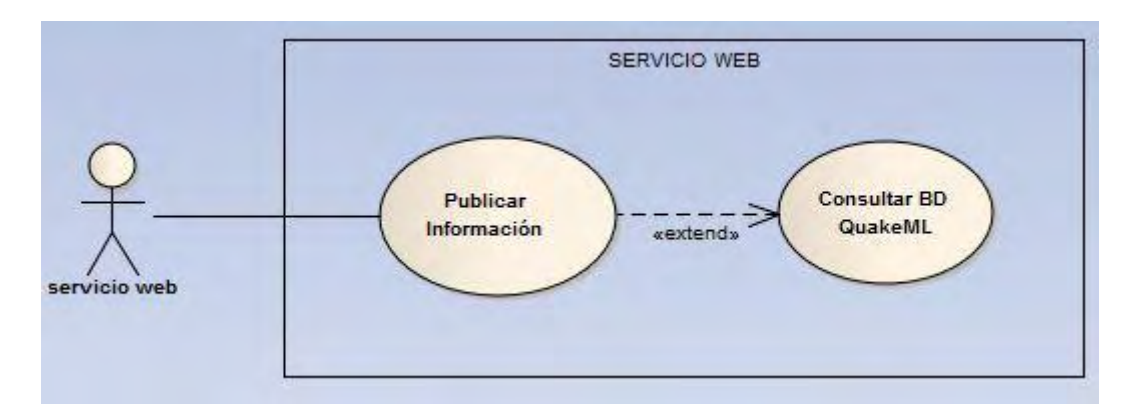

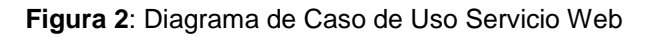

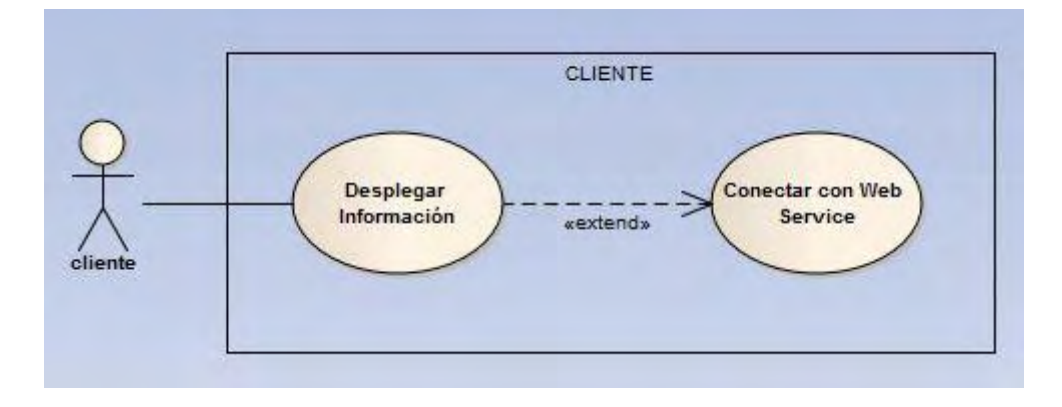

## Definición de Actores

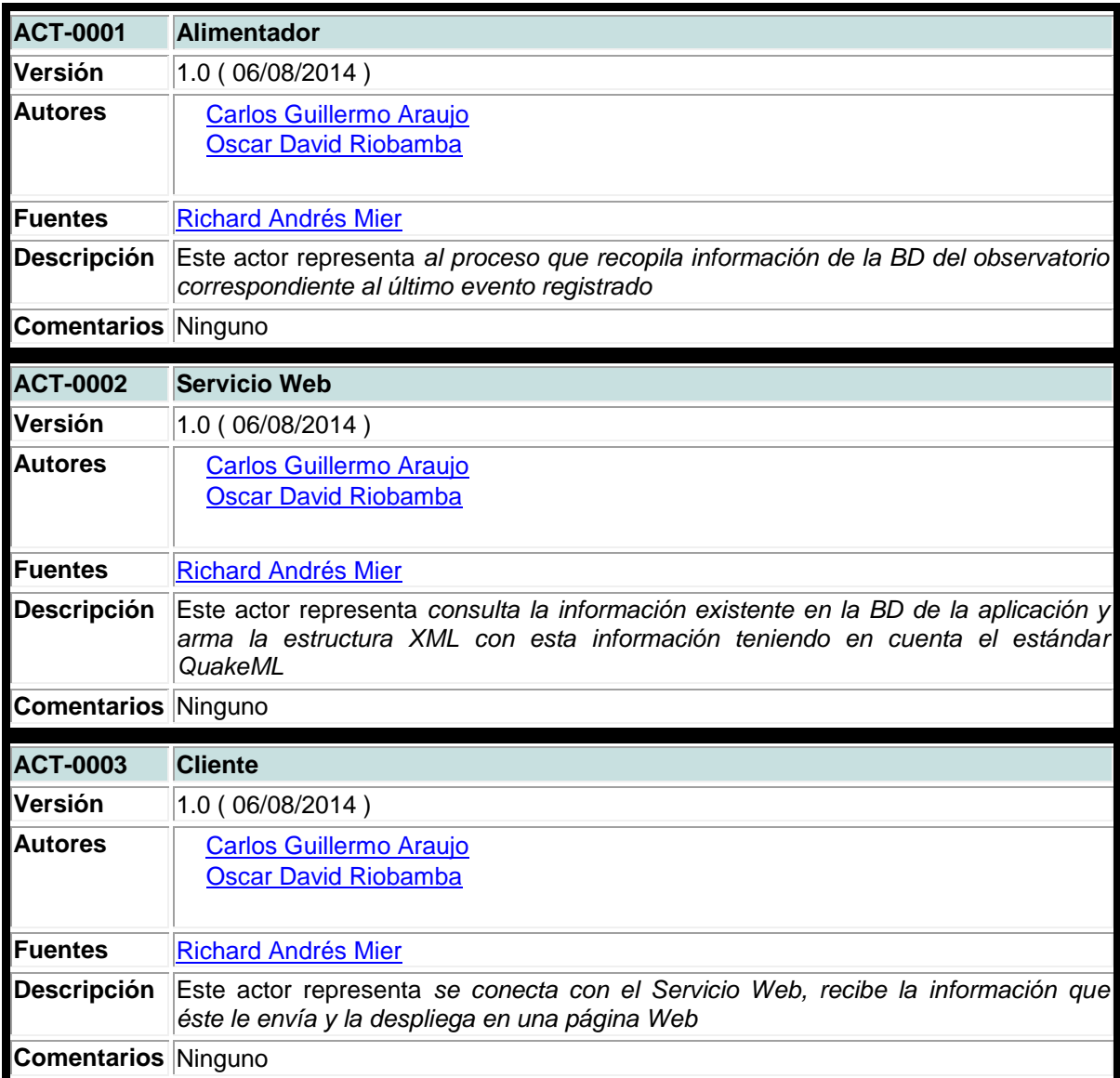

## Casos de Uso del Sistema

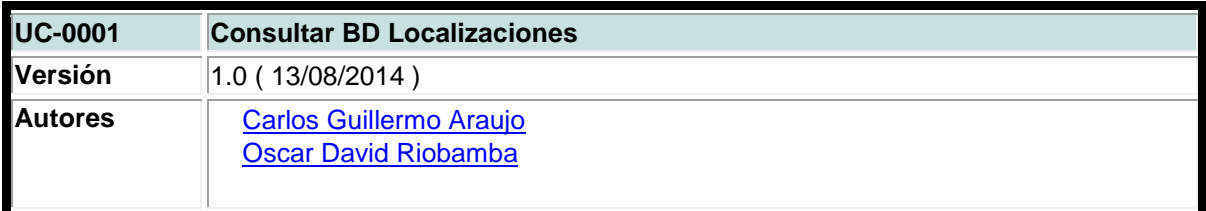

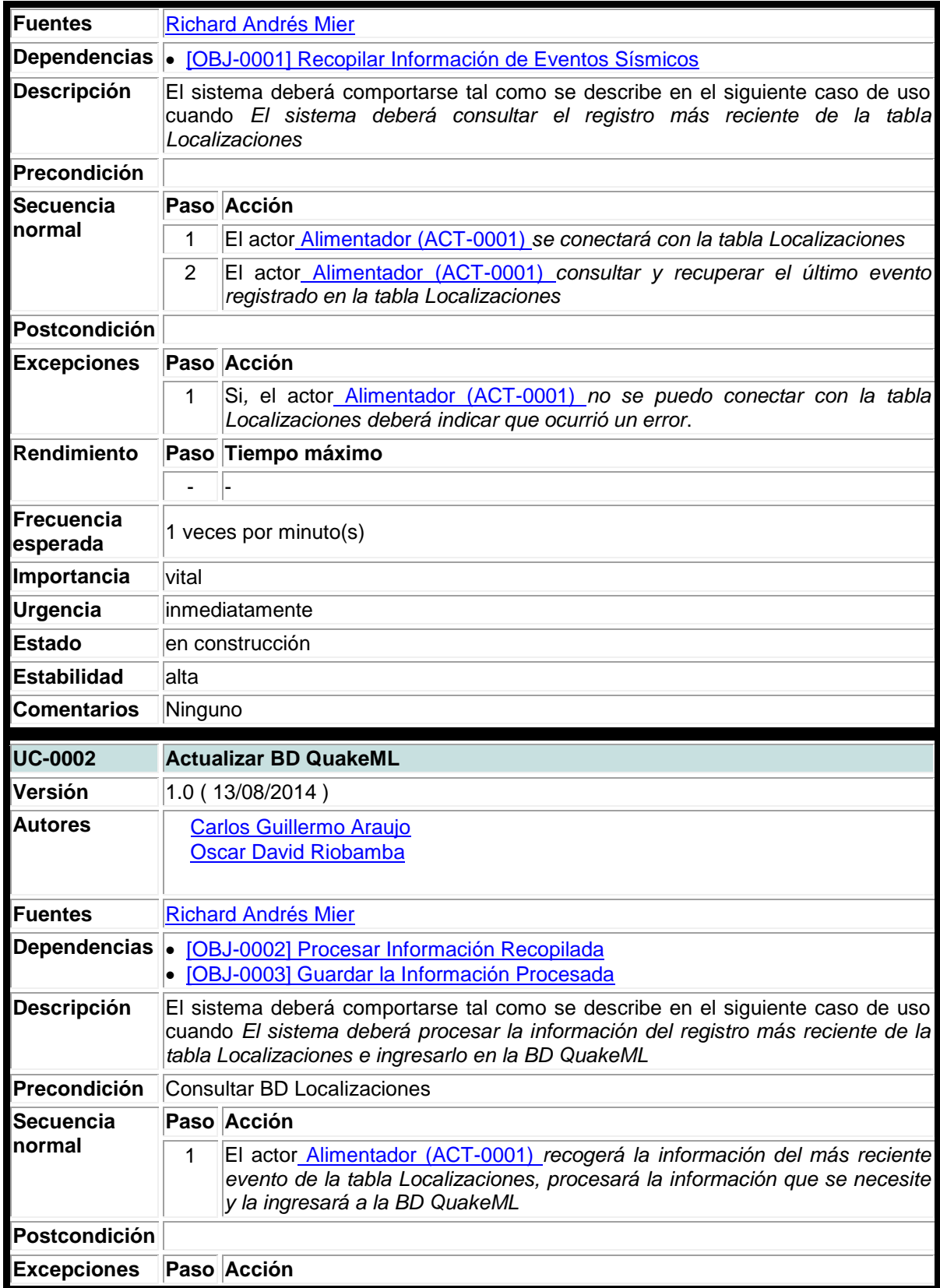

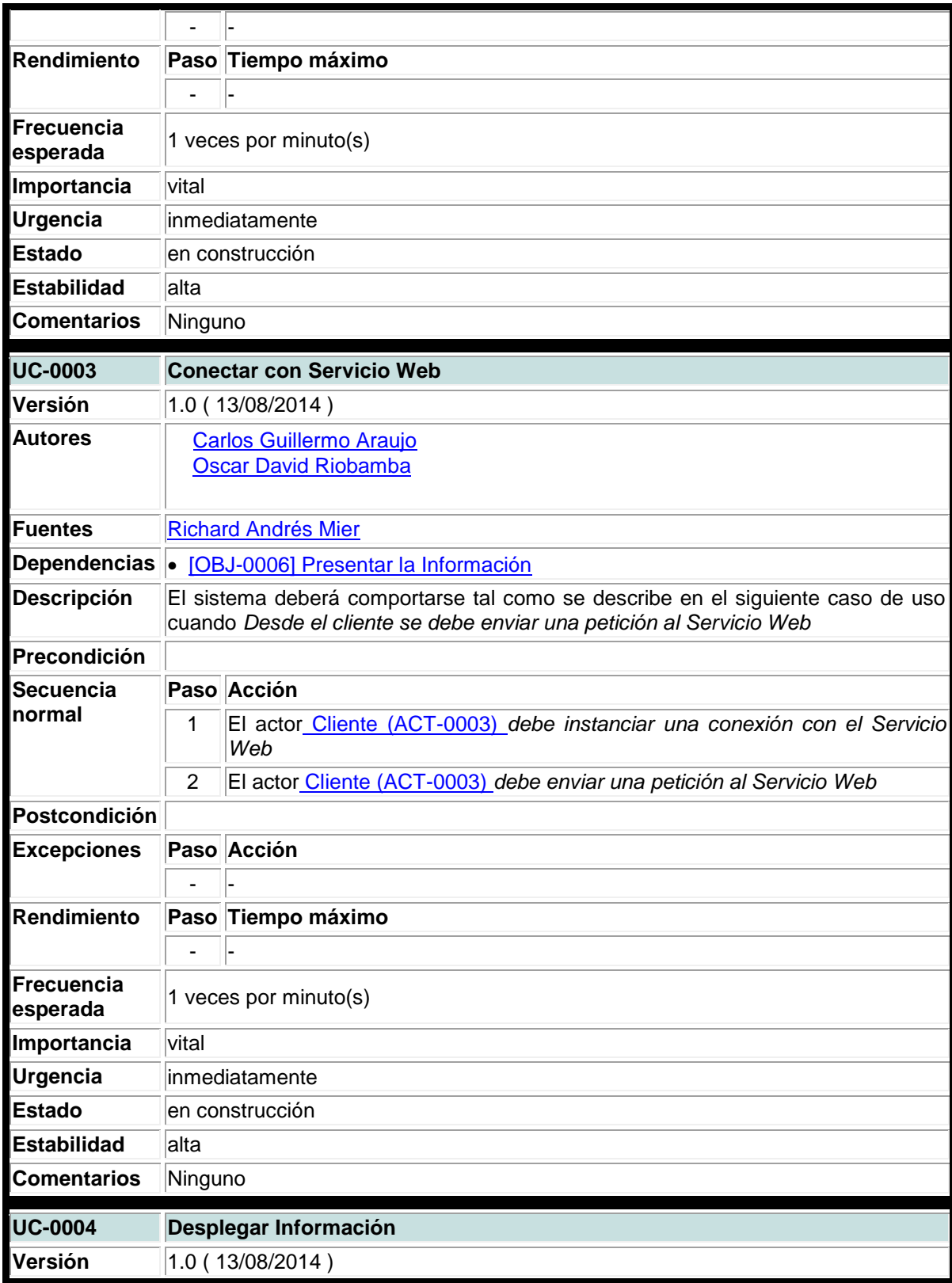

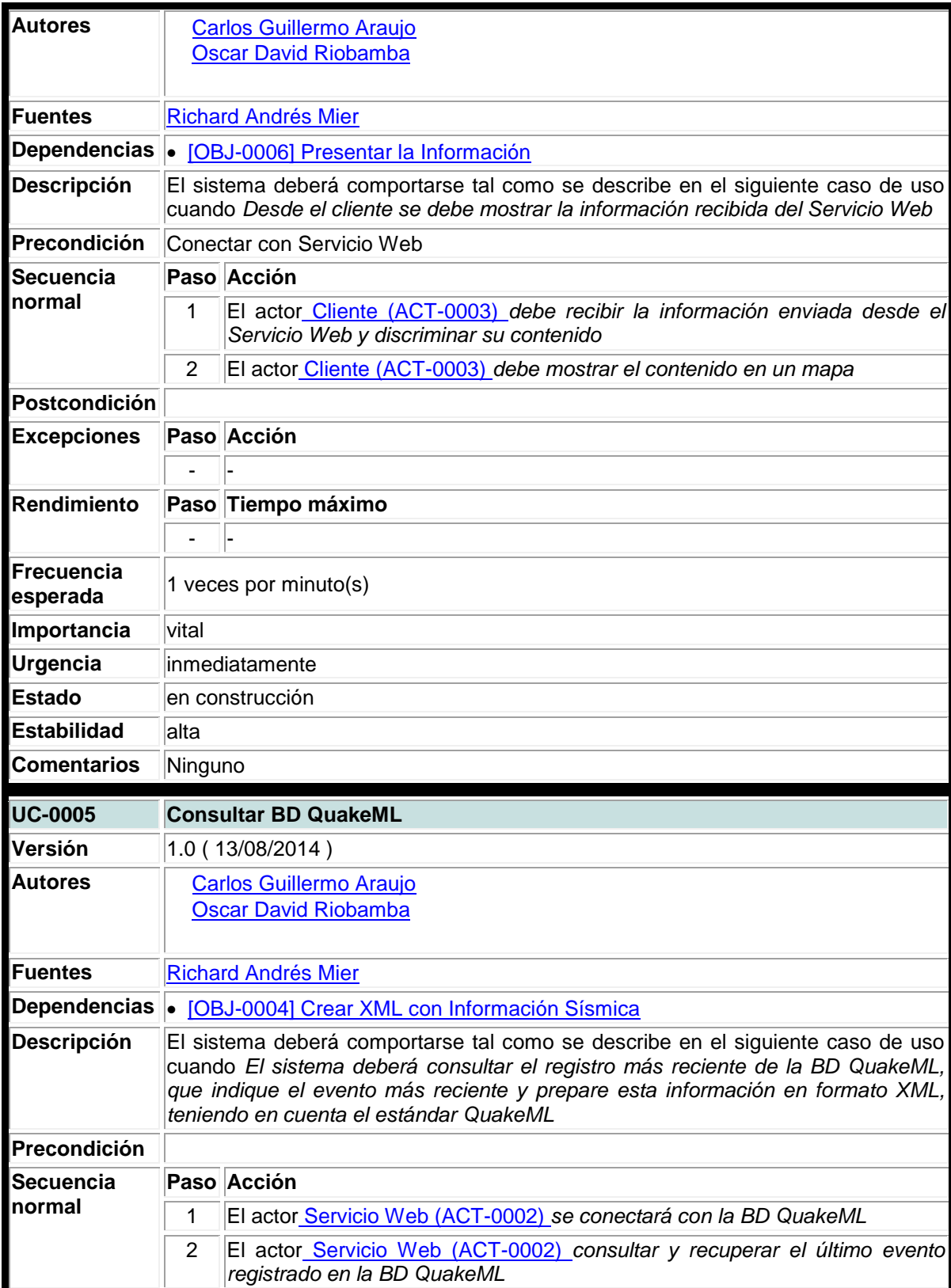

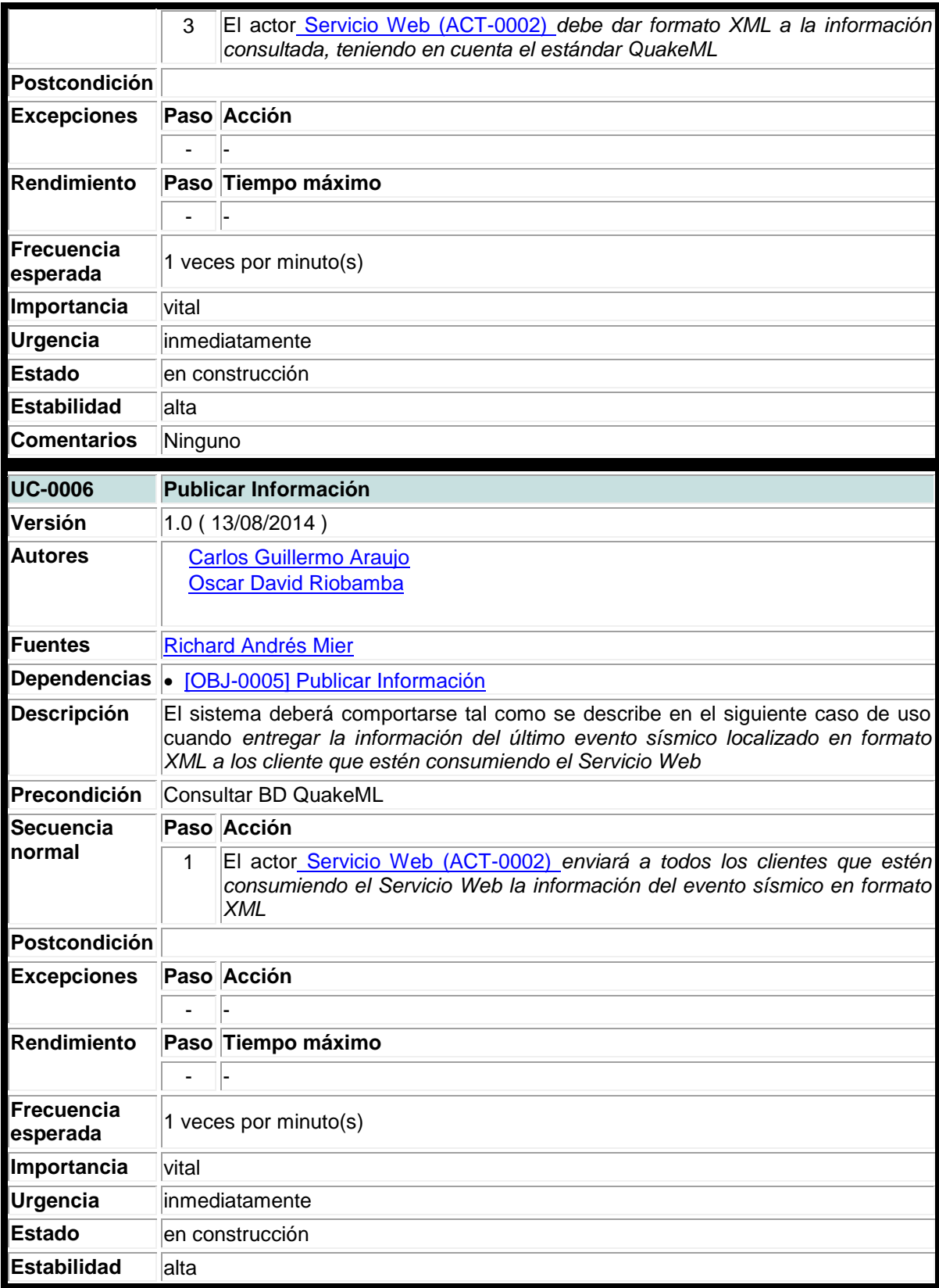

## **Comentarios** Ninguno

# **Requisitos no Funcionales**

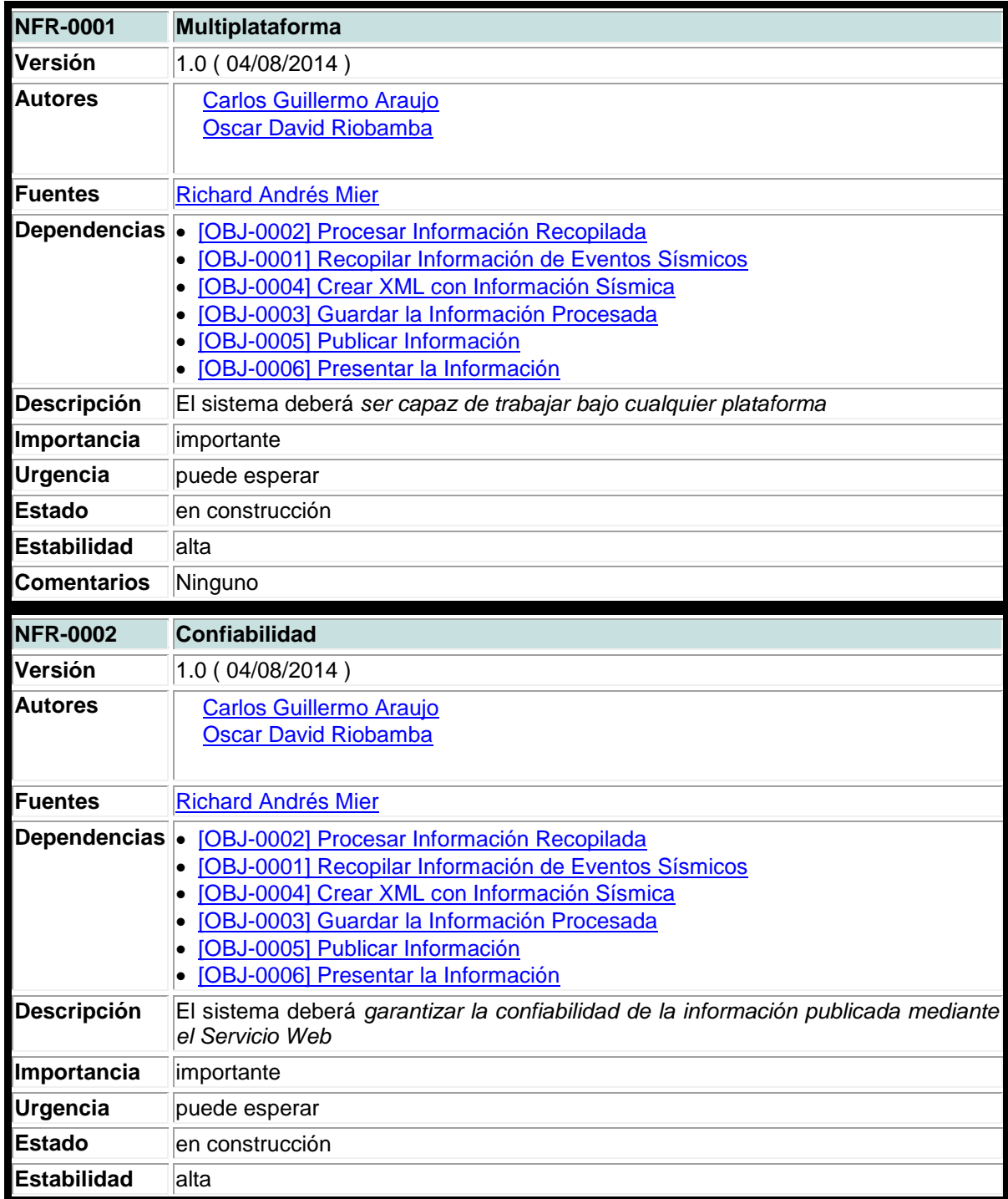

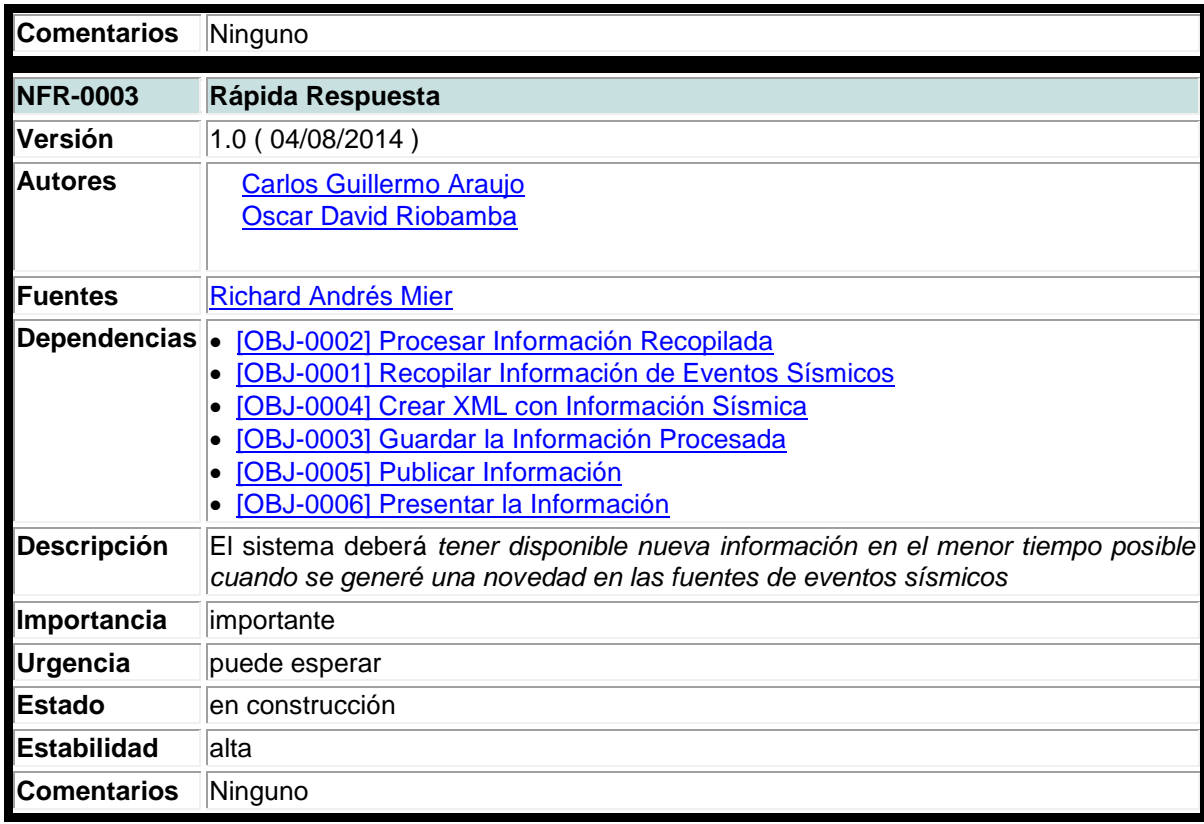

## **Matriz de Rastreabilidad**

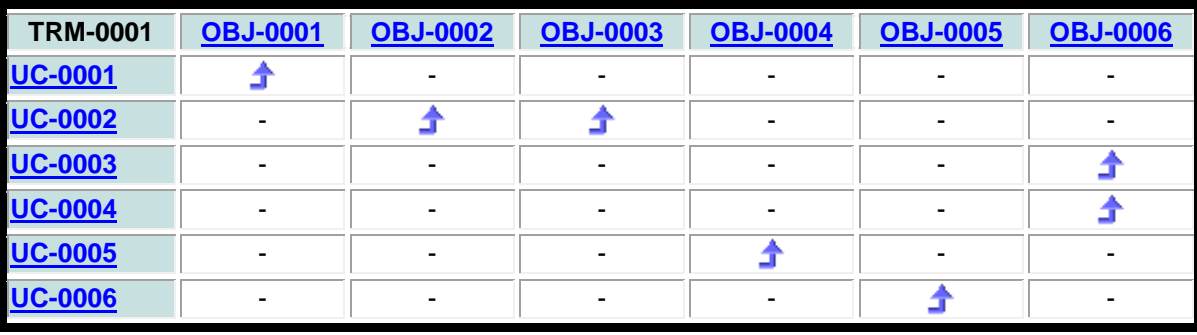

**Matriz de rastreabilidad**: Matriz de Rastreabilidad